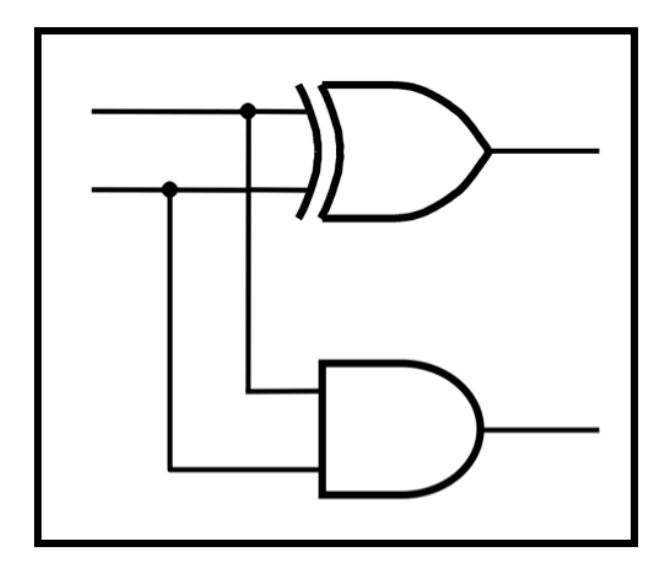

### **CprE 281: Digital Logic**

#### **Instructor: Alexander Stoytchev**

**http://www.ece.iastate.edu/~alexs/classes/**

### **The Intersection Between Hardware and Software**

*CprE 281: Digital Logic Iowa State University, Ames, IA Copyright © Alexander Stoytchev*

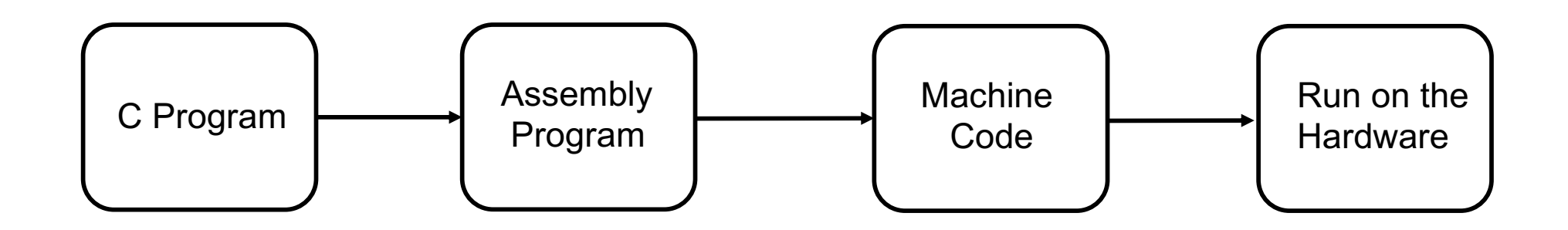

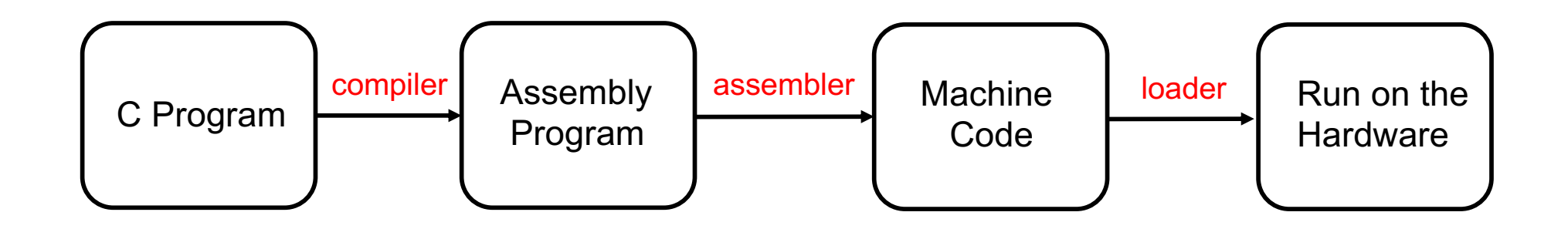

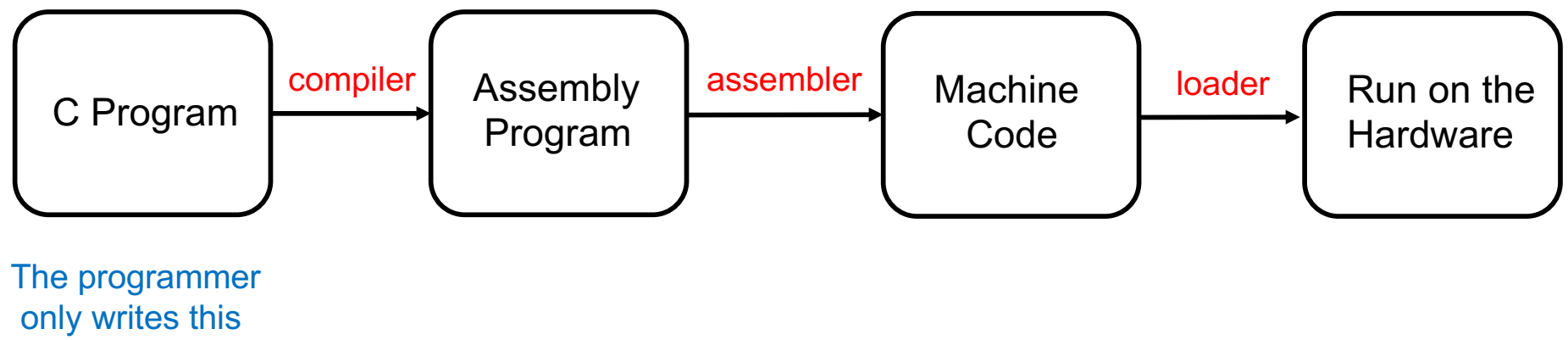

in a text editor.

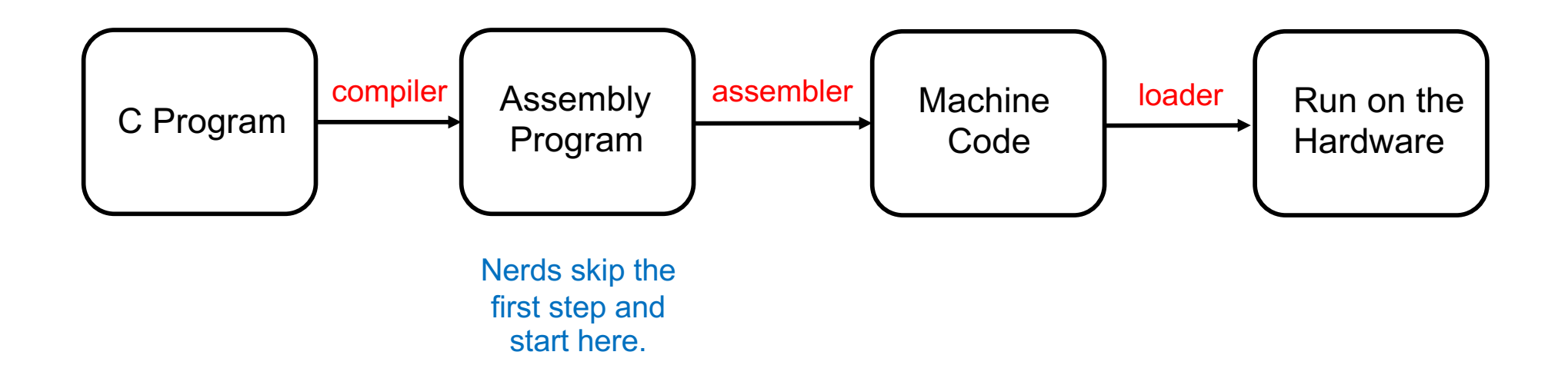

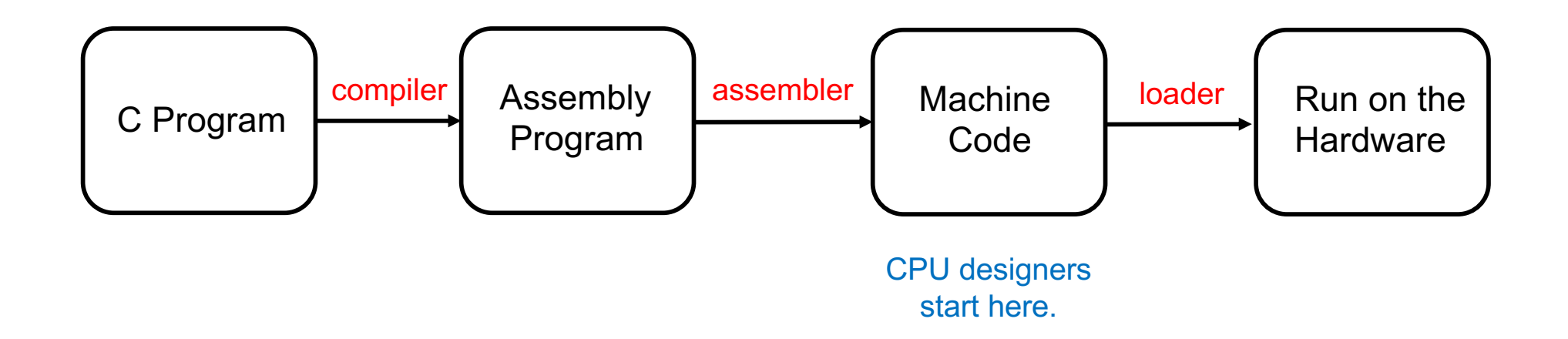

#### **i281 Example: Add the numbers from 1 to 5**

### **i281 Example: Add the numbers from 1 to 5**

**C Language v.s. Assembly Language**

#### **C Version**

```
// C Version
//
// Add the numbers from 1 to 5 using a for loop.
int main()
{
        int N=5;
        int i, sum;
        sum=0;
        for(i=1; i<=N; i++)
           sum+=i;
        // printf("%d\n", sum);
}
```
#### **i281 Assembly Version**

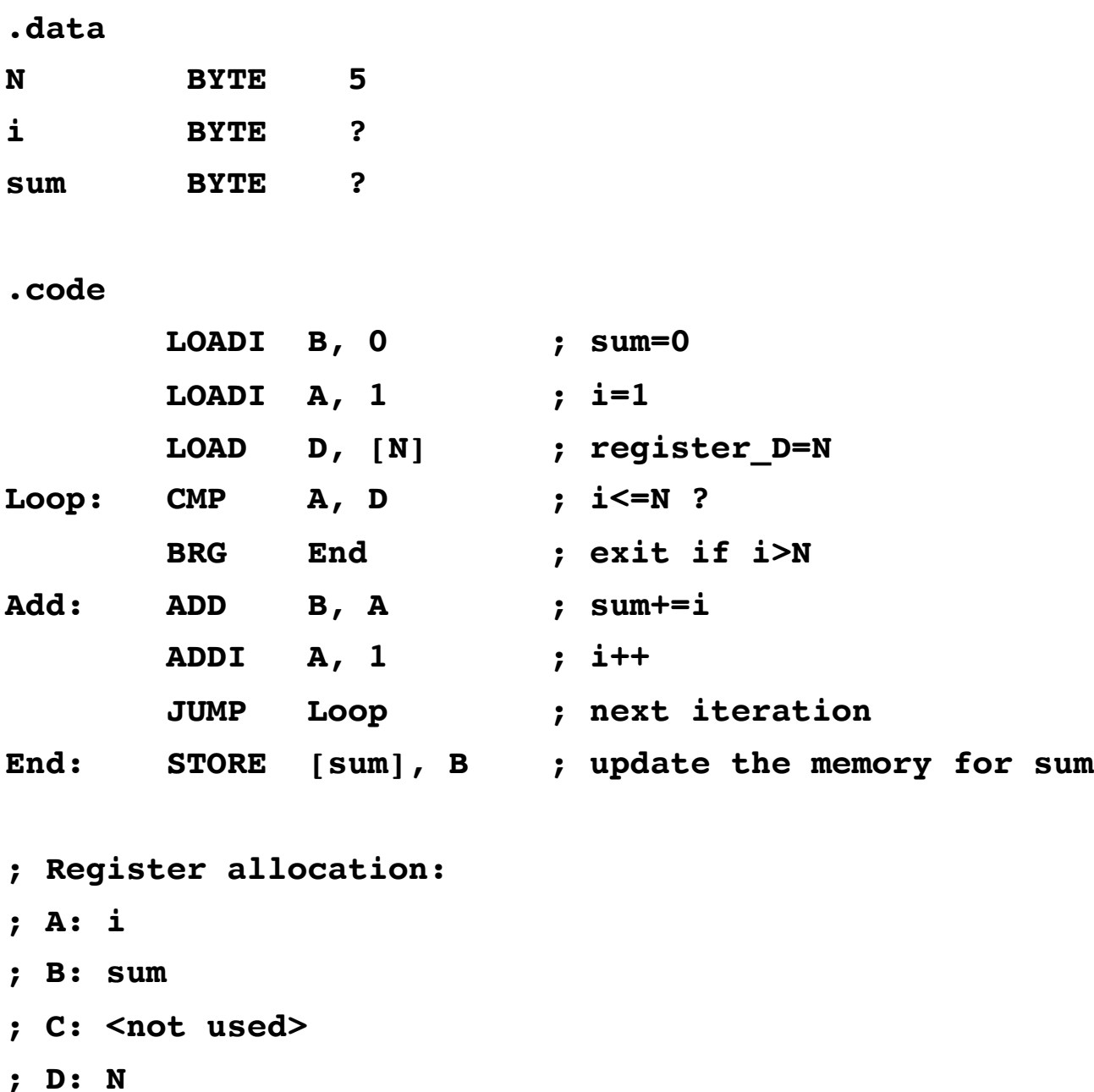

#### **i281 Assembly Version**

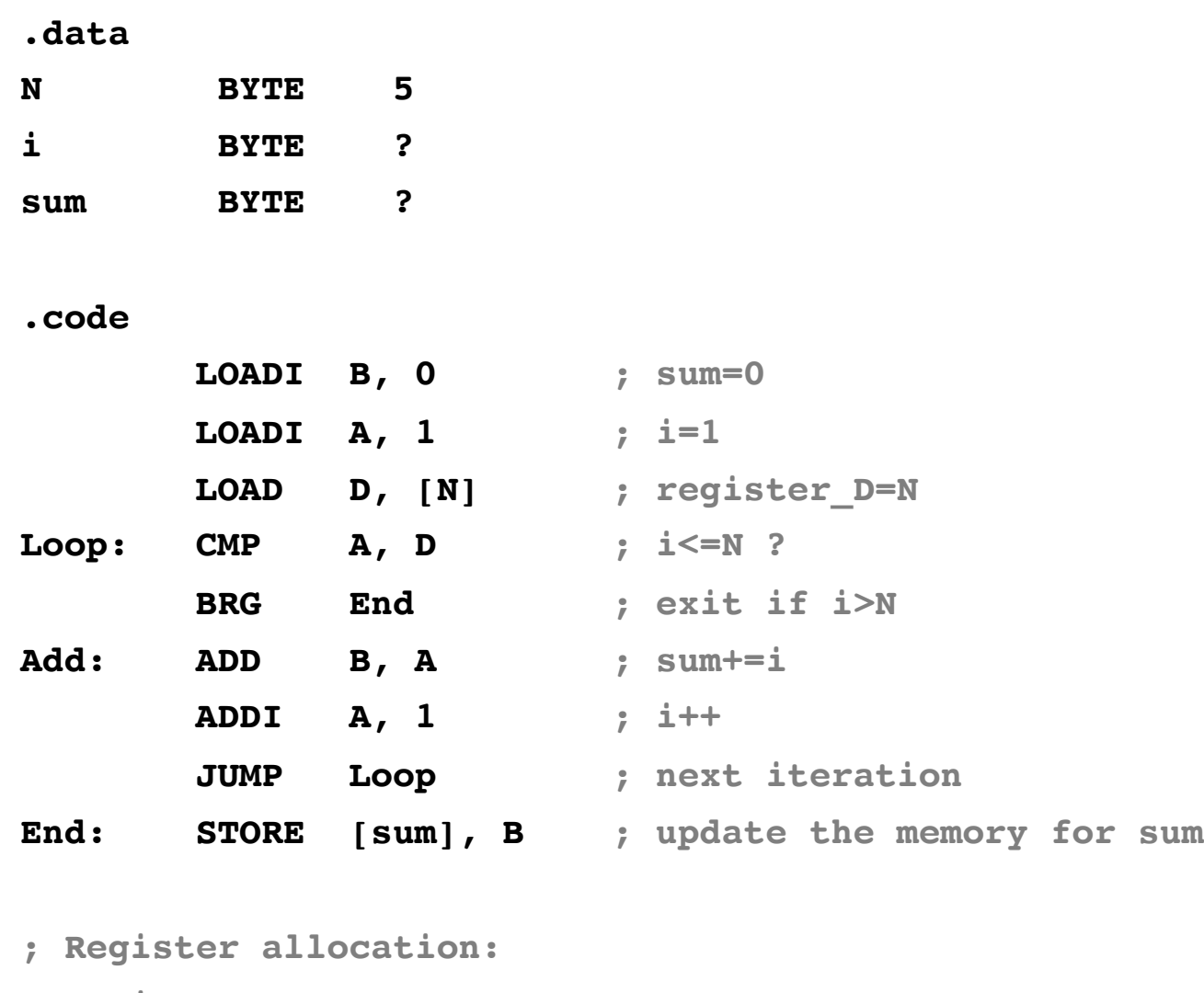

- **; A: i**
- **; B: sum**
- **; C: <not used>**
- **; D: N**

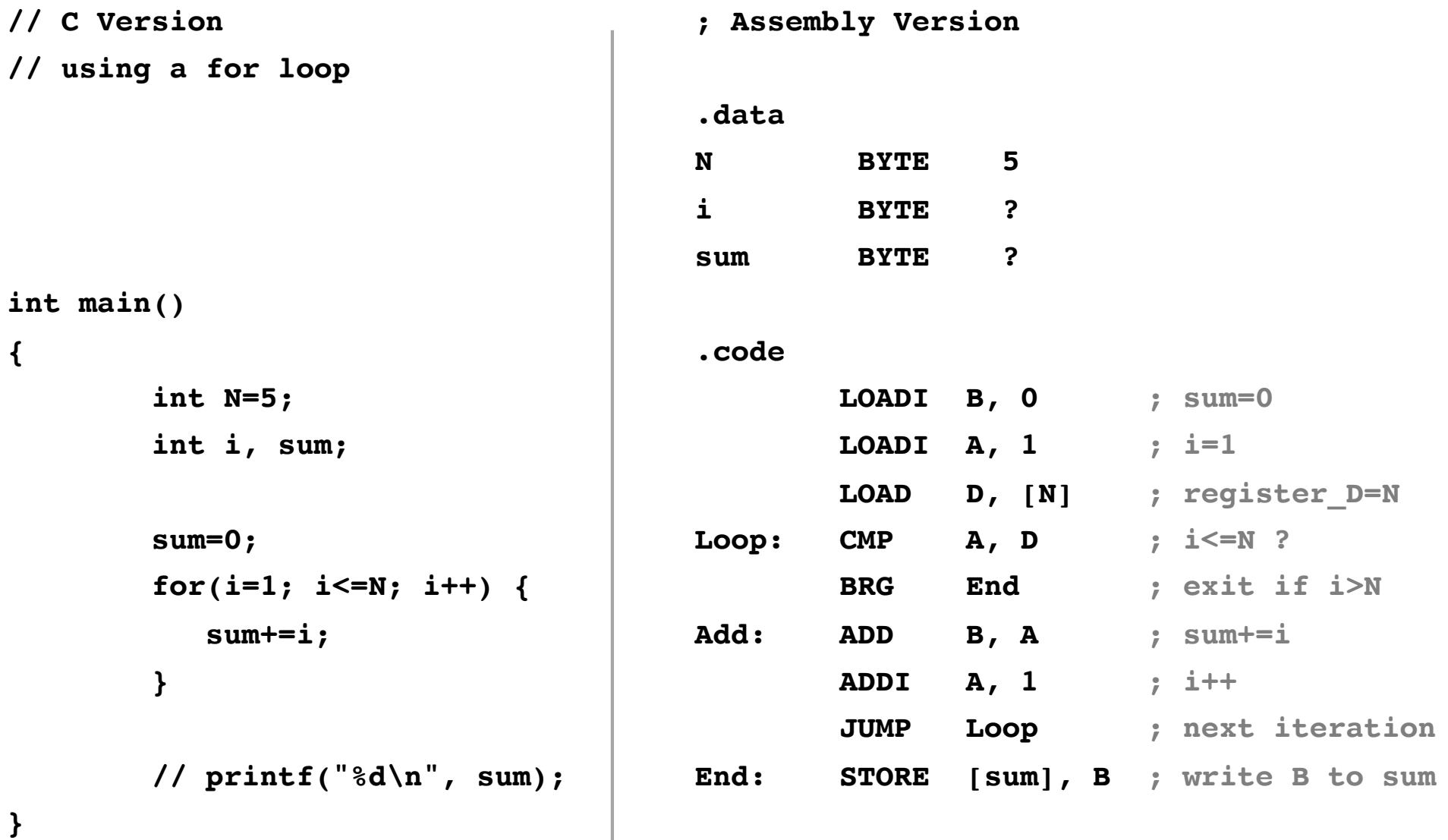

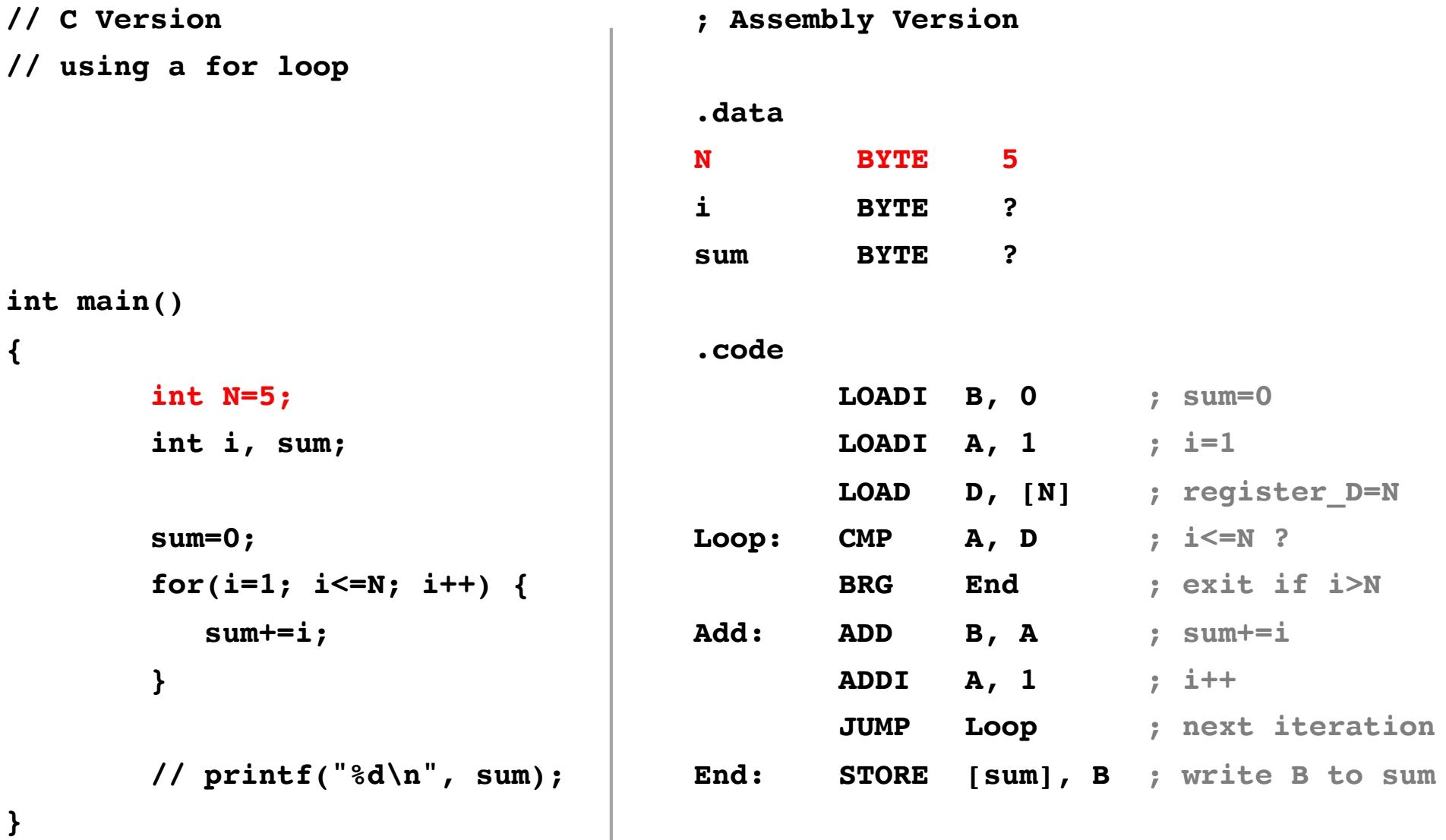

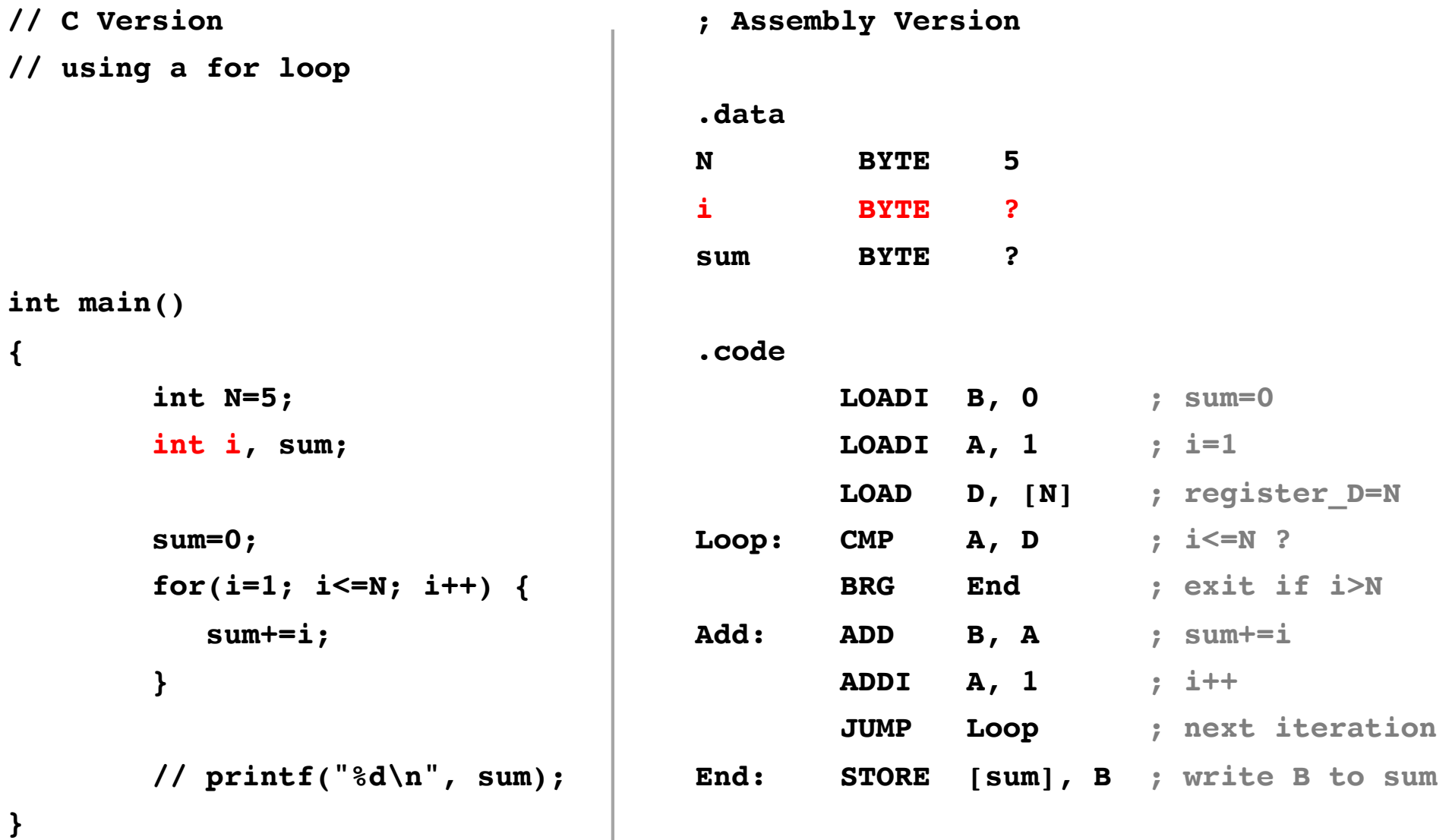

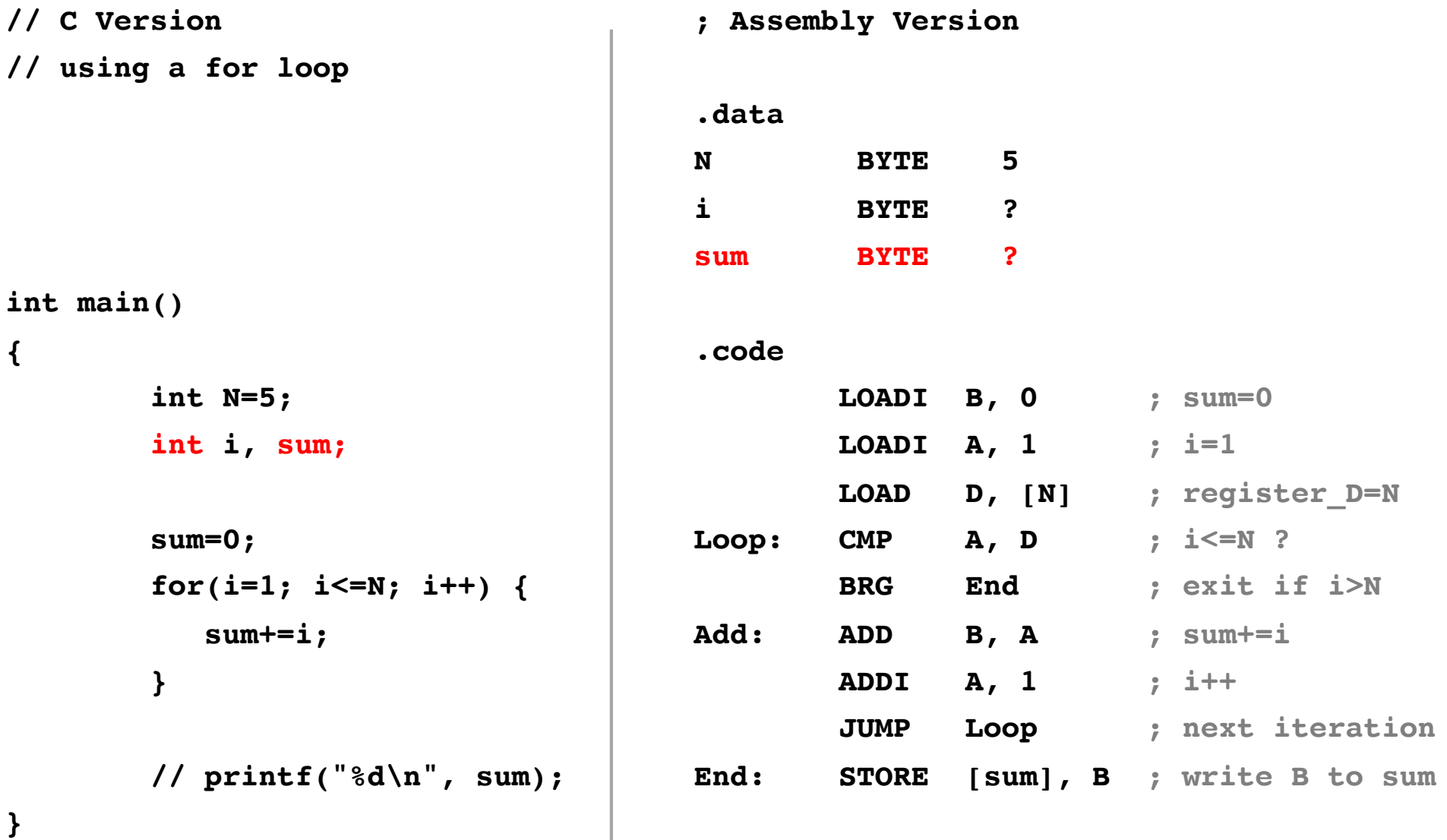

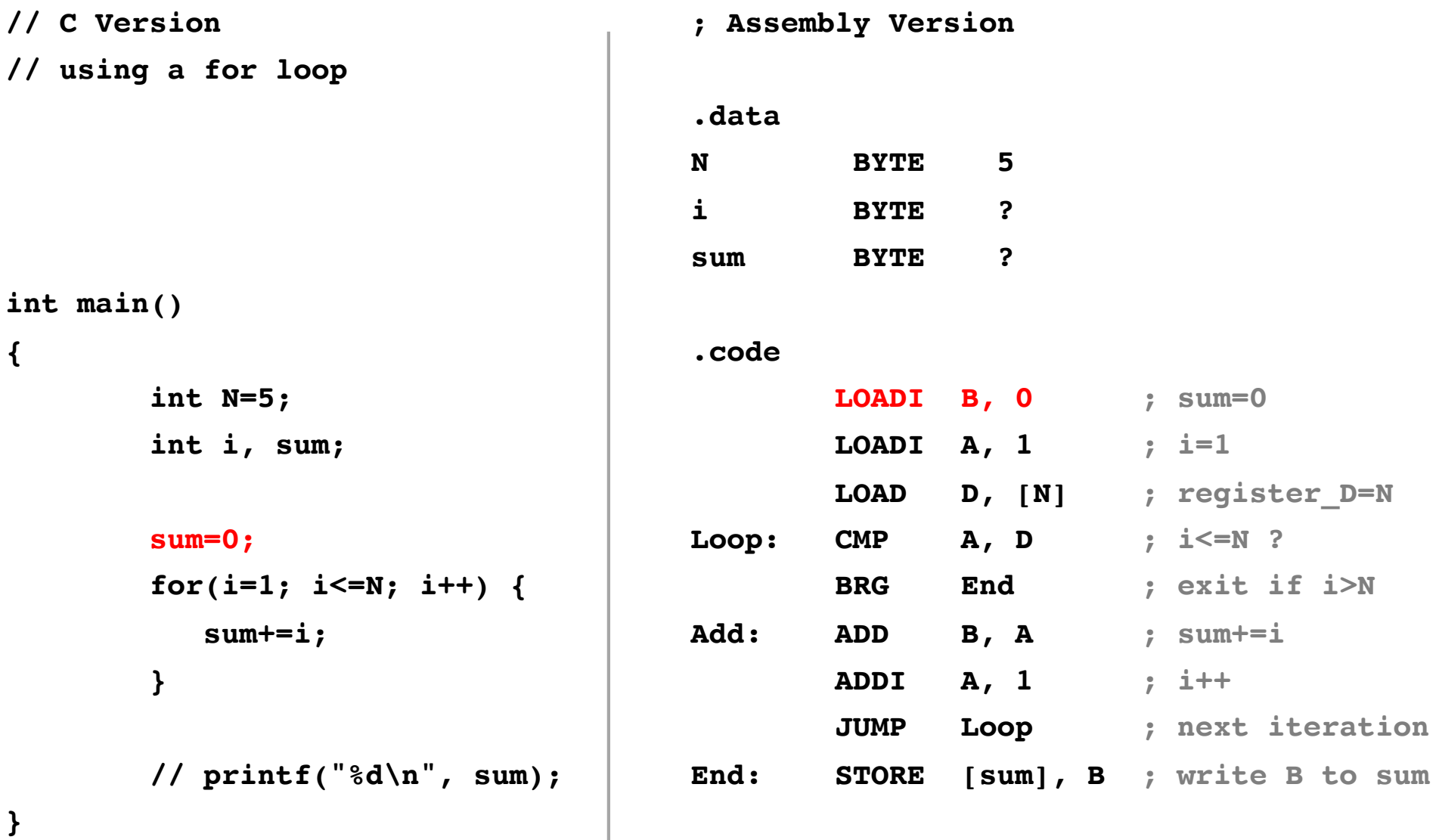

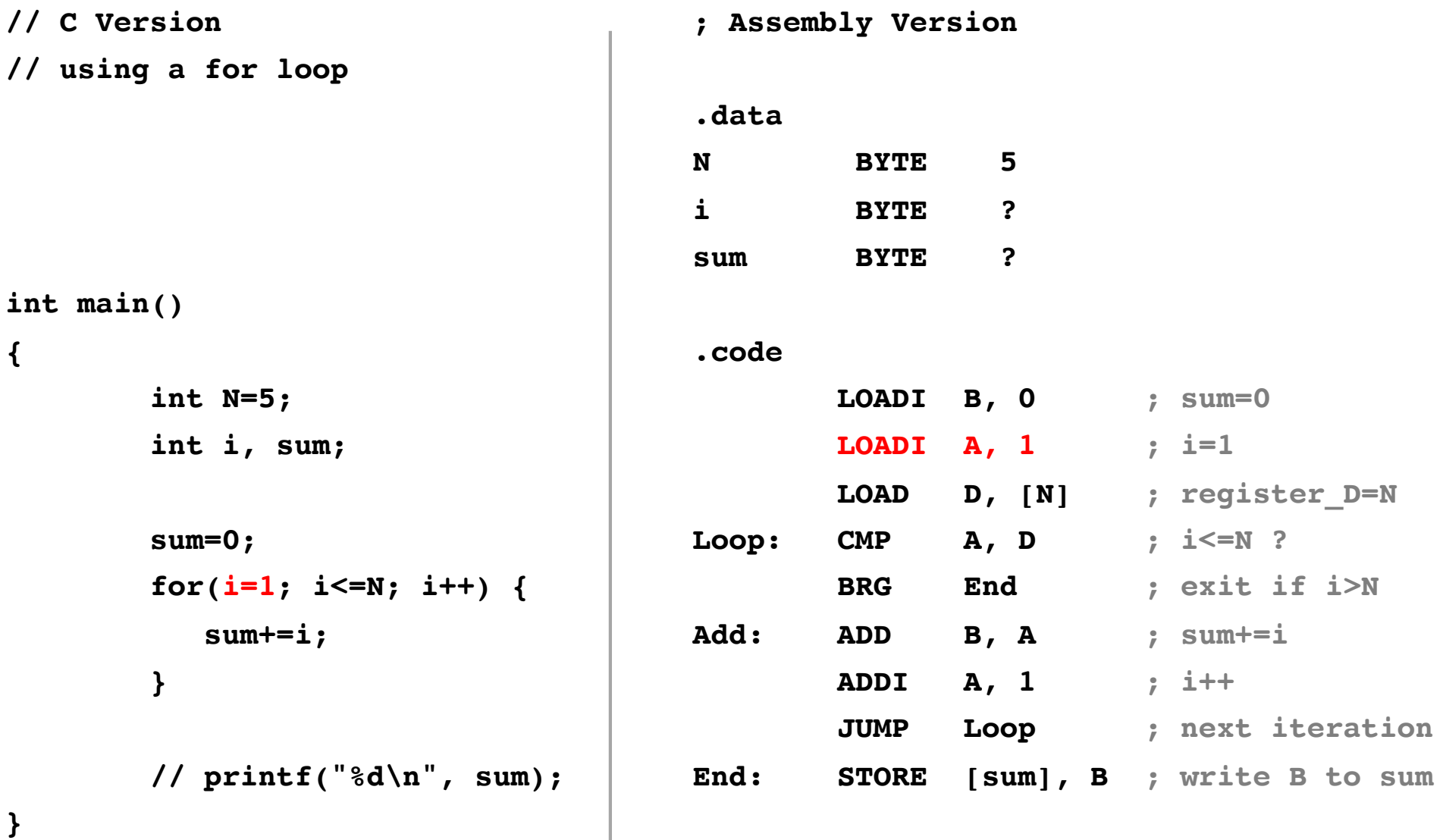

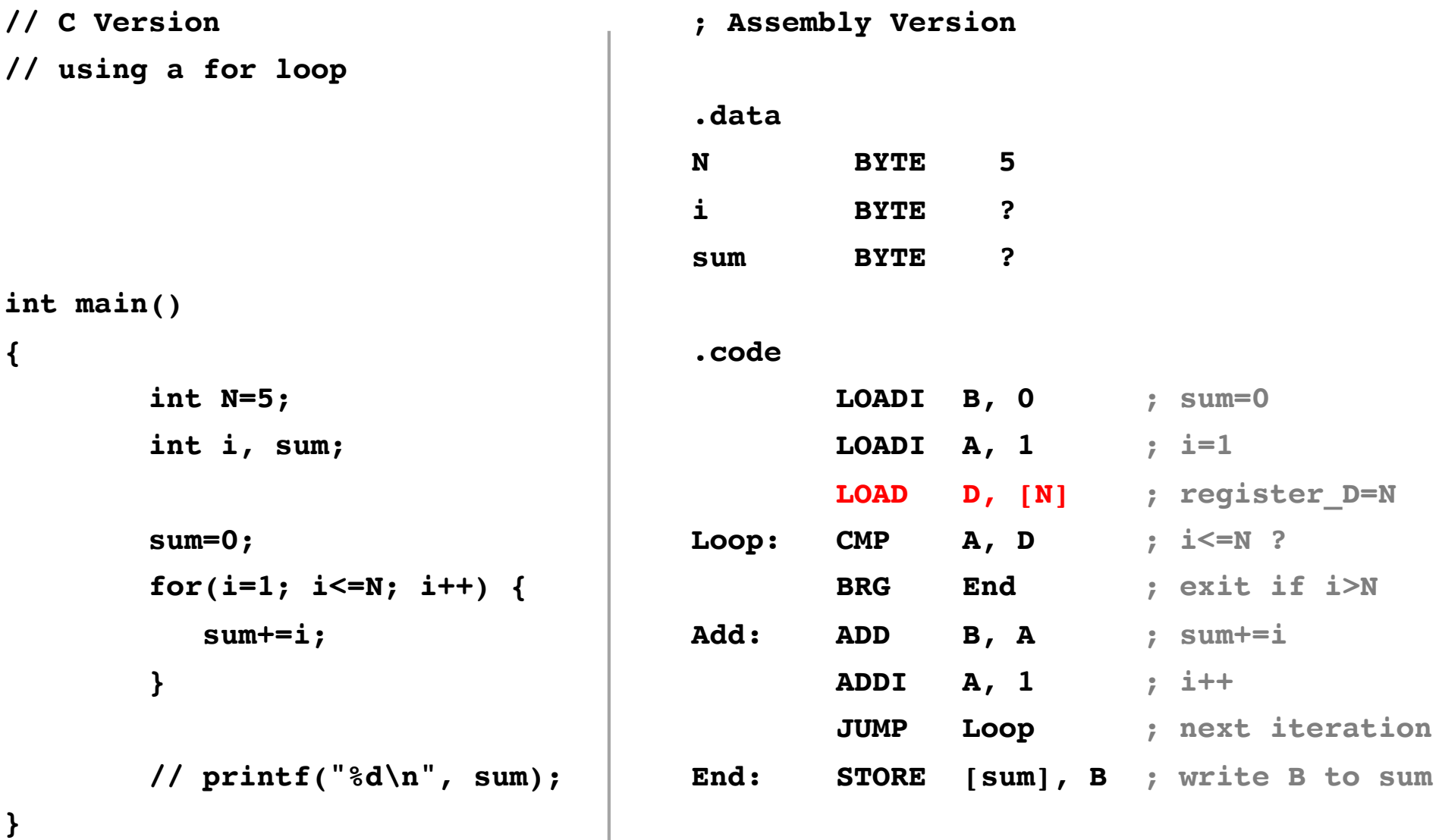

This has no analog in the C version,  $\overline{a}$  Load the value of N into register D. which is written in a high-level language.

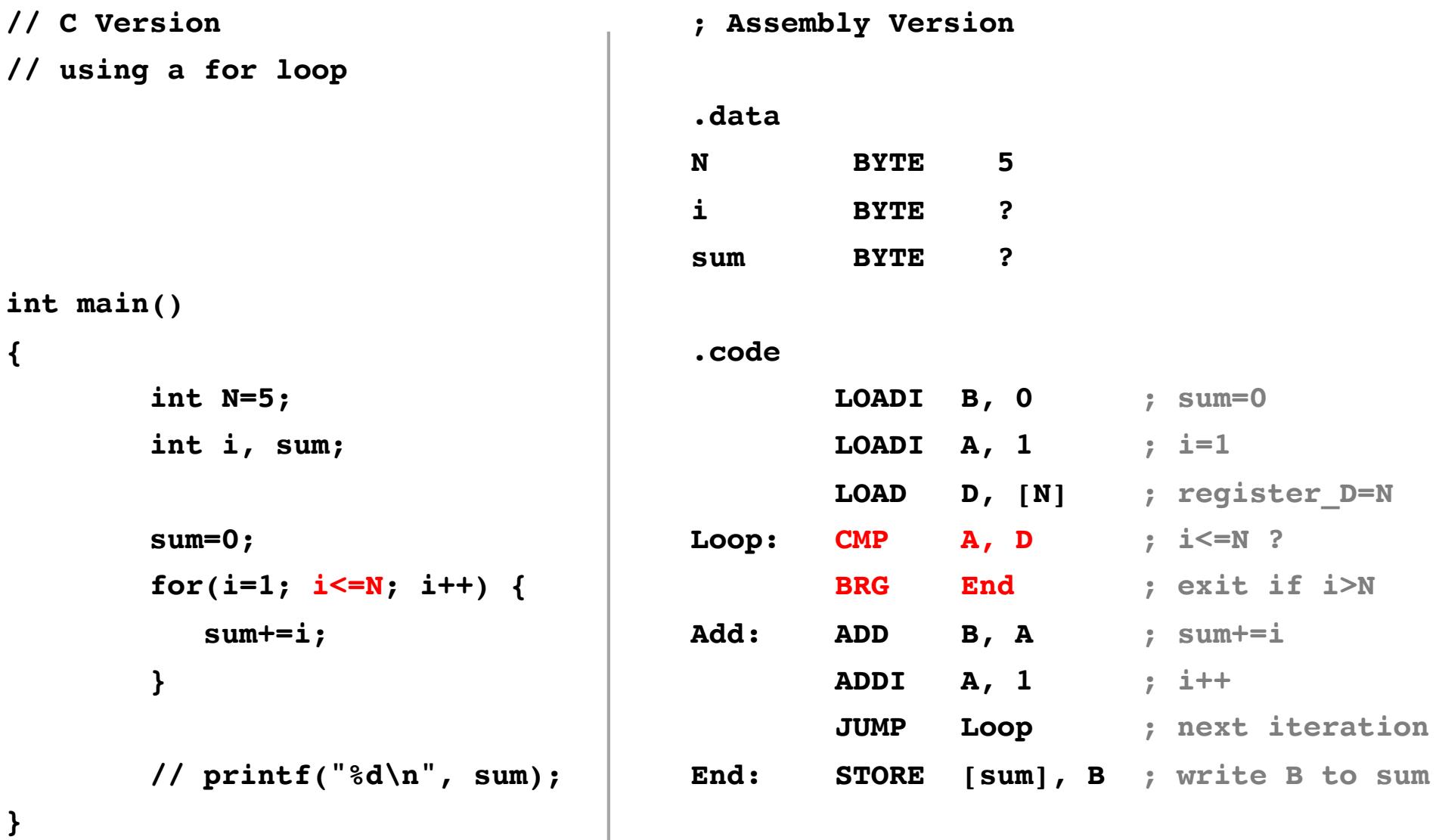

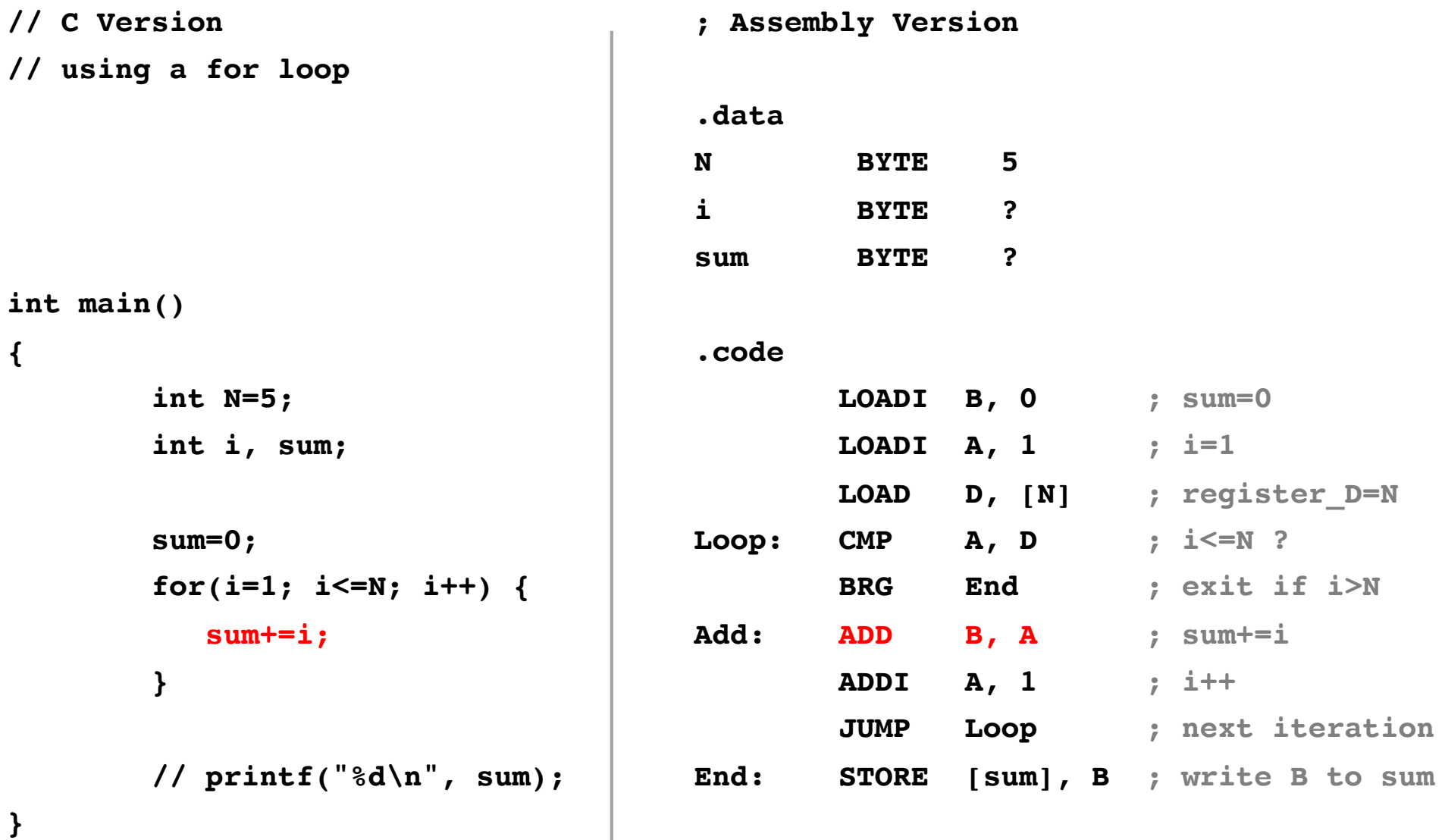

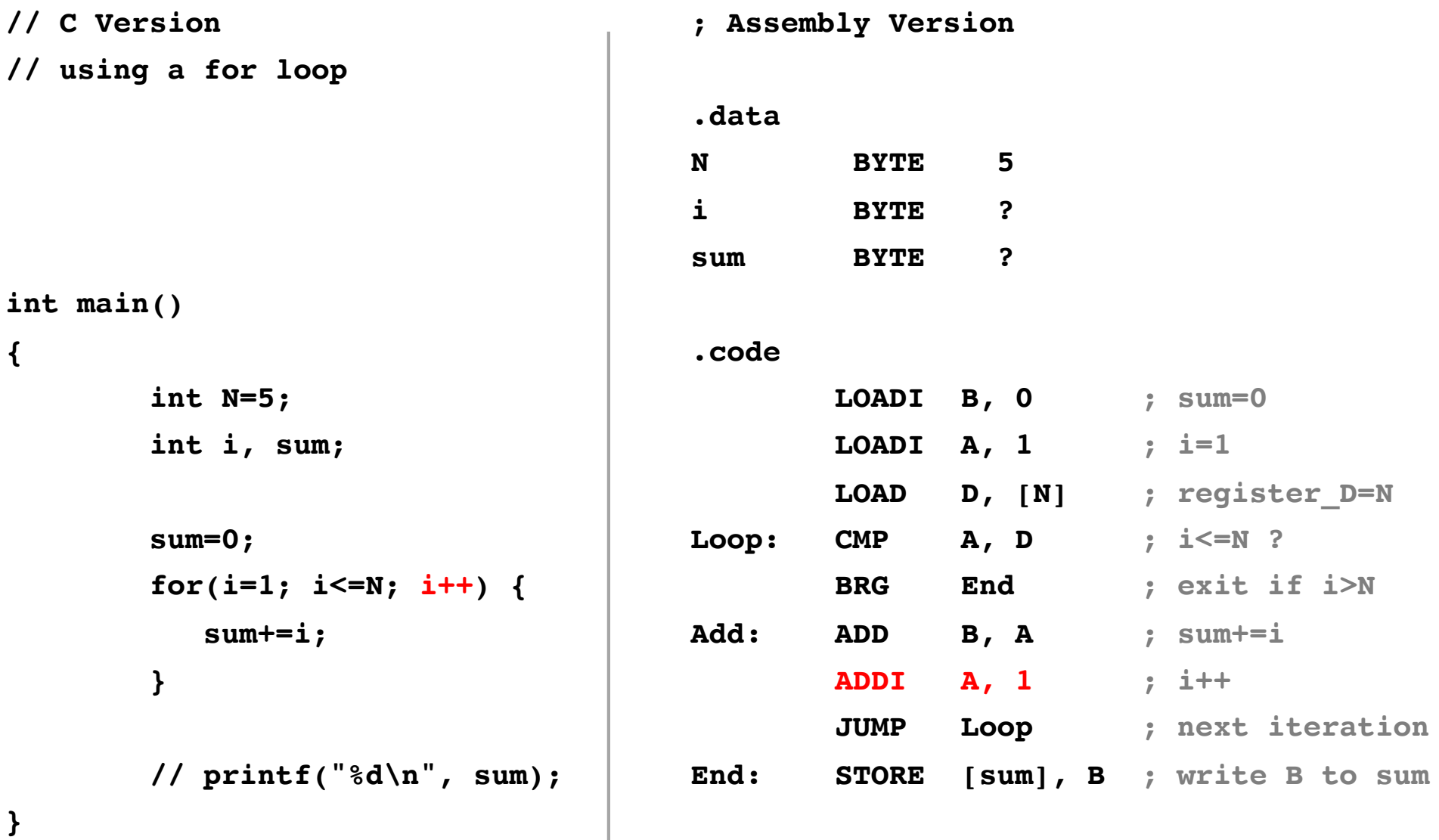

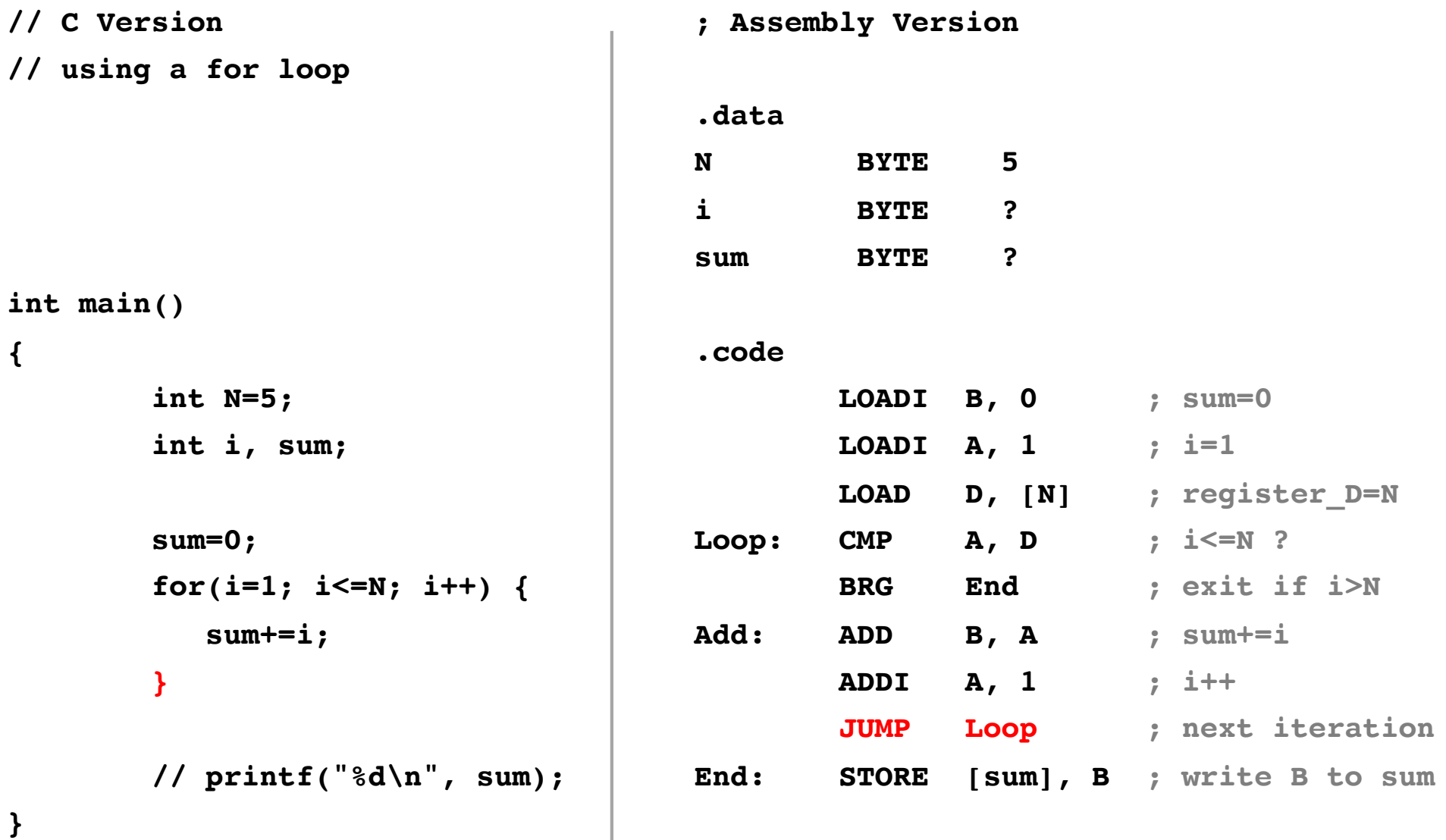

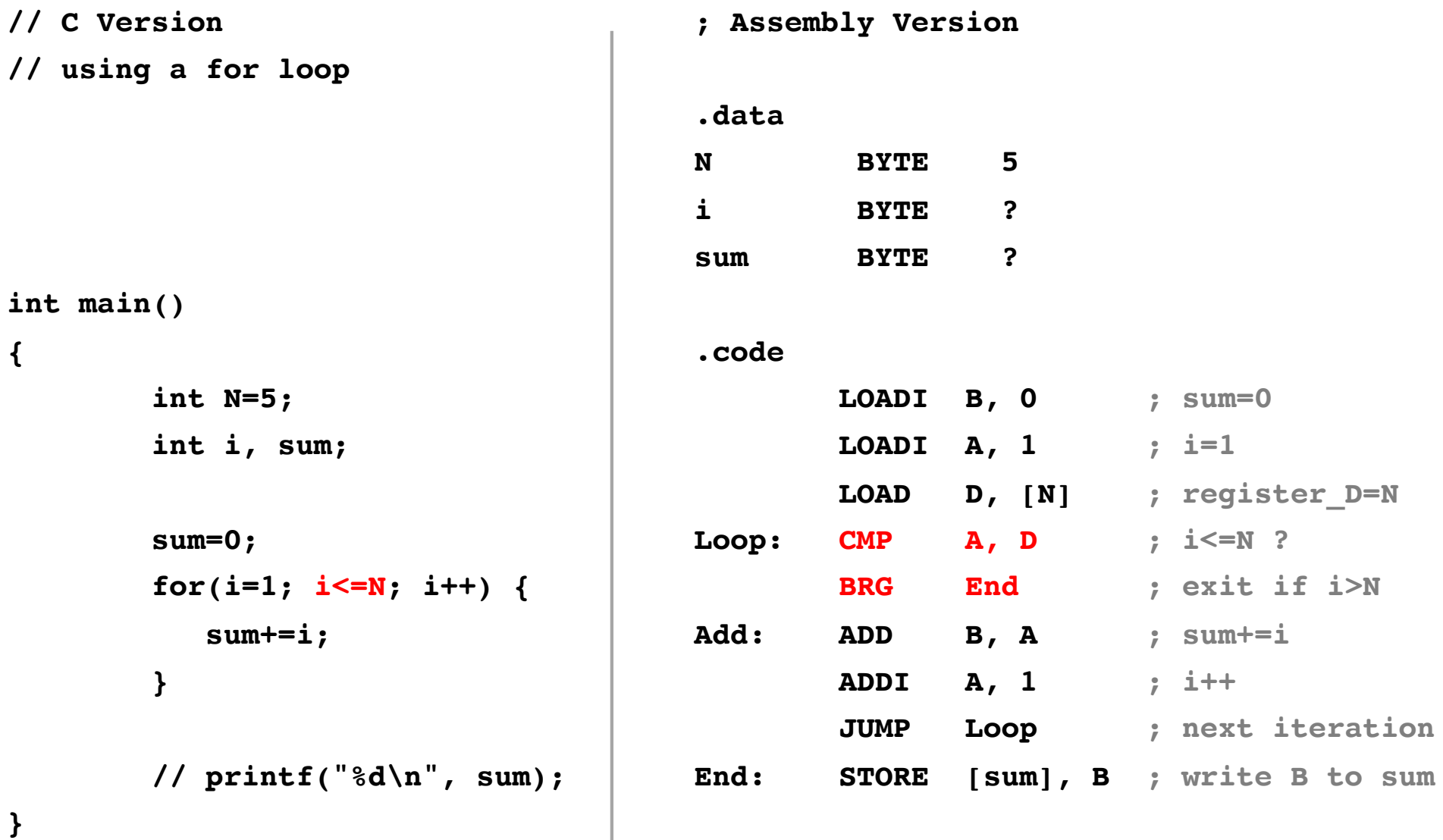

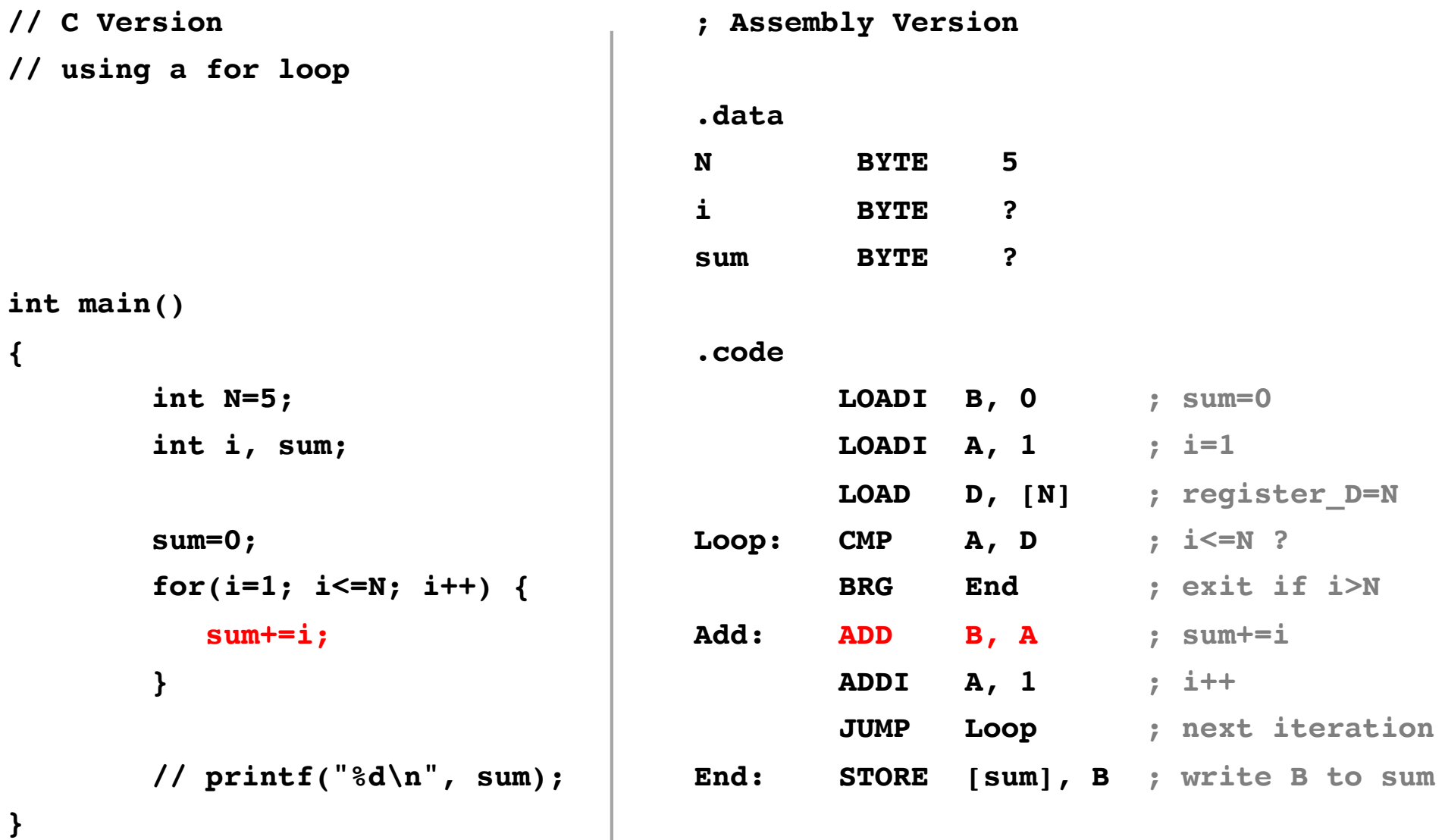

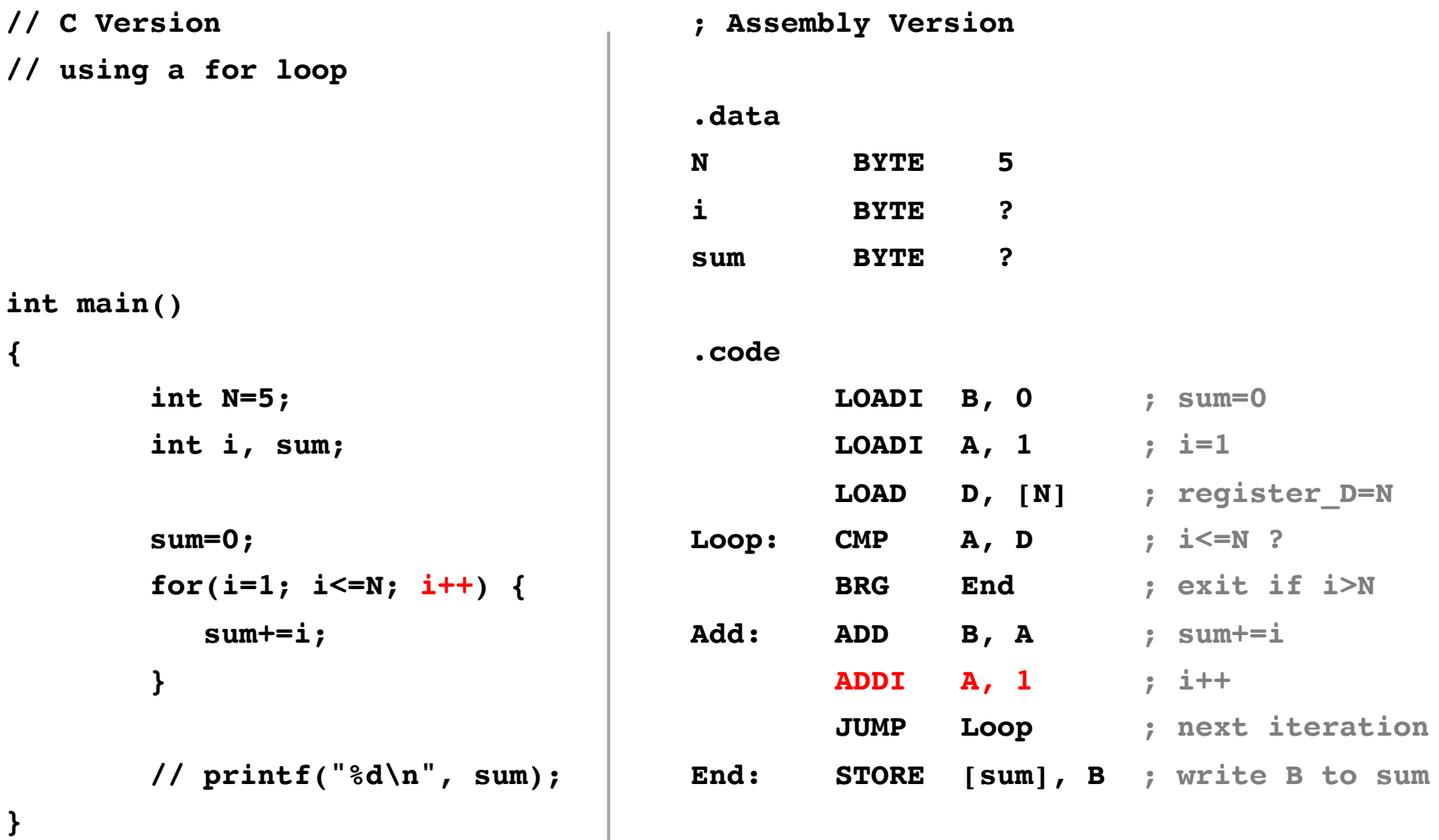

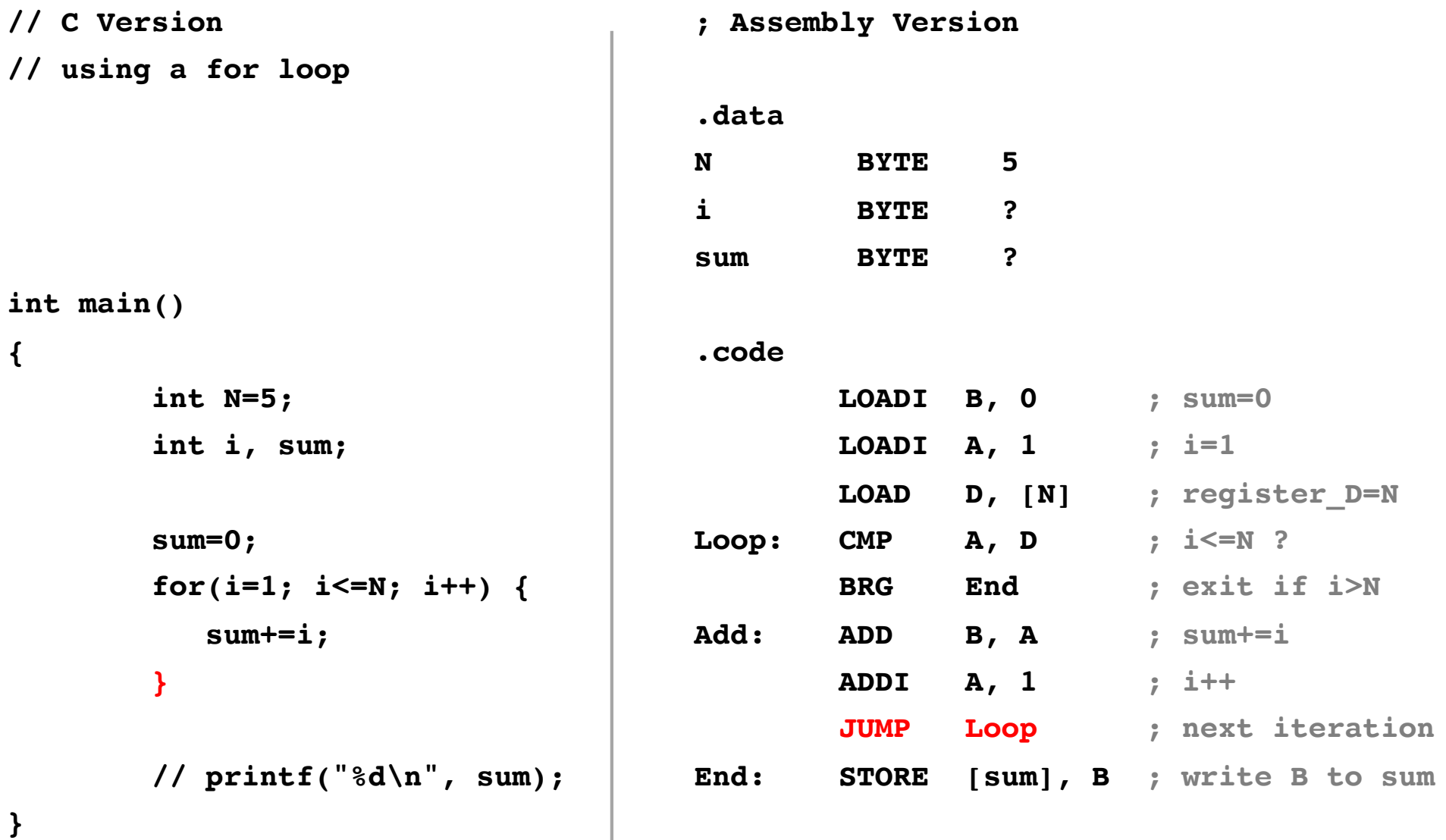

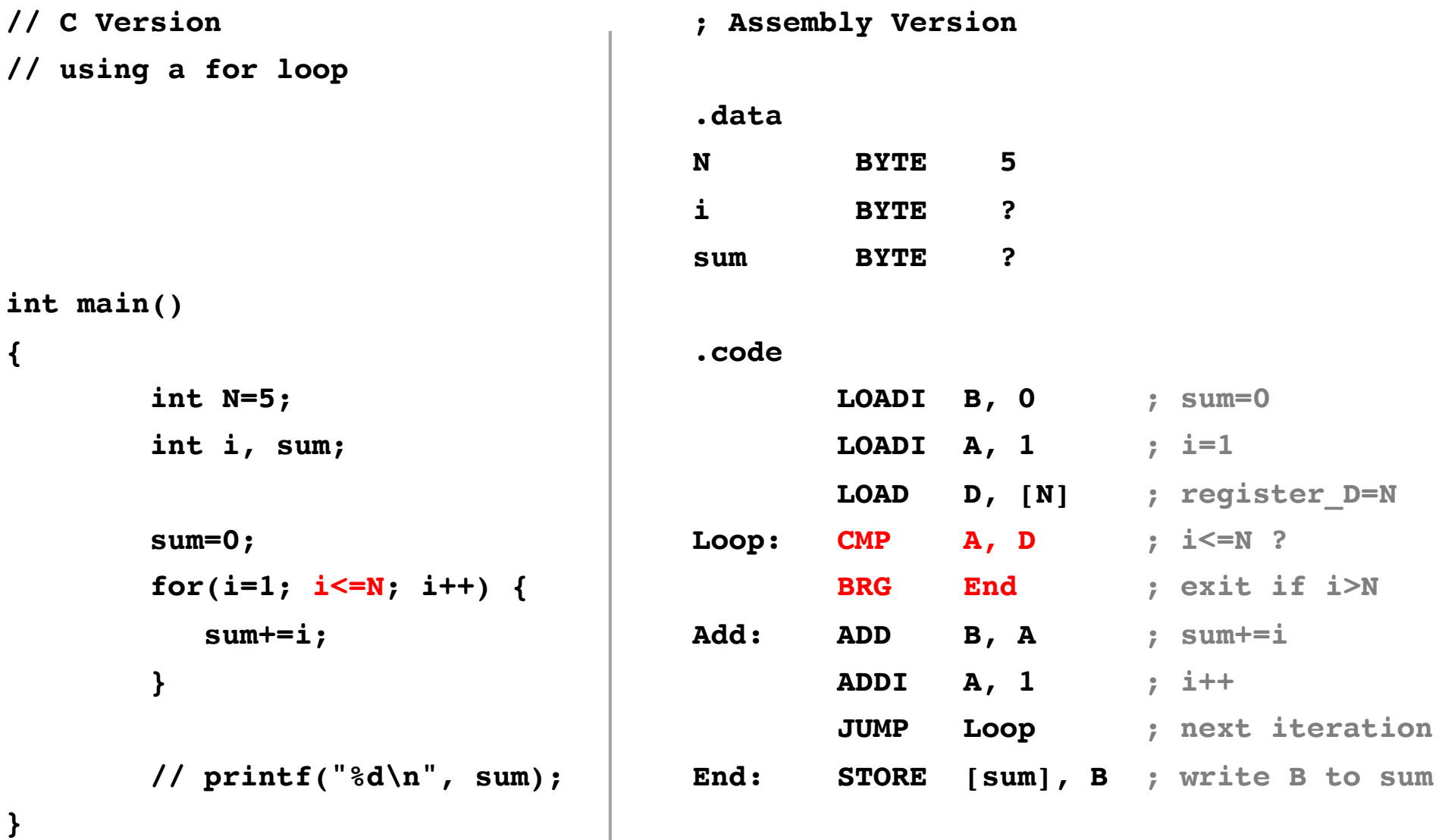

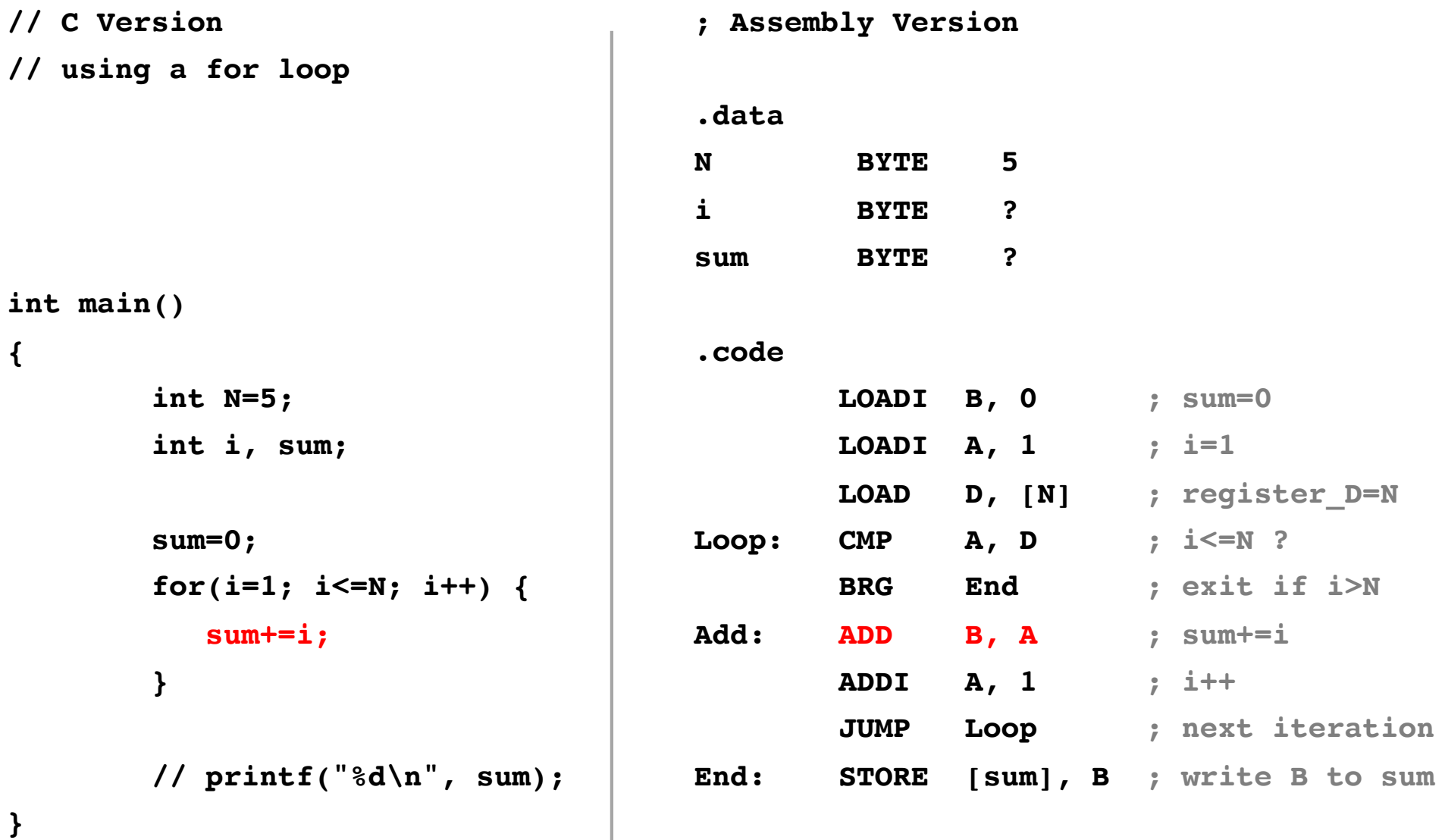

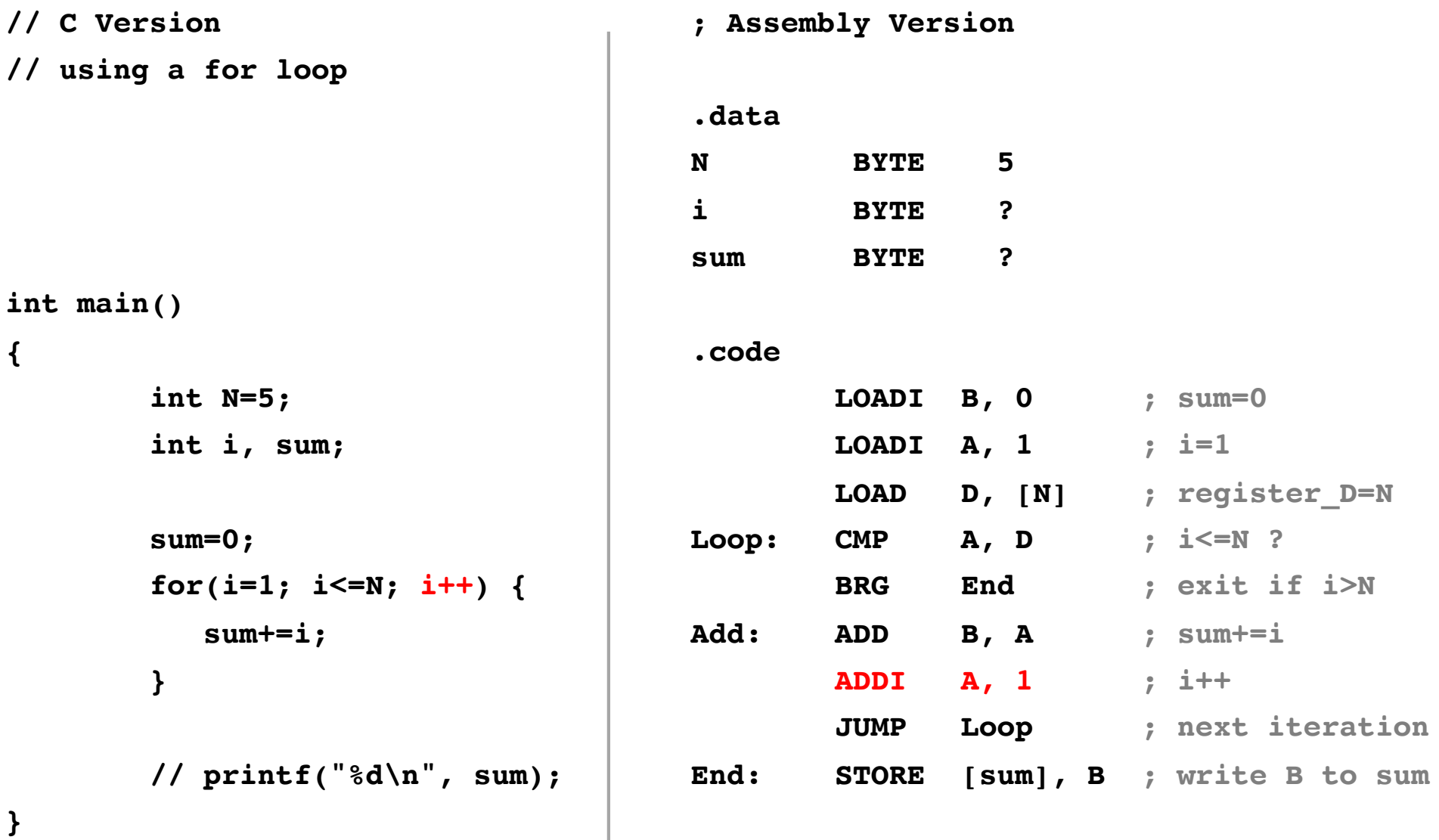

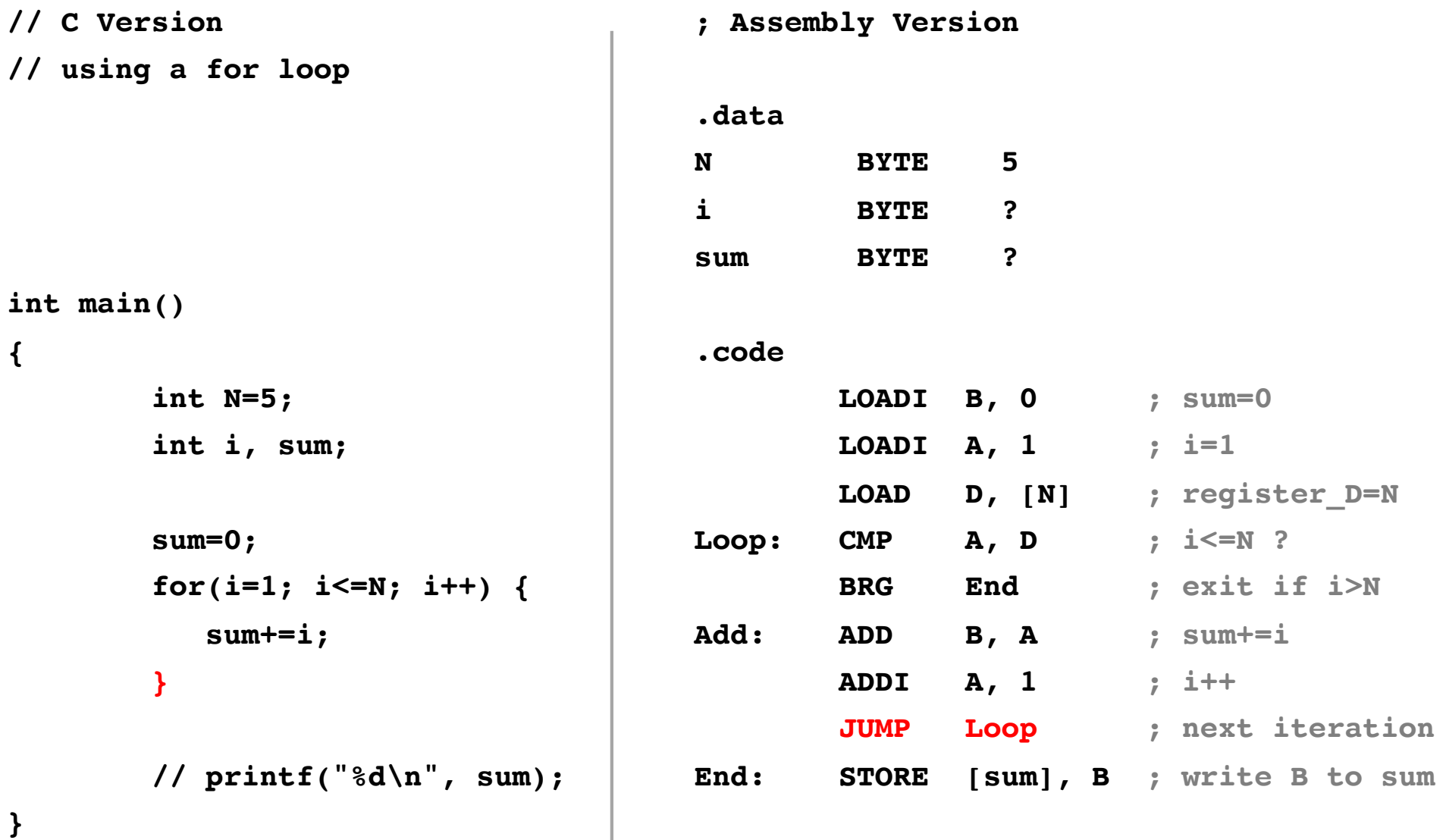

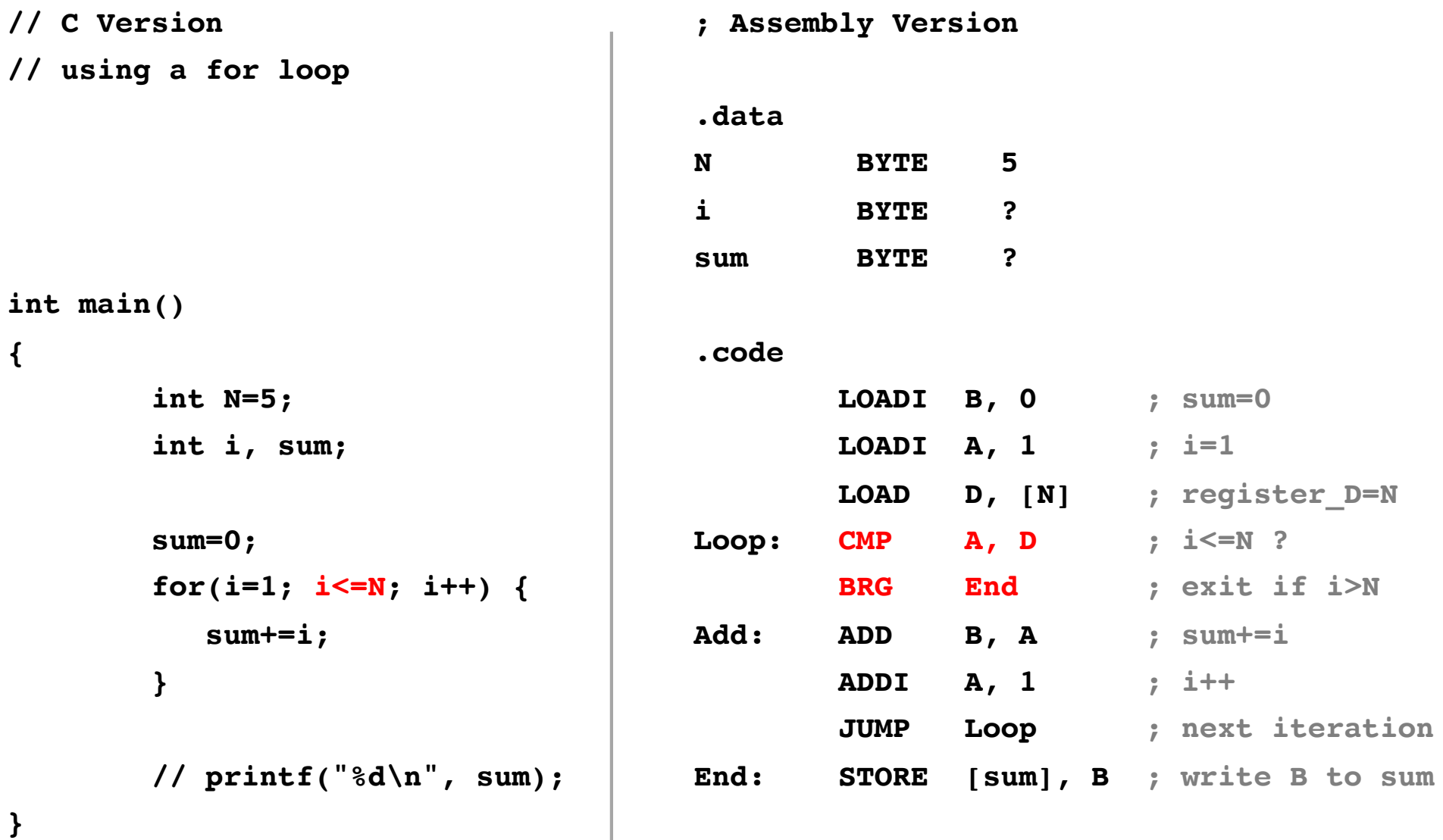

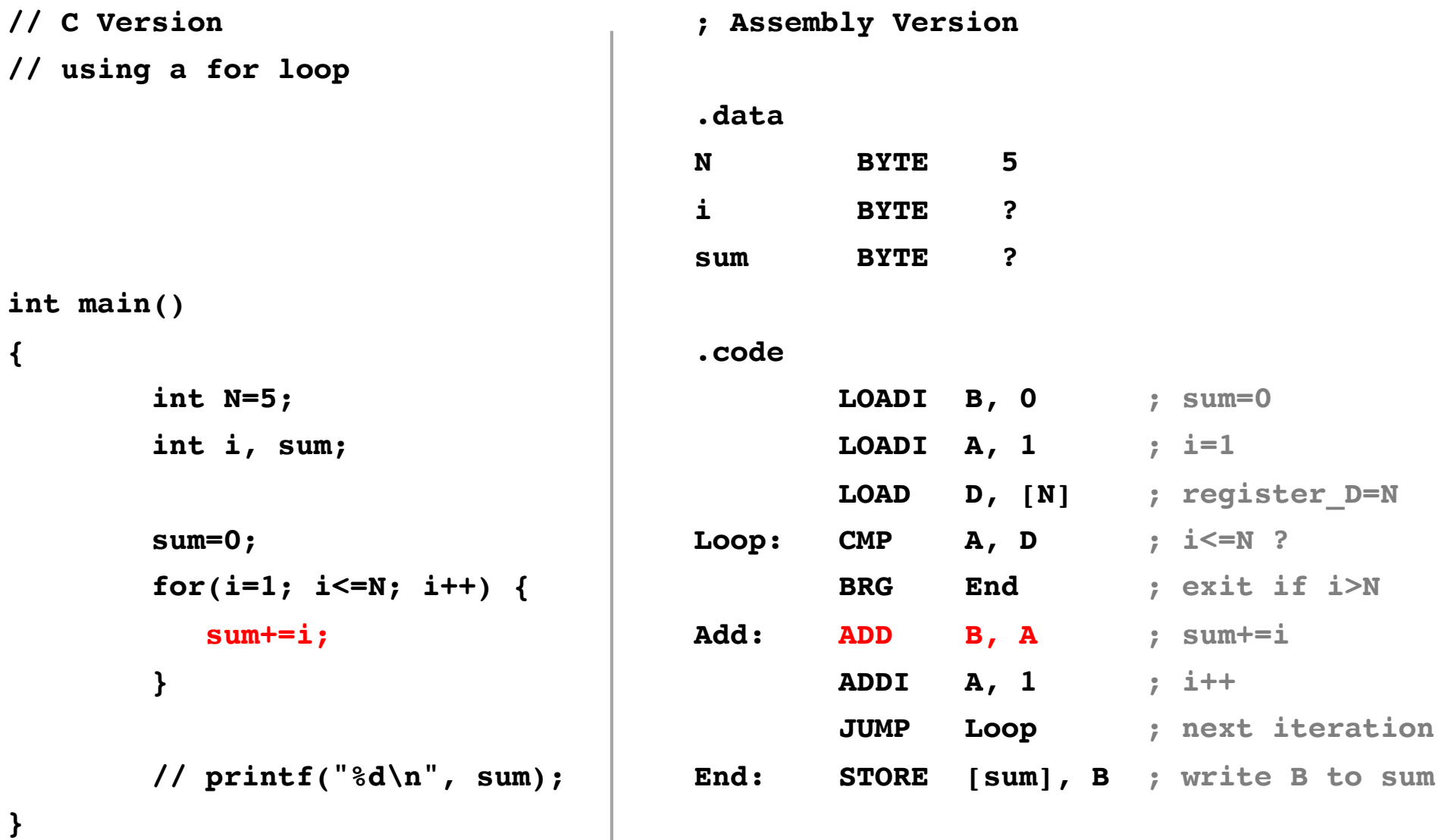

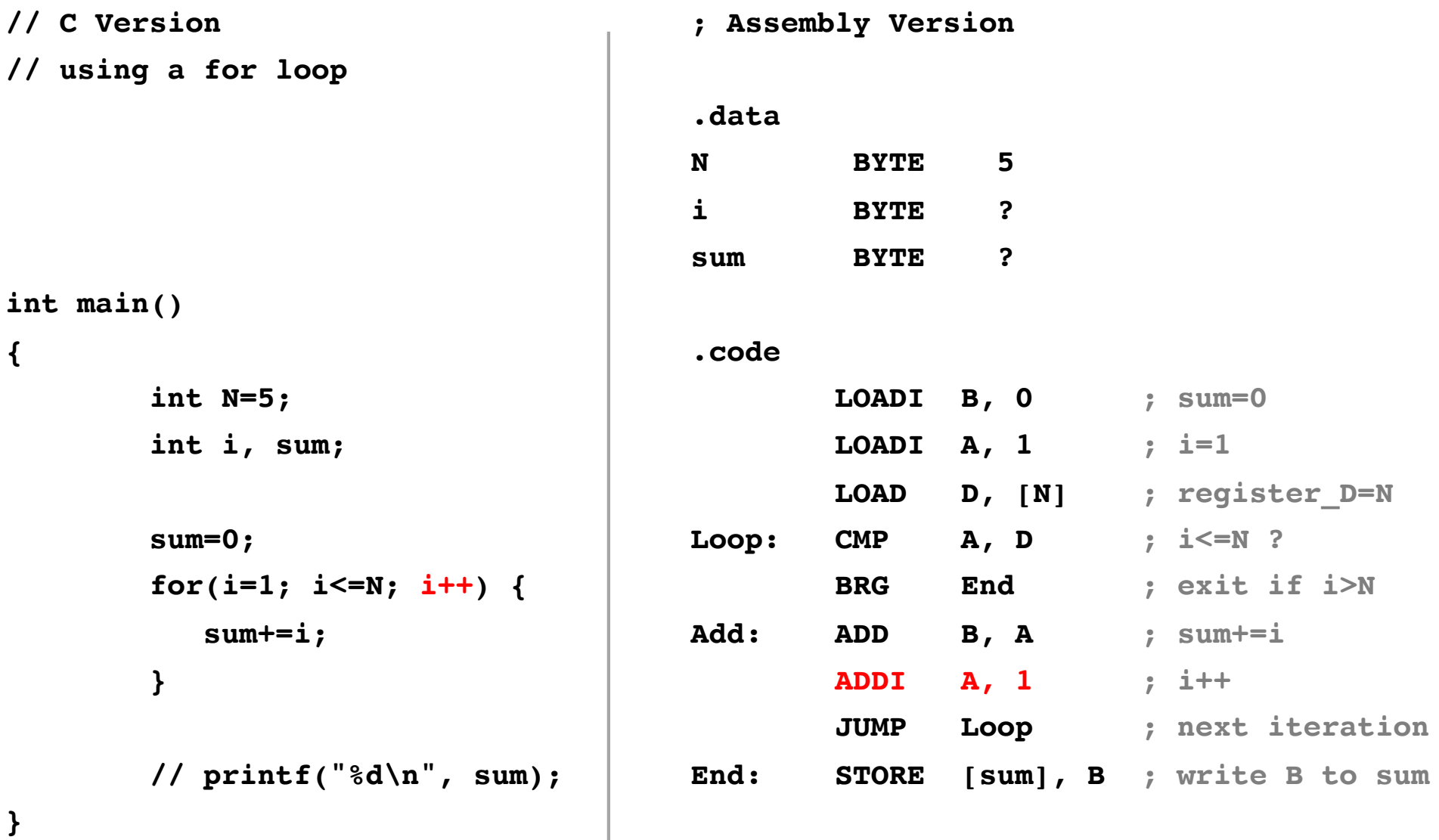

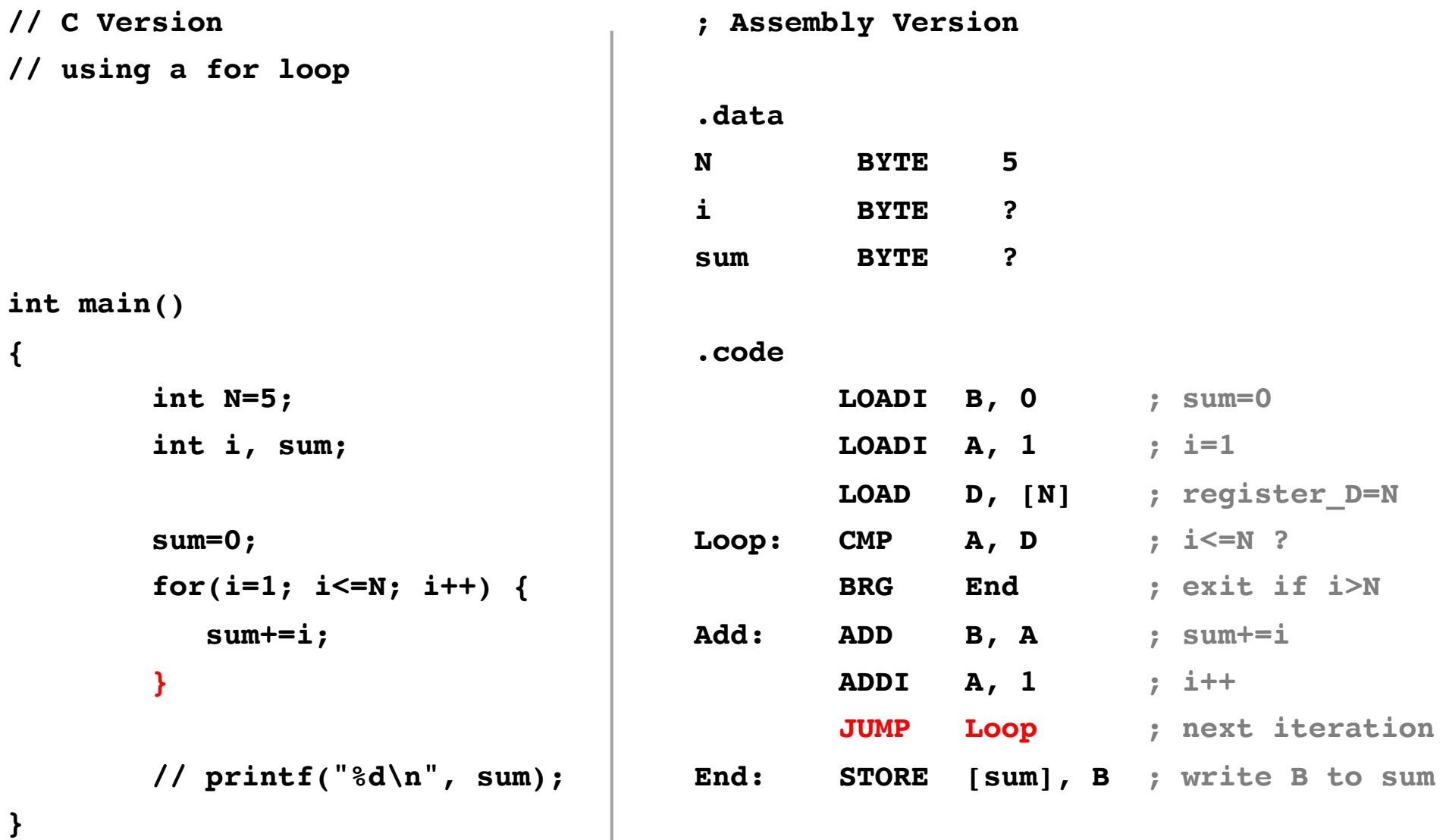

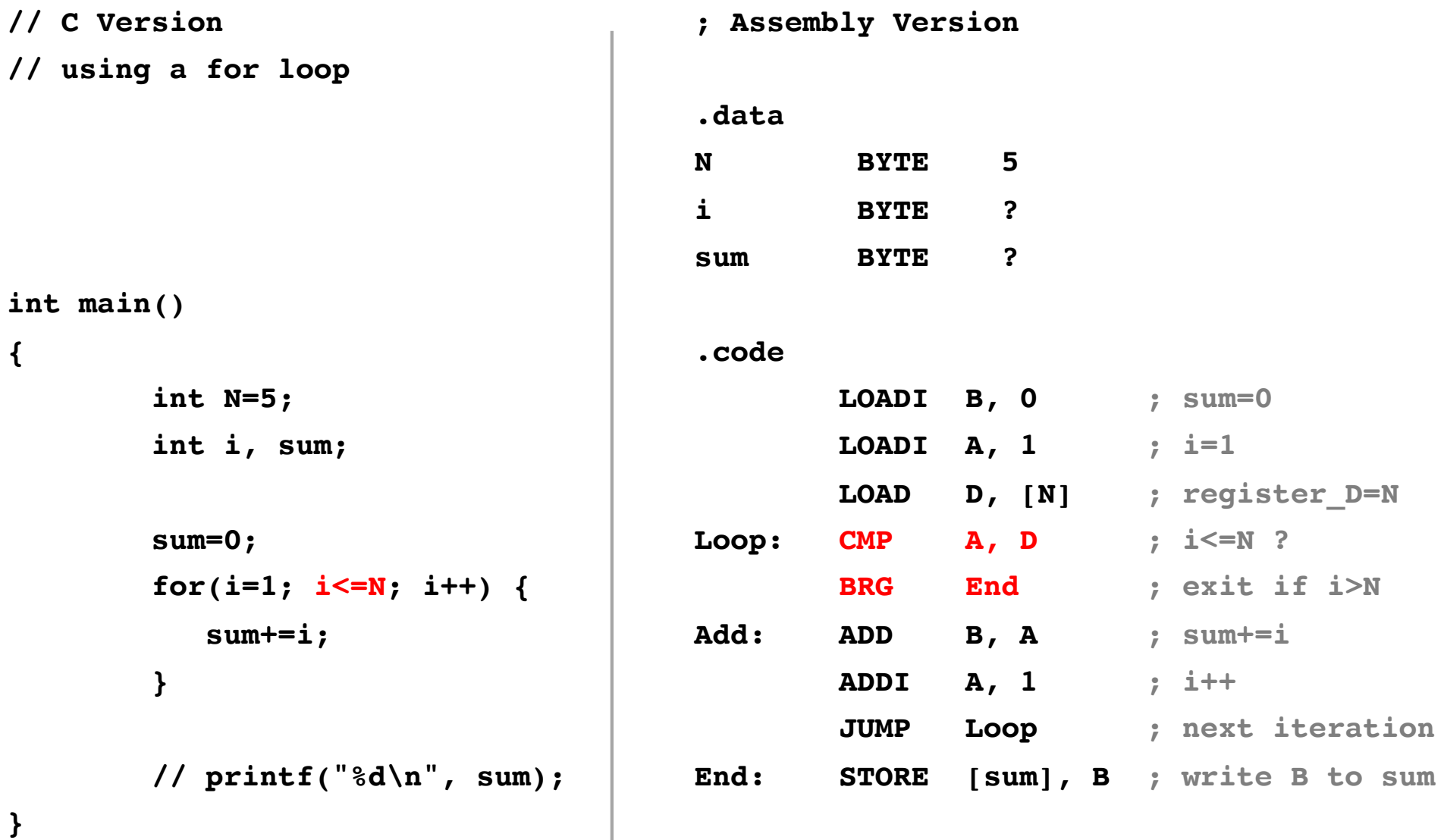
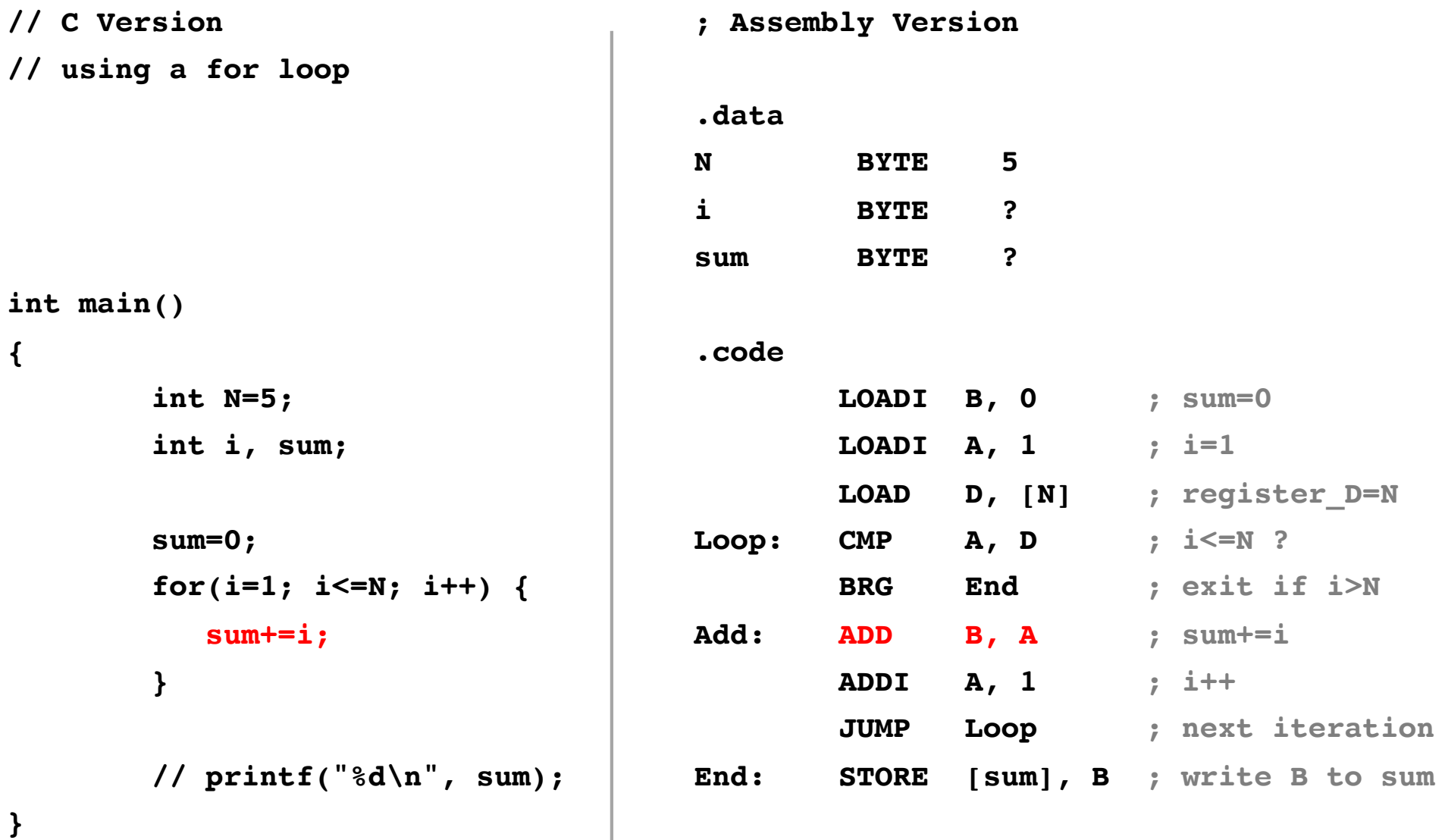

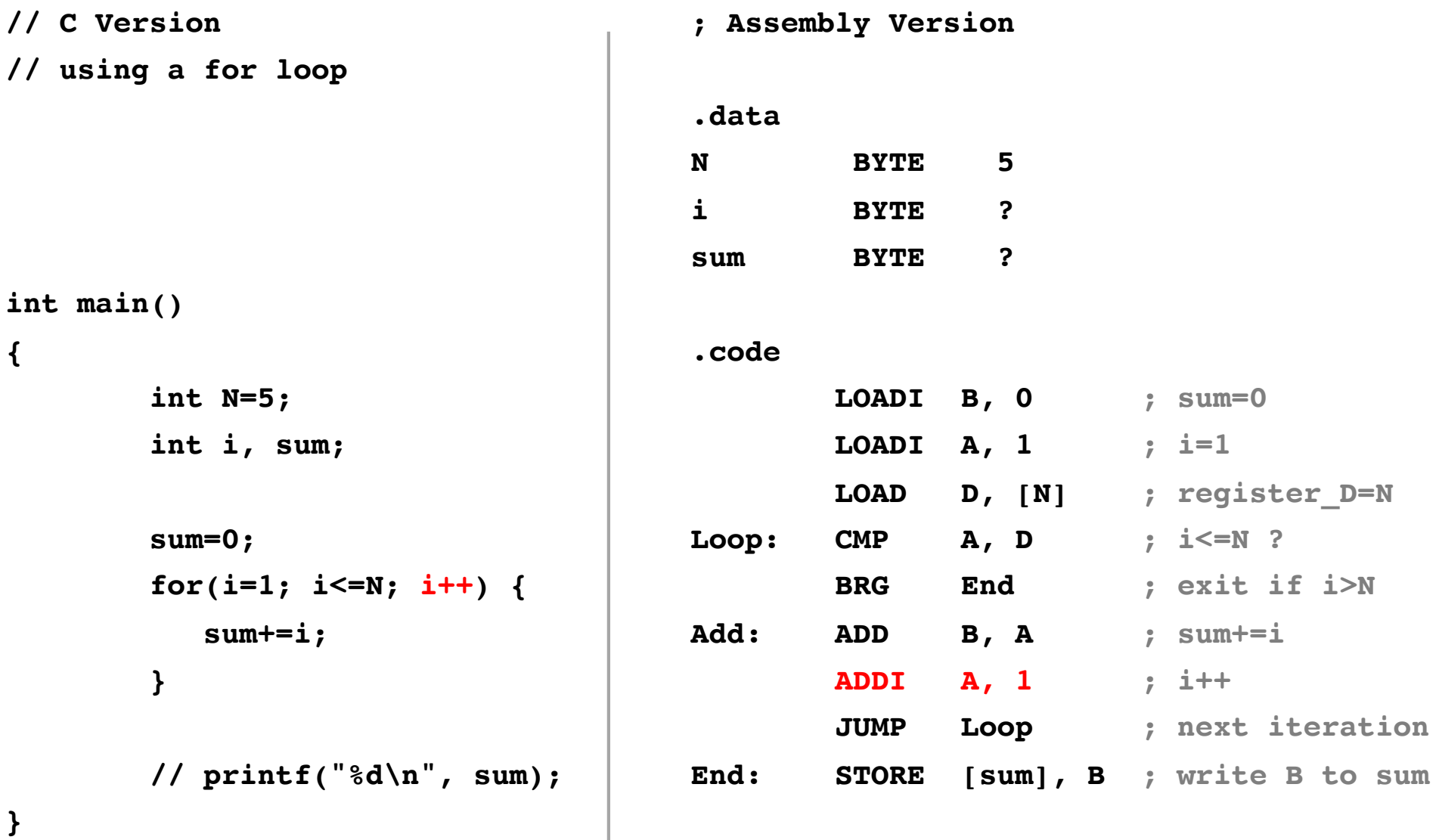

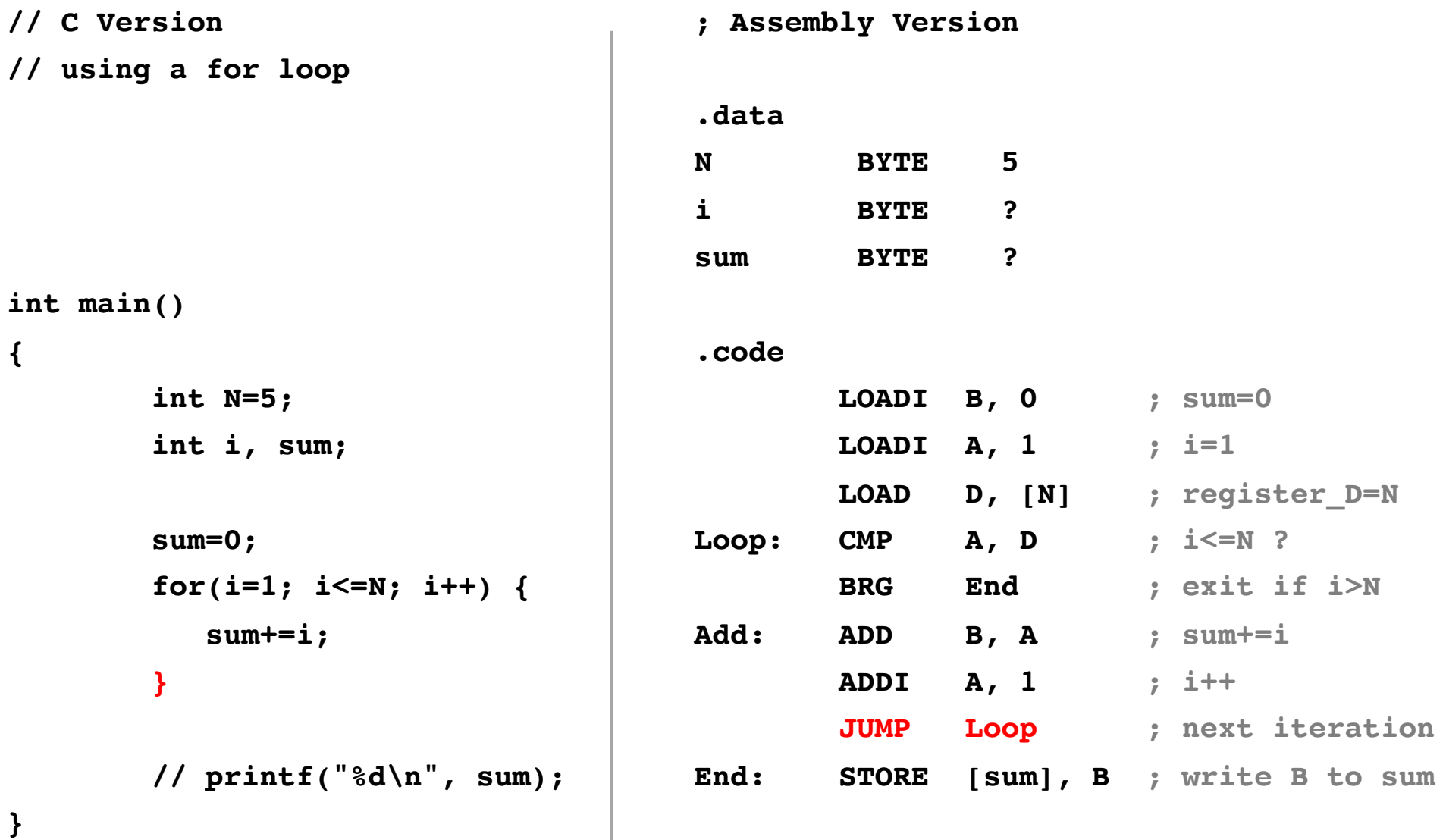

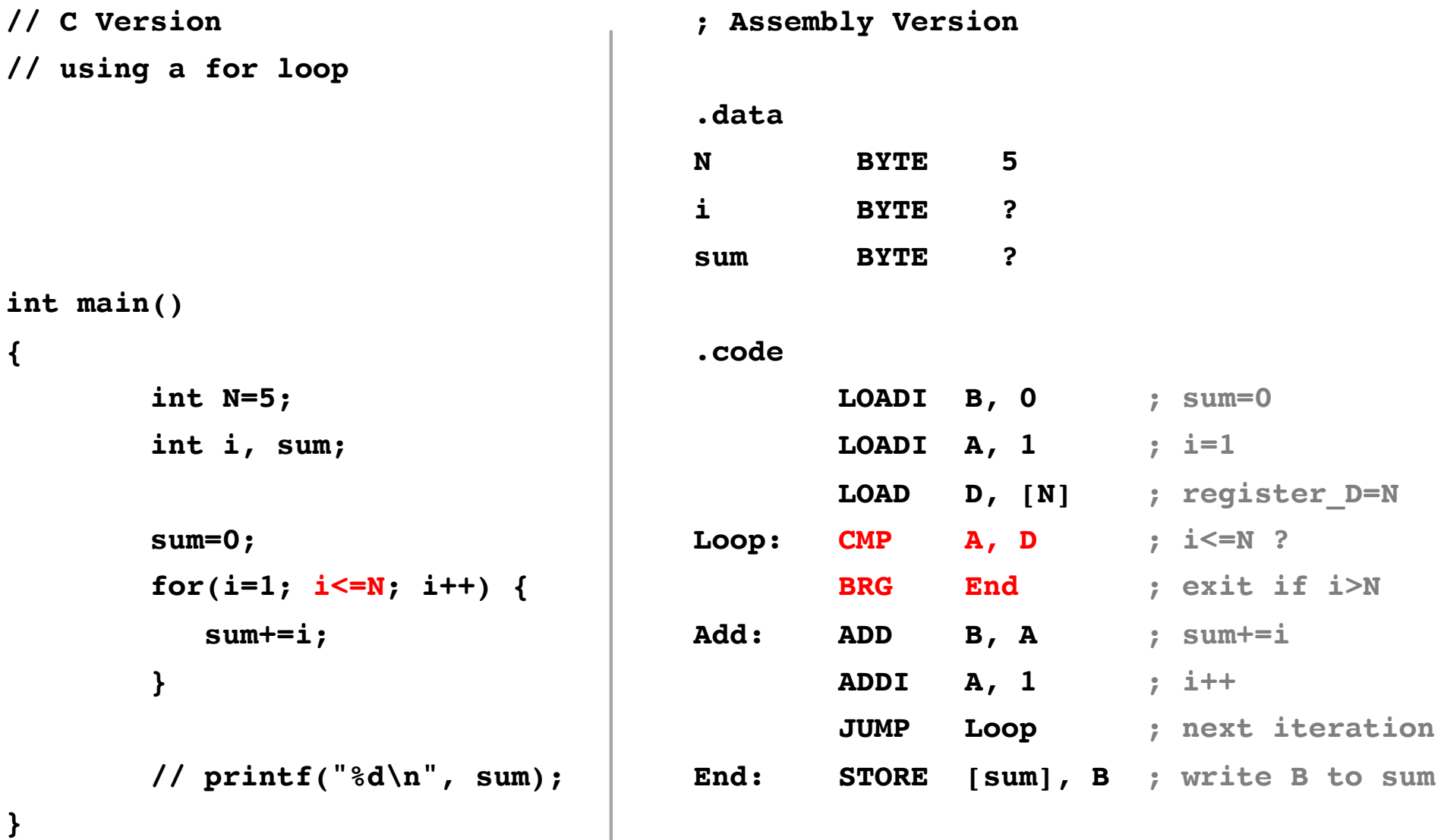

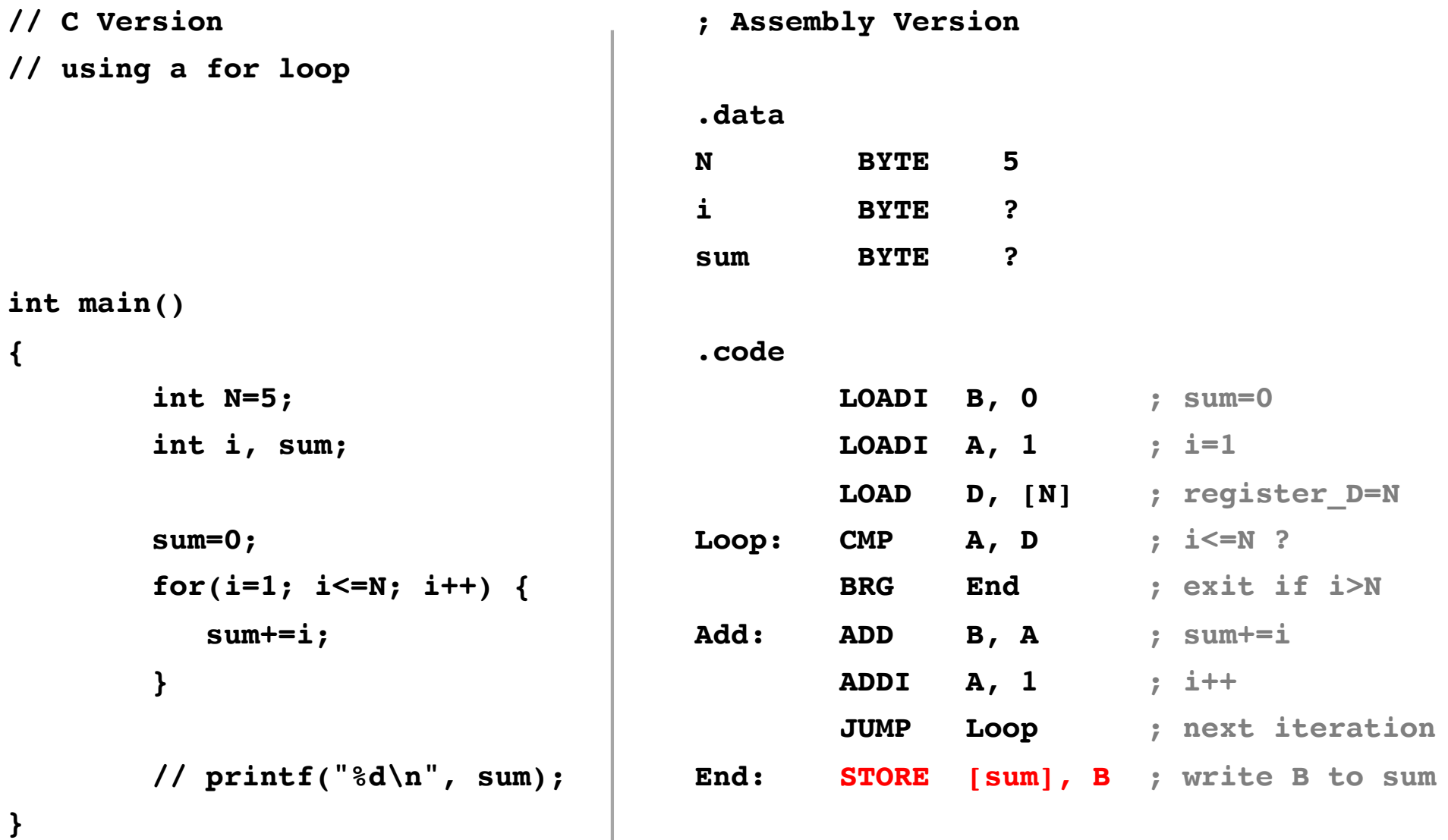

## **i281 Example: Add the numbers from 1 to 5**

**Assembly Language v.s. Machine Language**

### **i281 Assembly Code**

#### **.data**

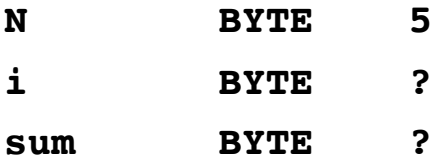

#### **.code**

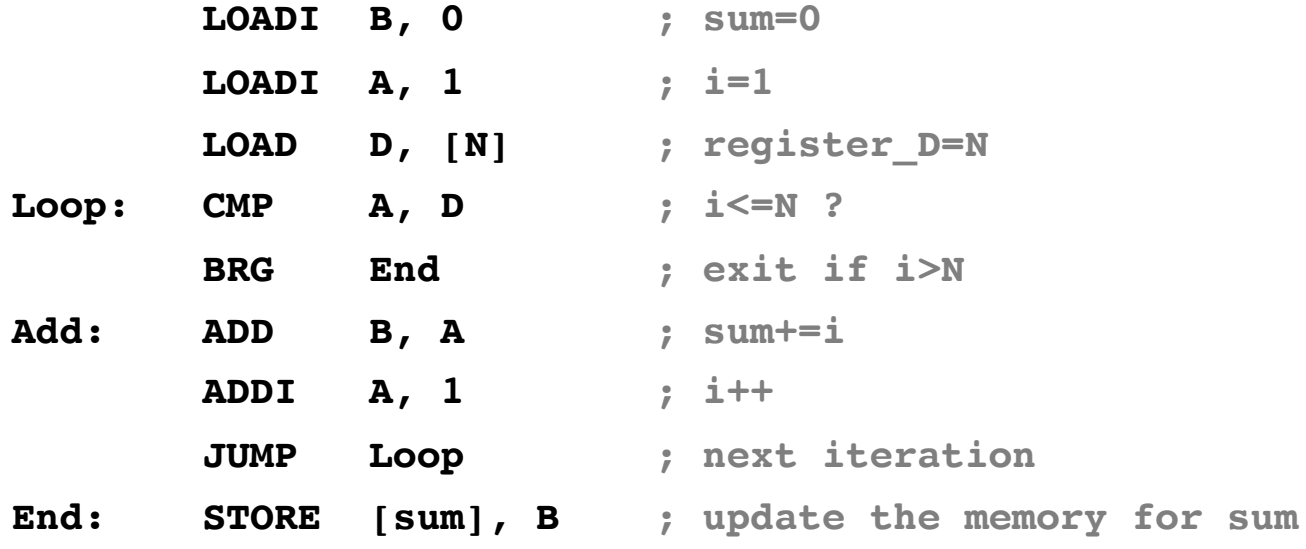

### **i281 Assembly Code**

#### **.data**

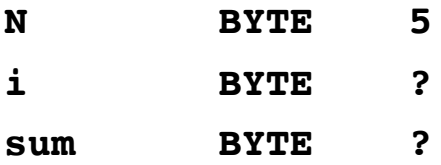

#### **.code**

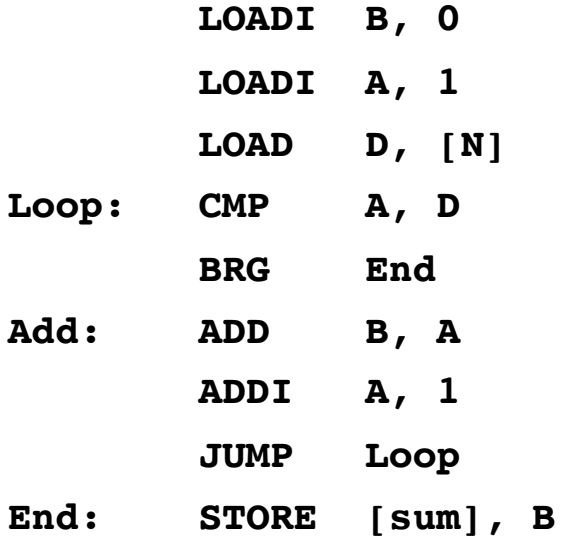

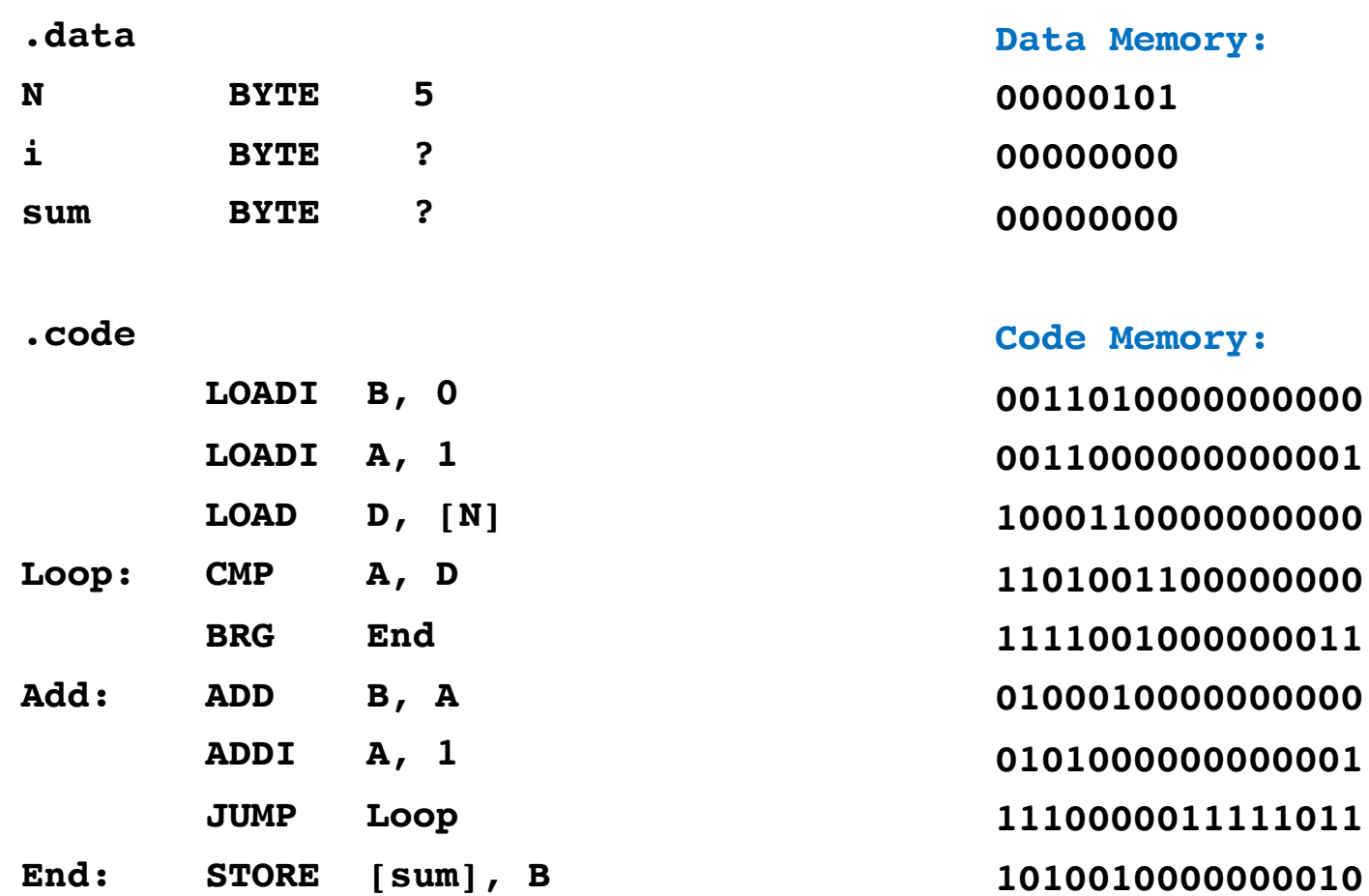

#### Assembly Language

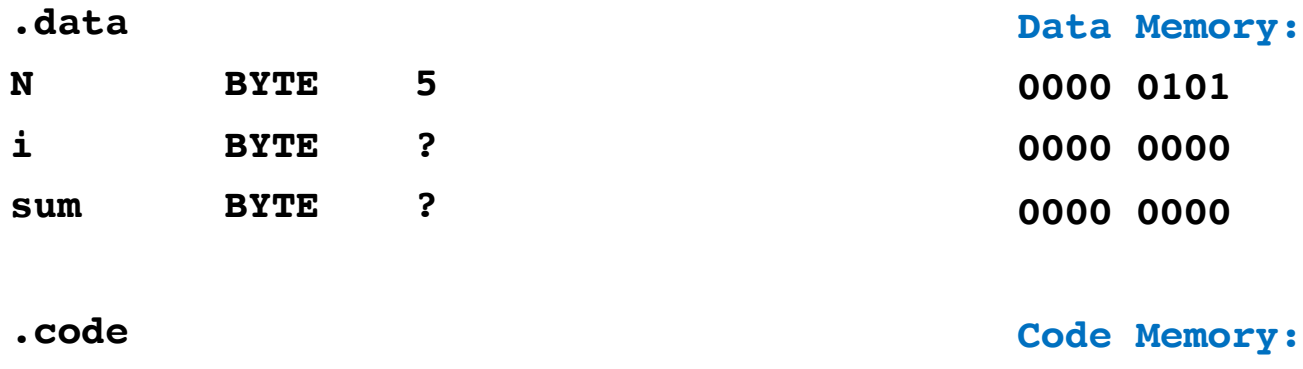

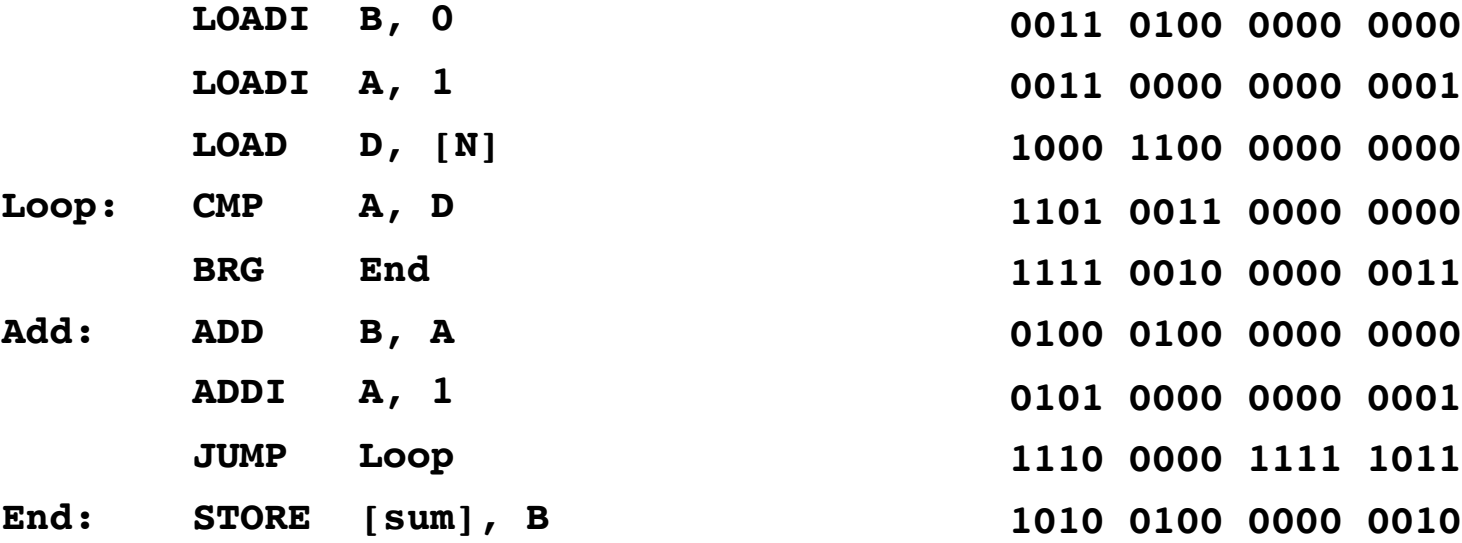

#### Assembly Language

Machine Language in Binary

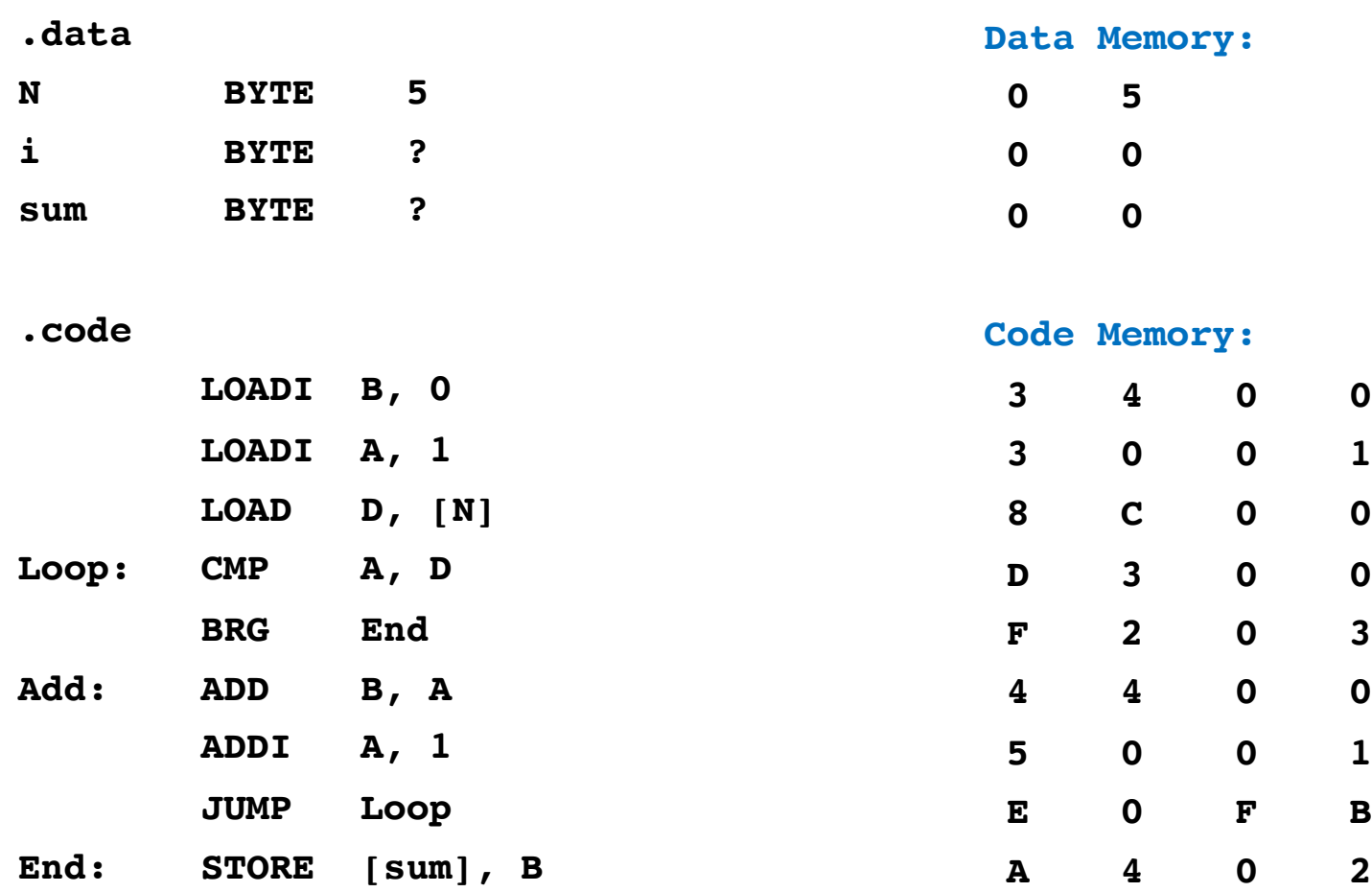

#### Assembly Language

Machine Language in Binary

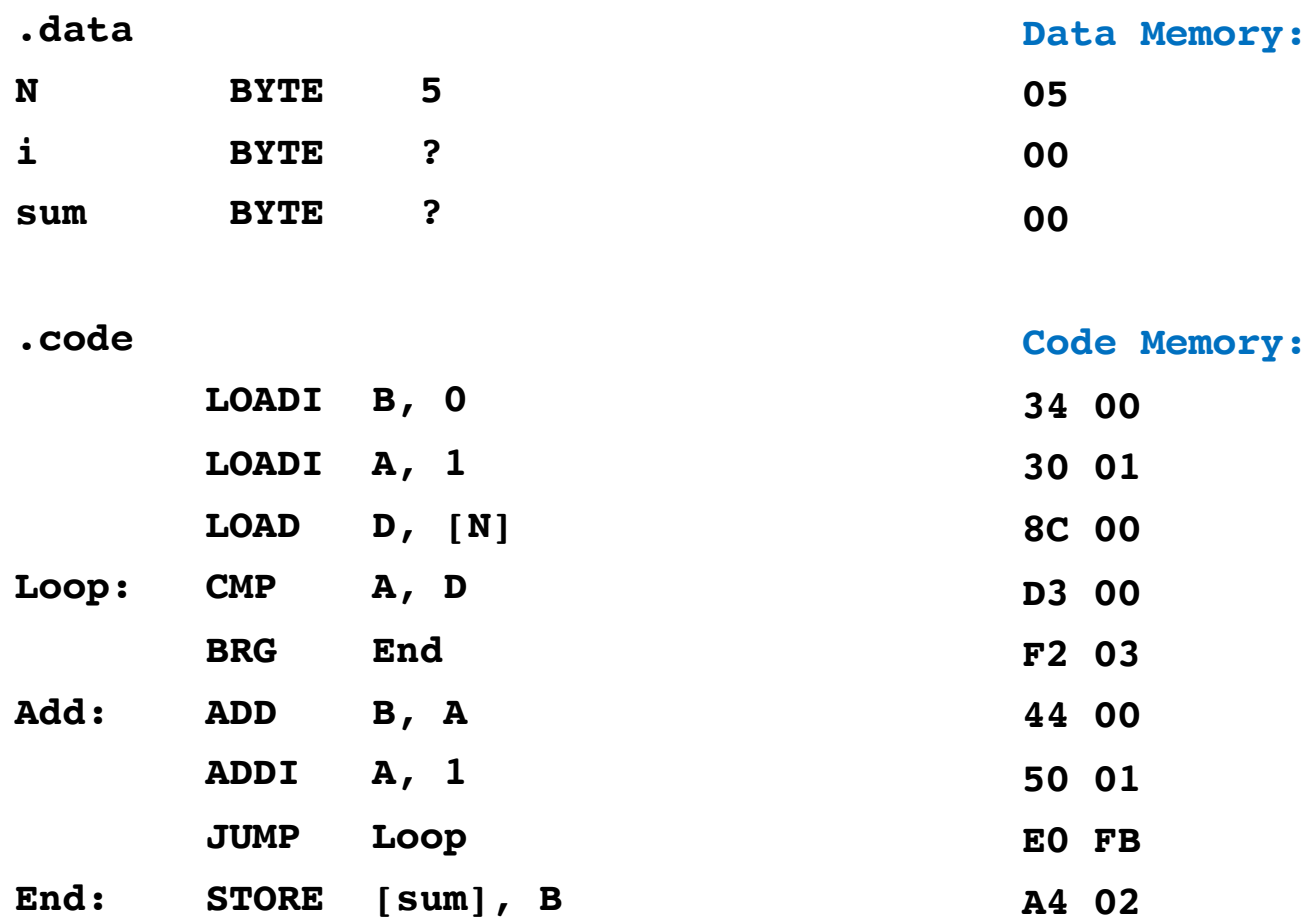

#### Assembly Language

Machine Language in Hexadecimal

# **i281 Example: Add the numbers from 1 to 5**

**Bit Mapping for OPCODEs**

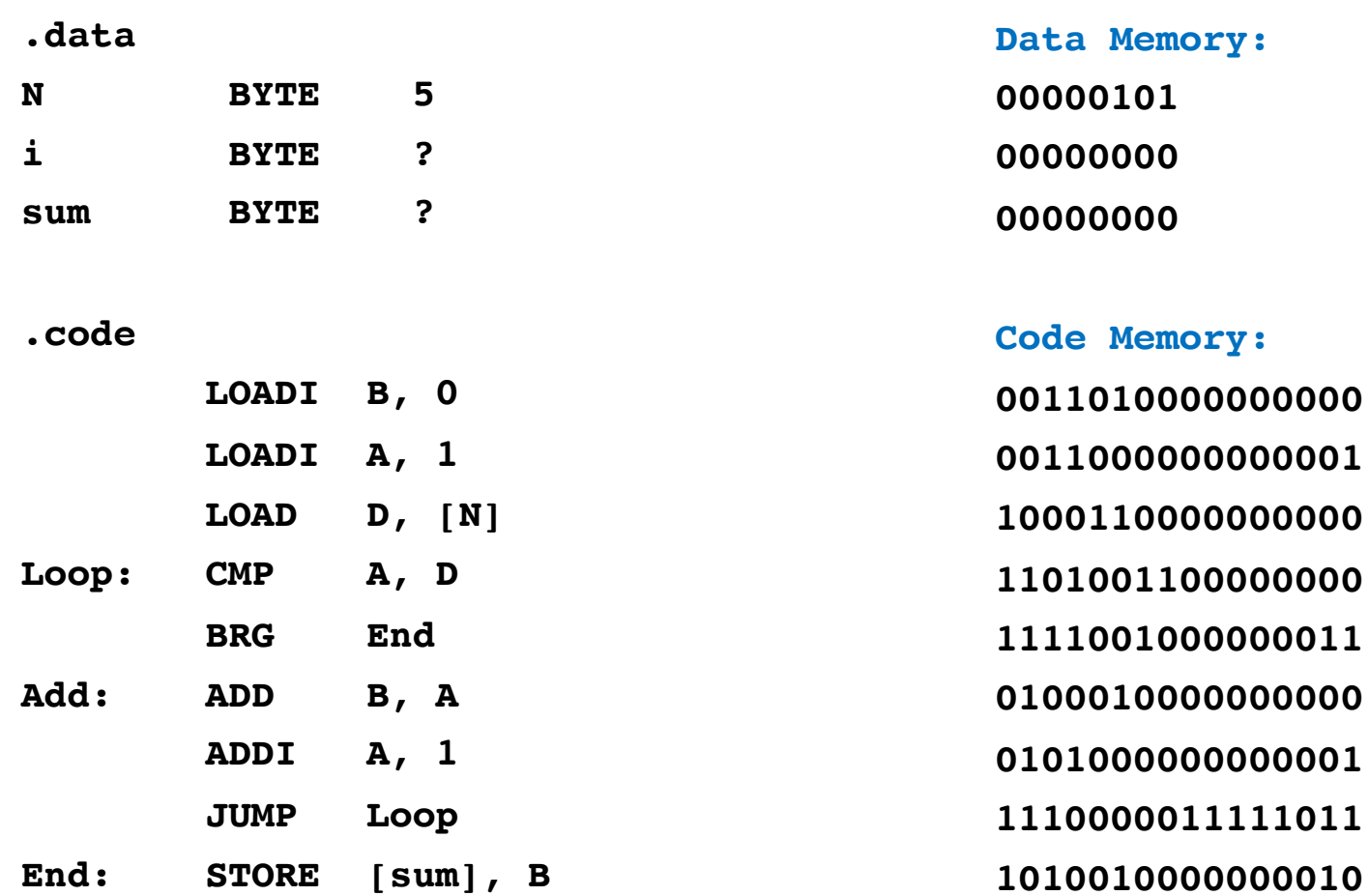

#### Assembly Language

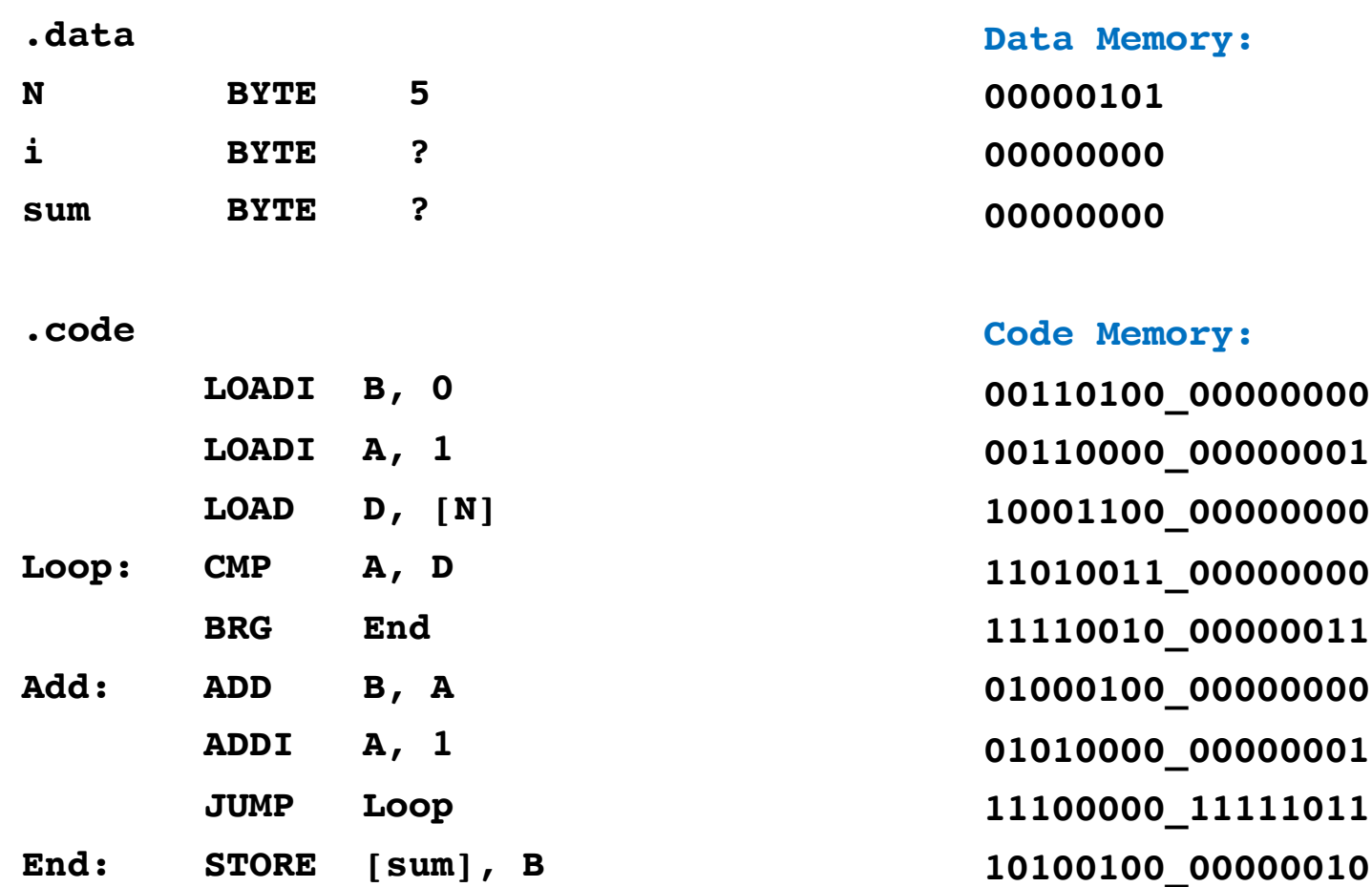

#### Assembly Language

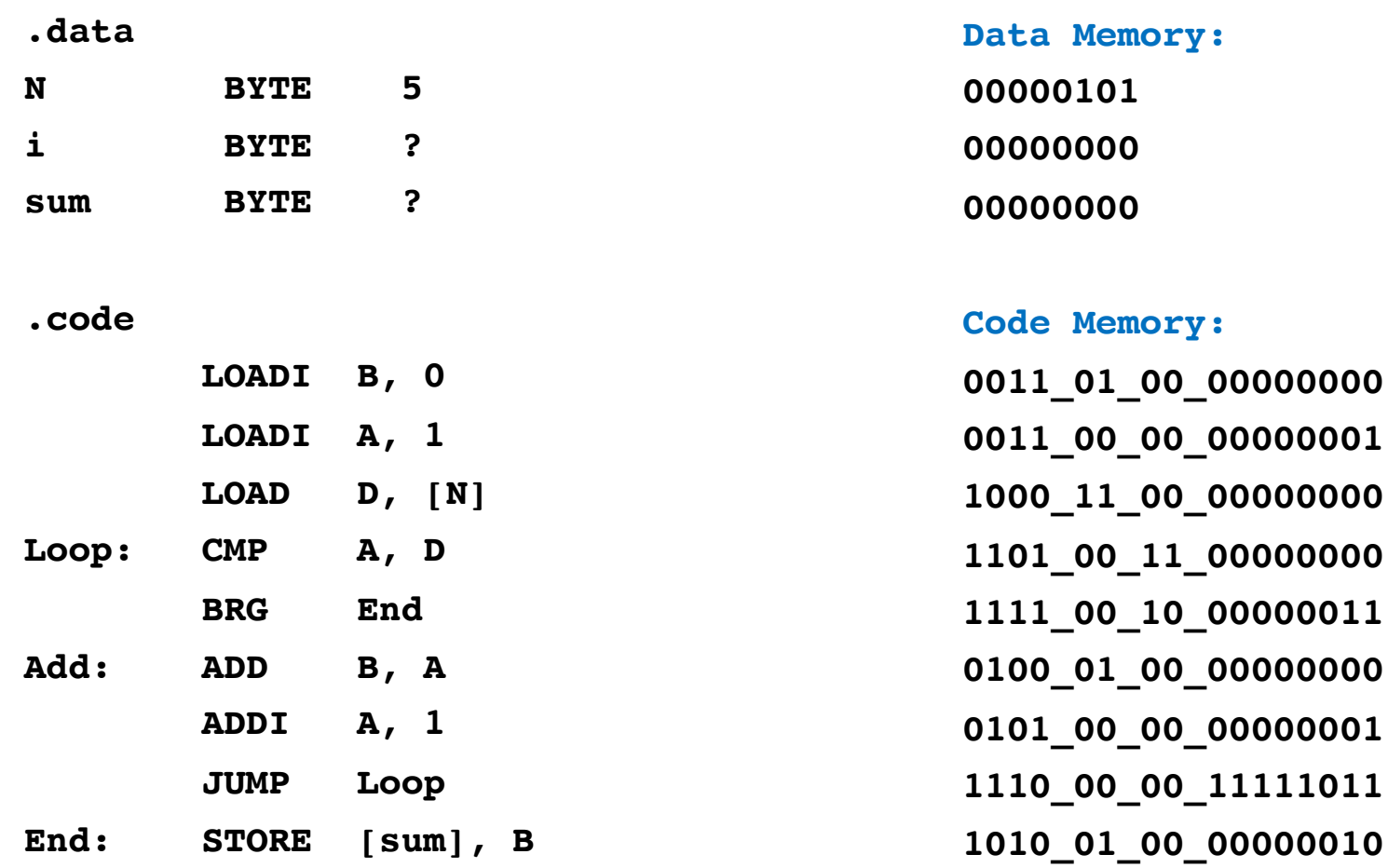

#### Assembly Language

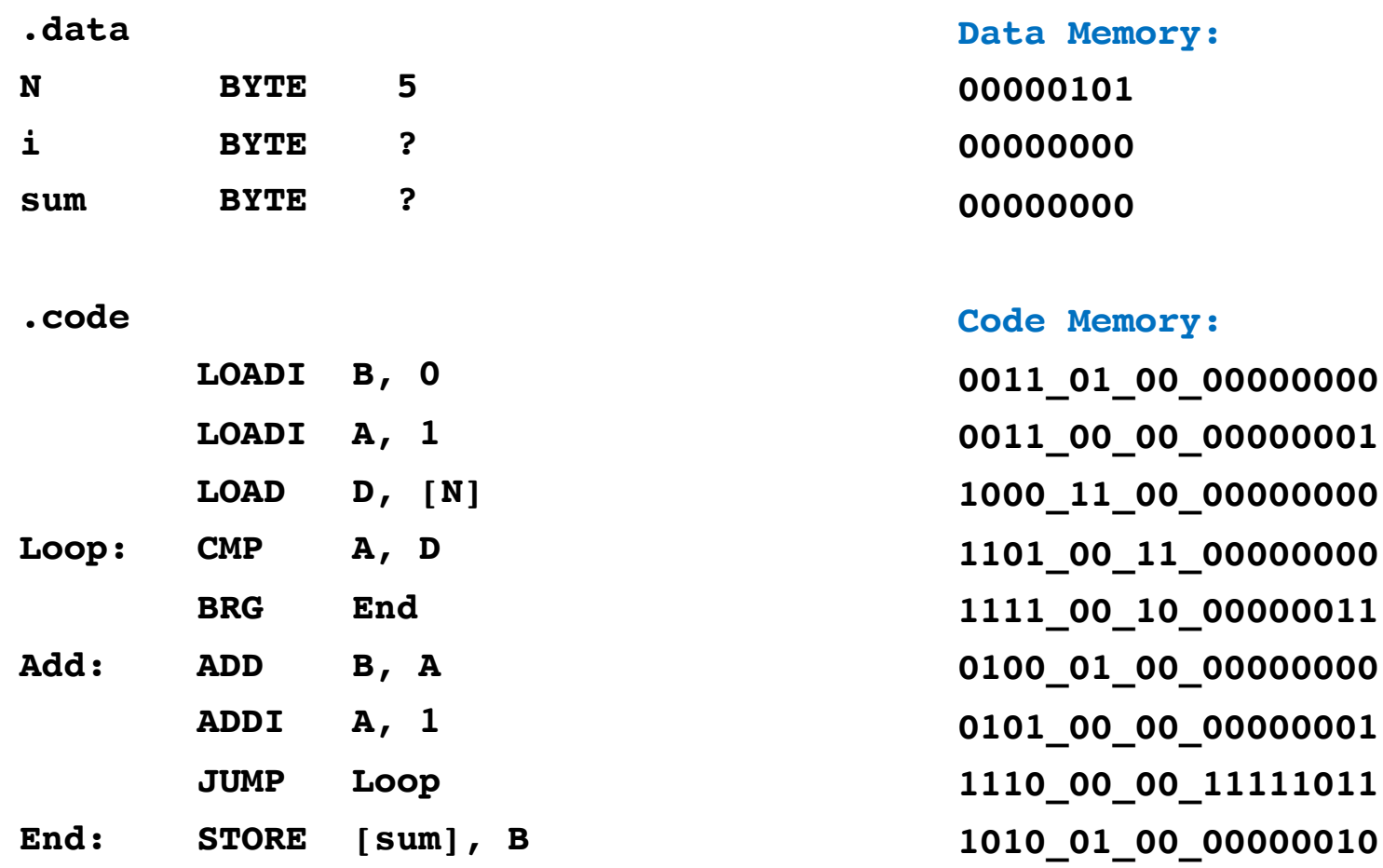

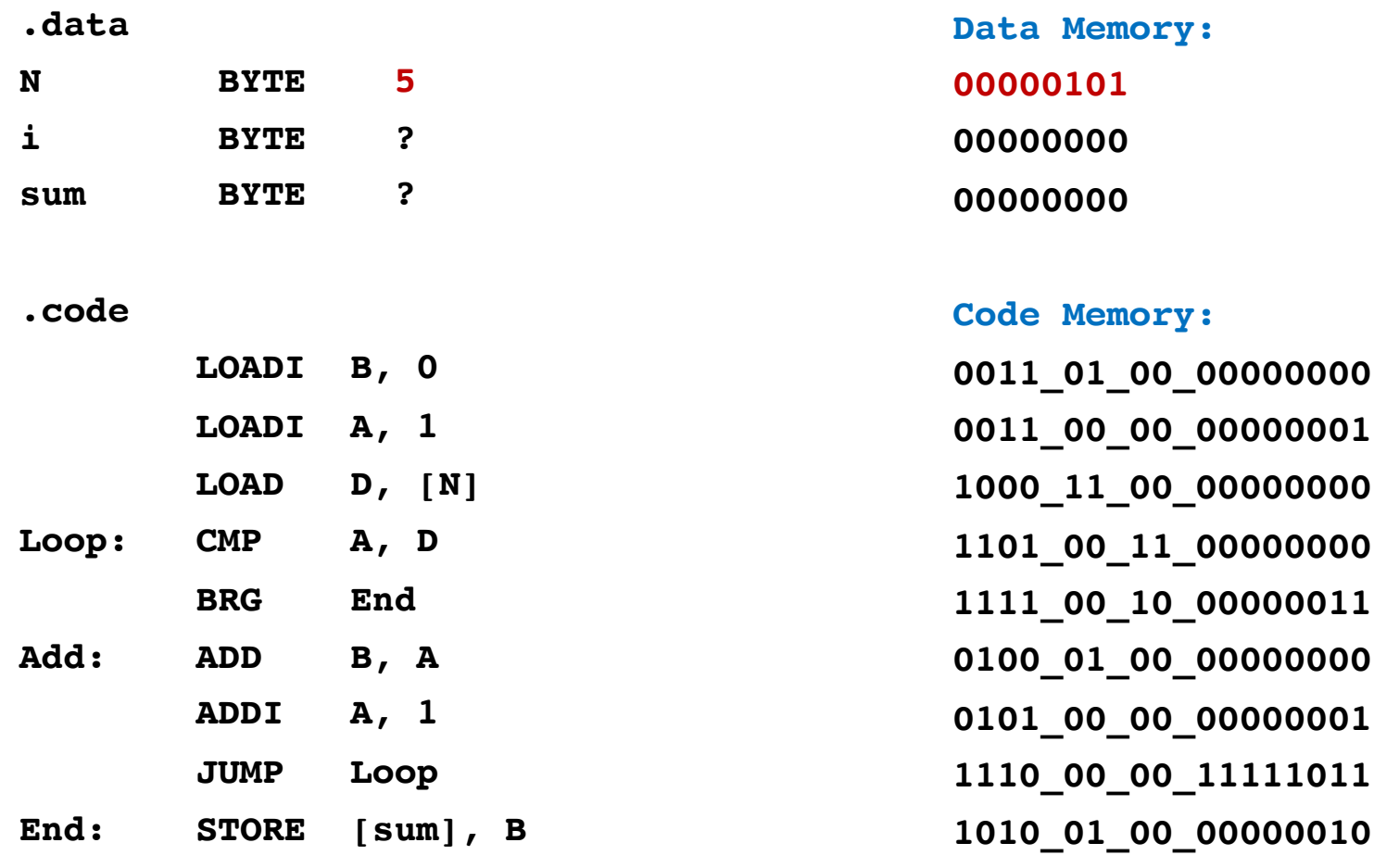

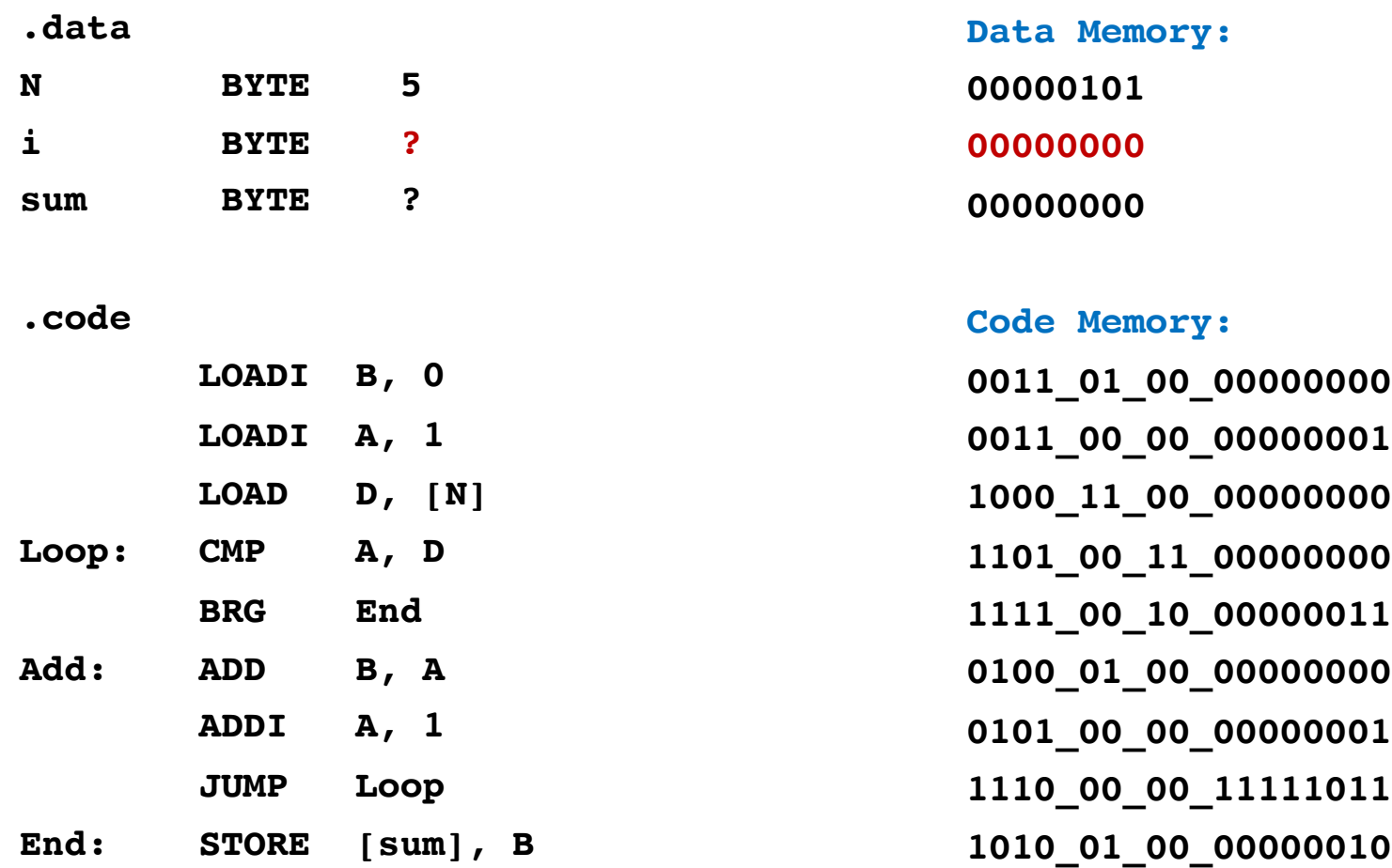

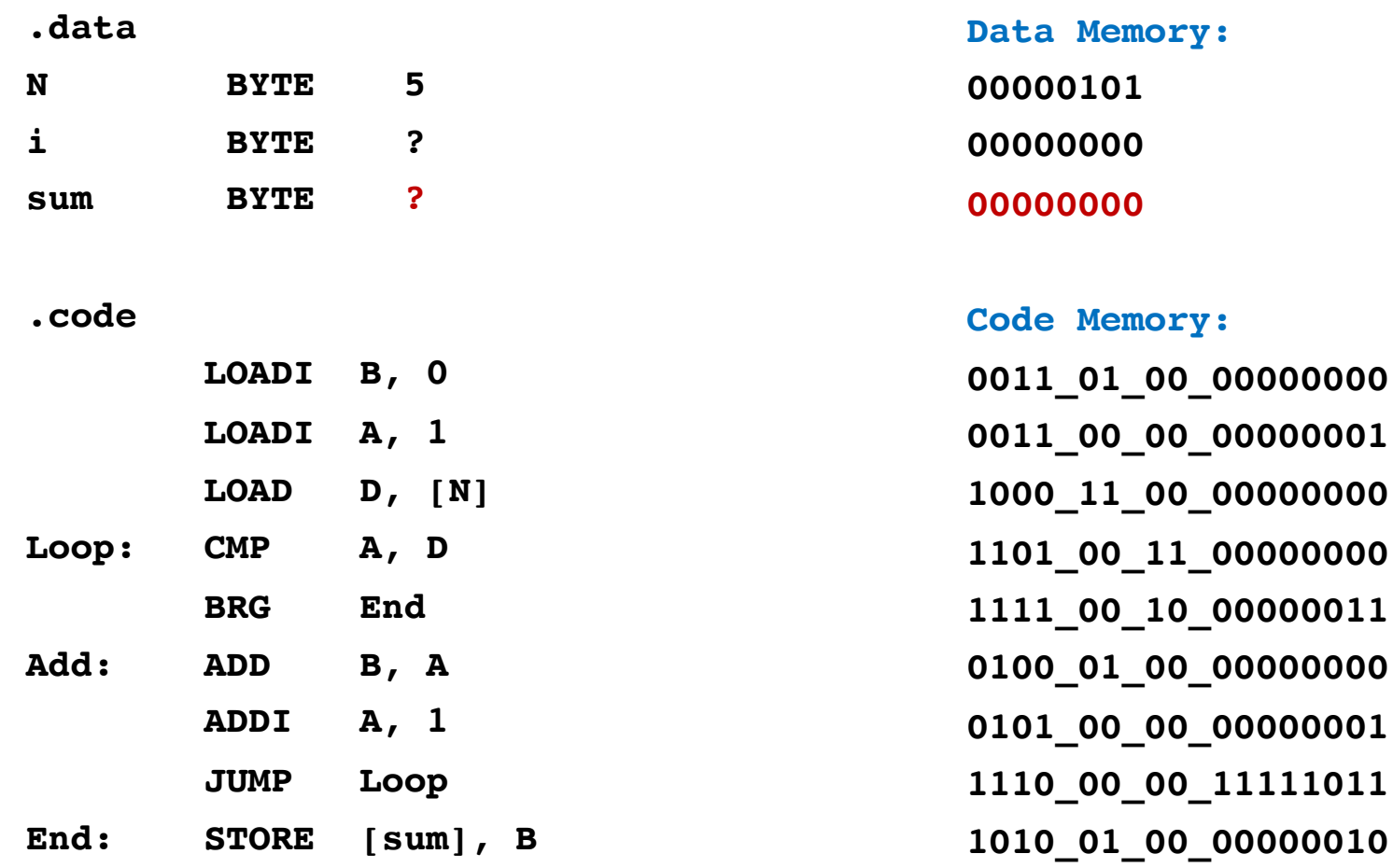

## **OPCODE Mapping**

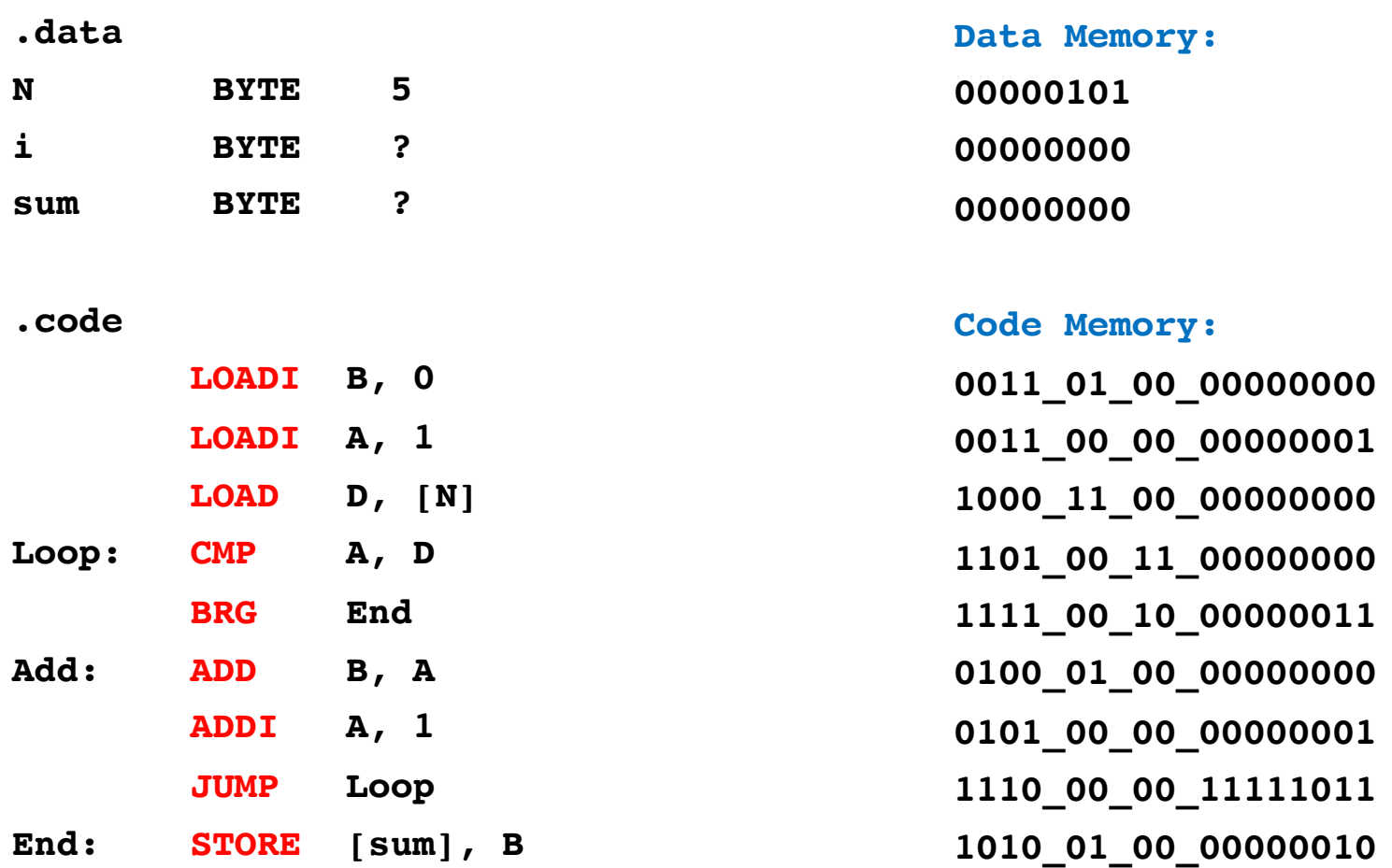

## **OPCODE Mapping**

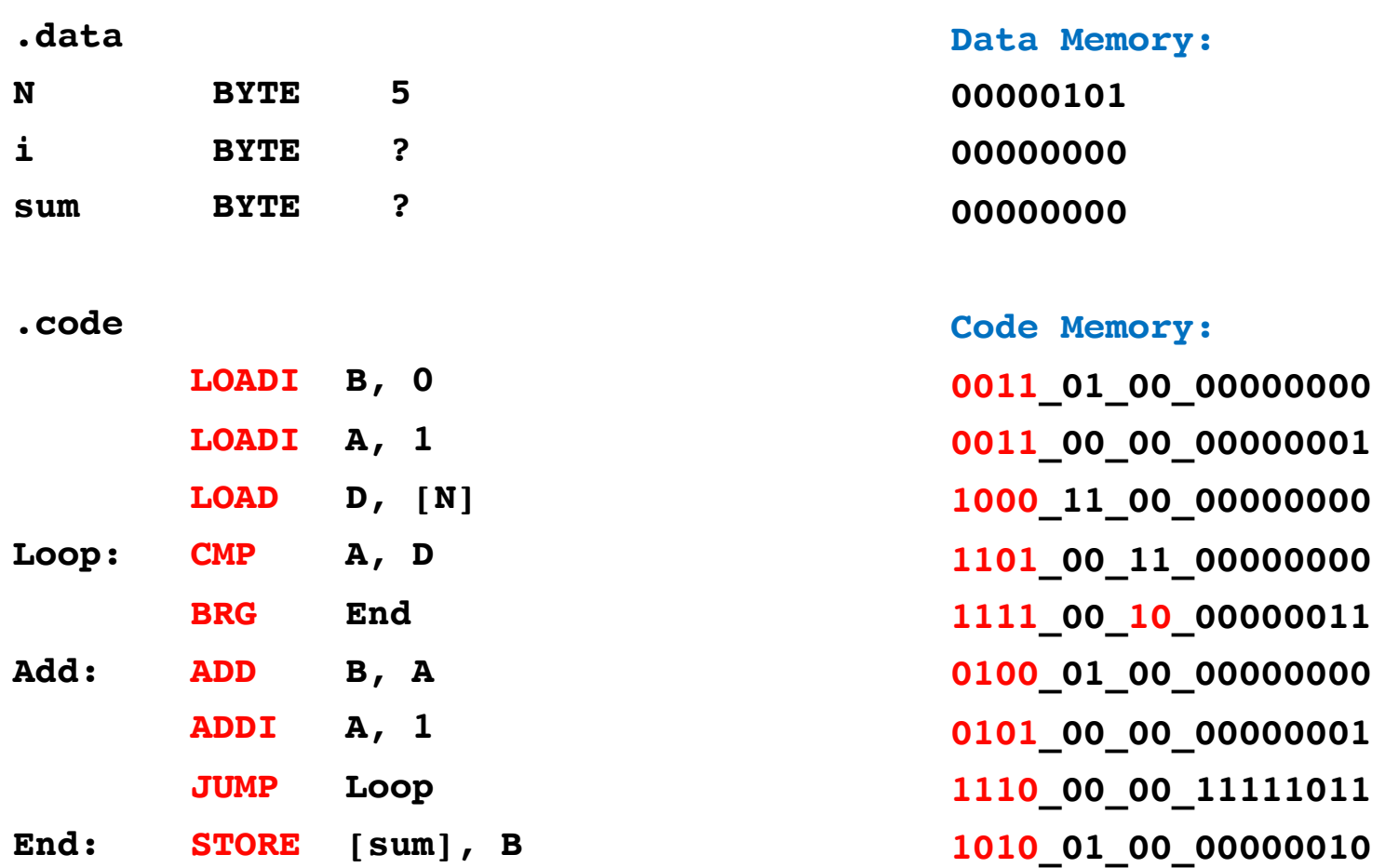

### **Register Parameter Mapping**

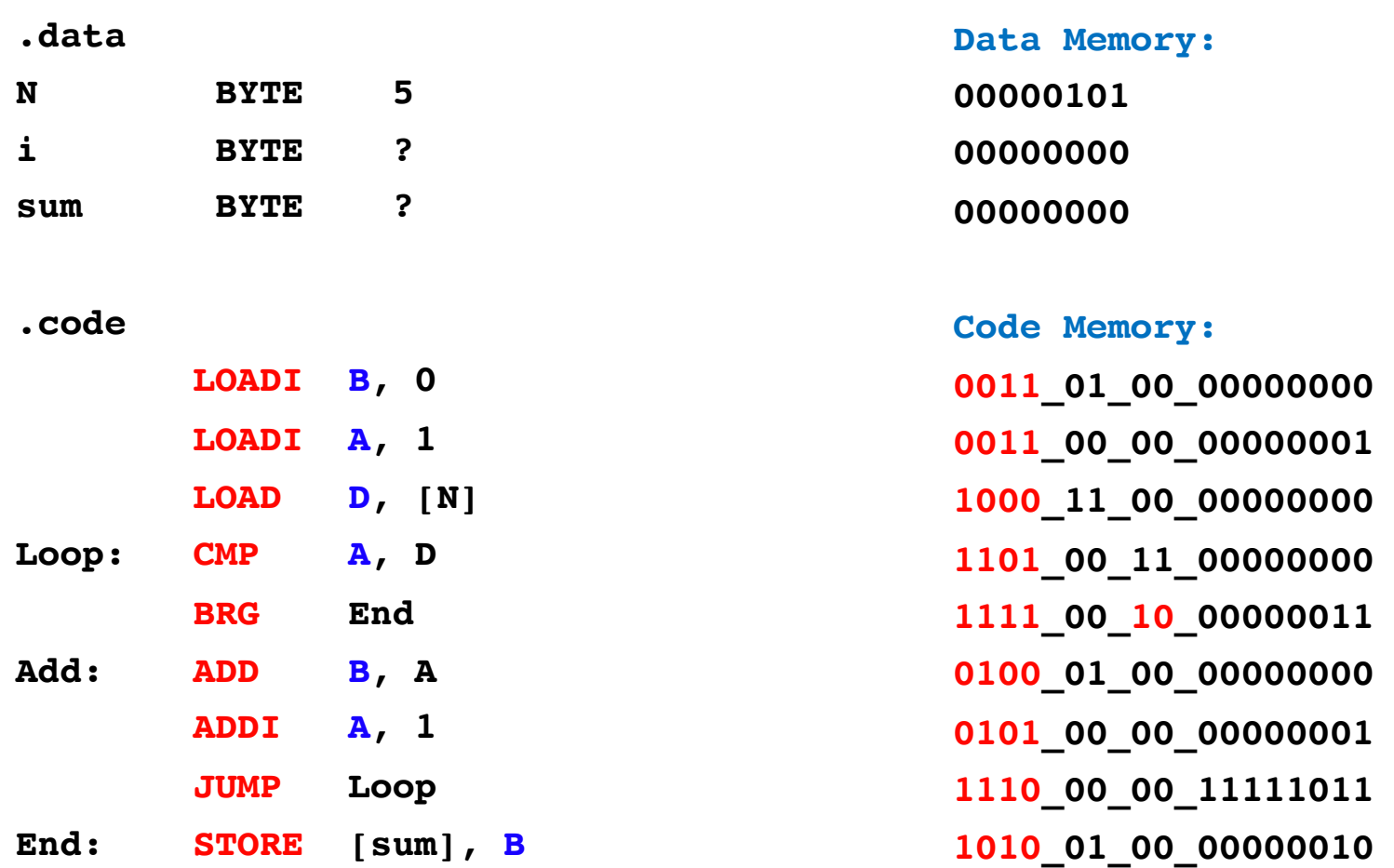

### **Register Parameter Mapping**

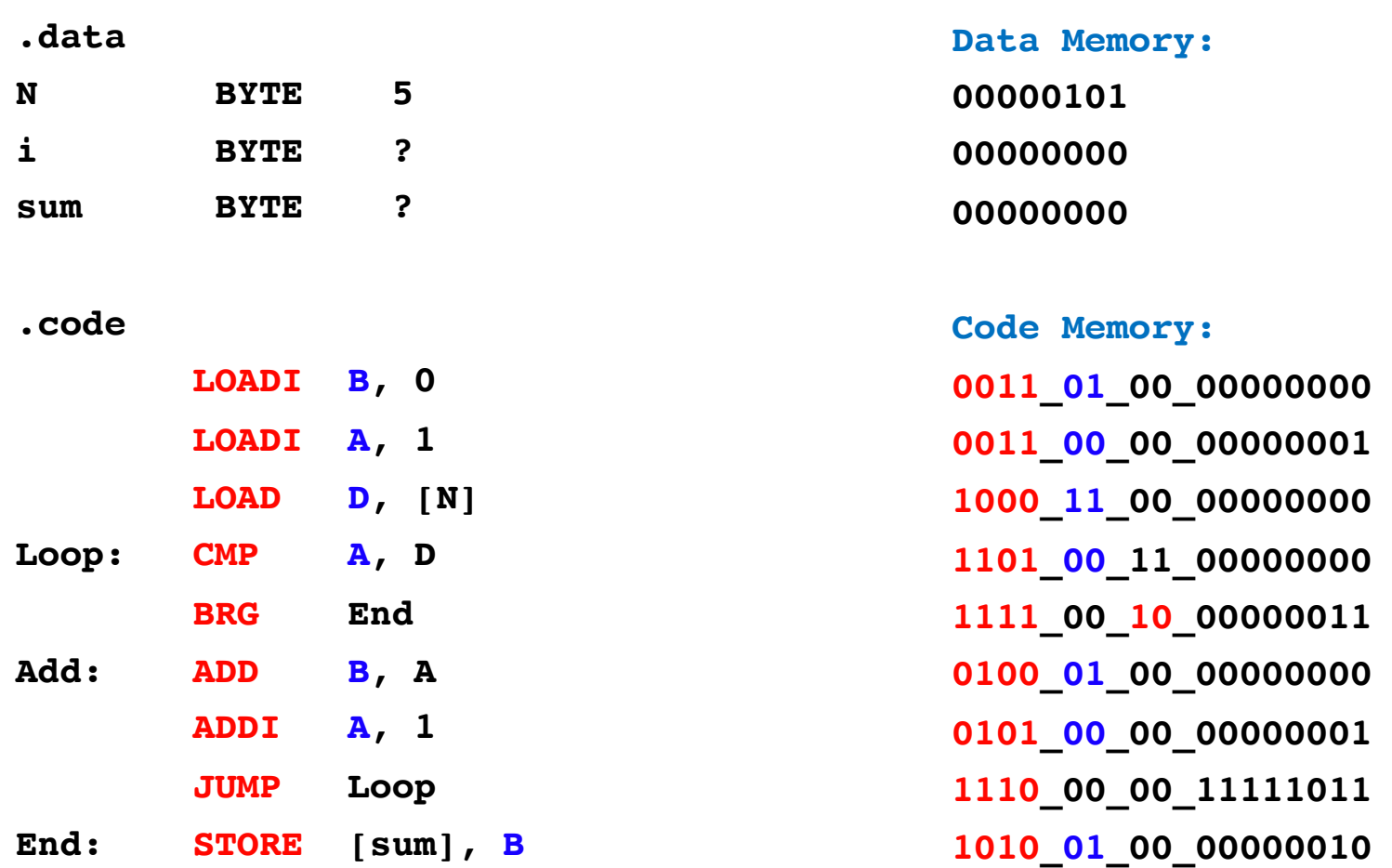

### **Second Register Parameter Mapping**

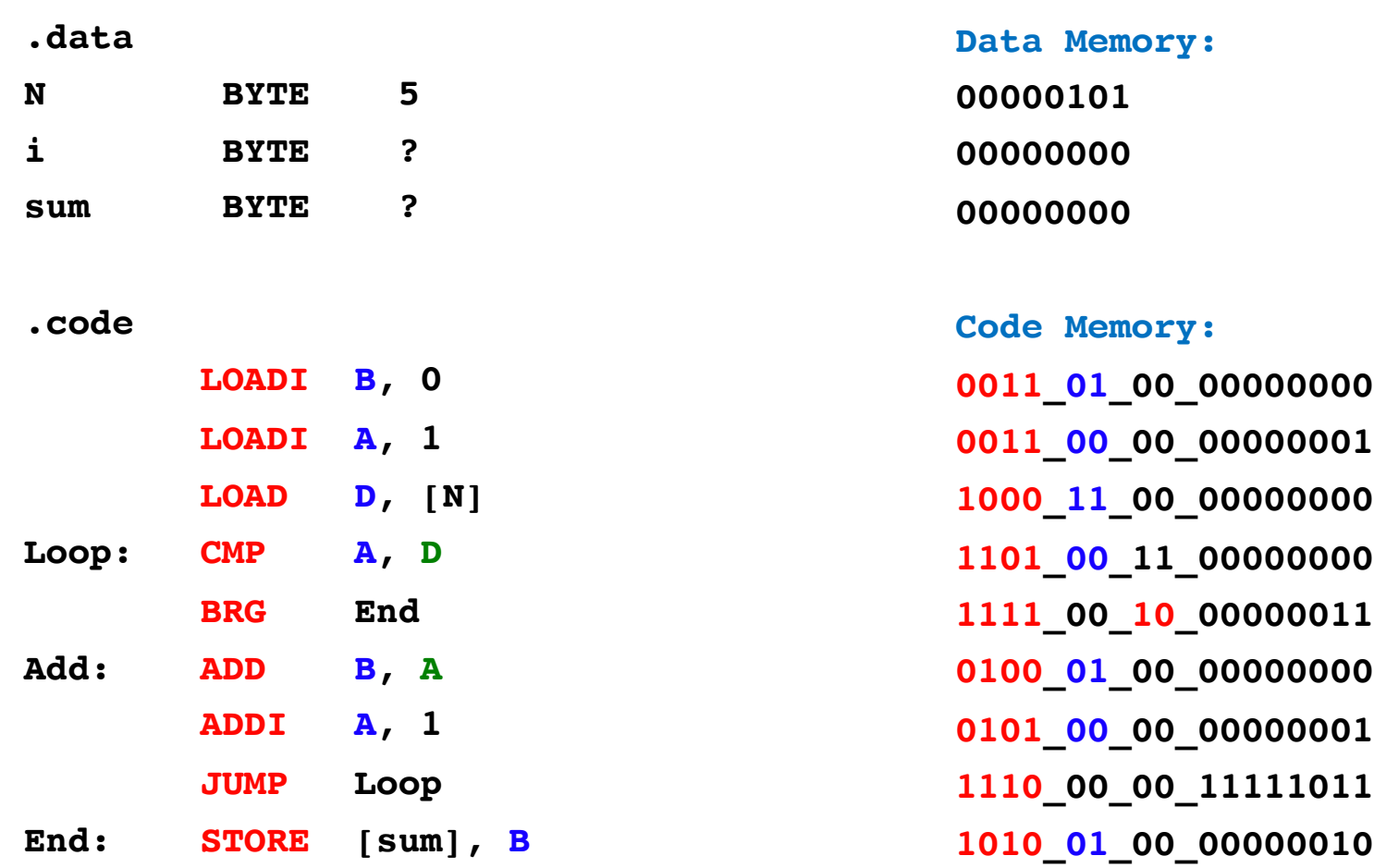

### **Second Register Parameter Mapping**

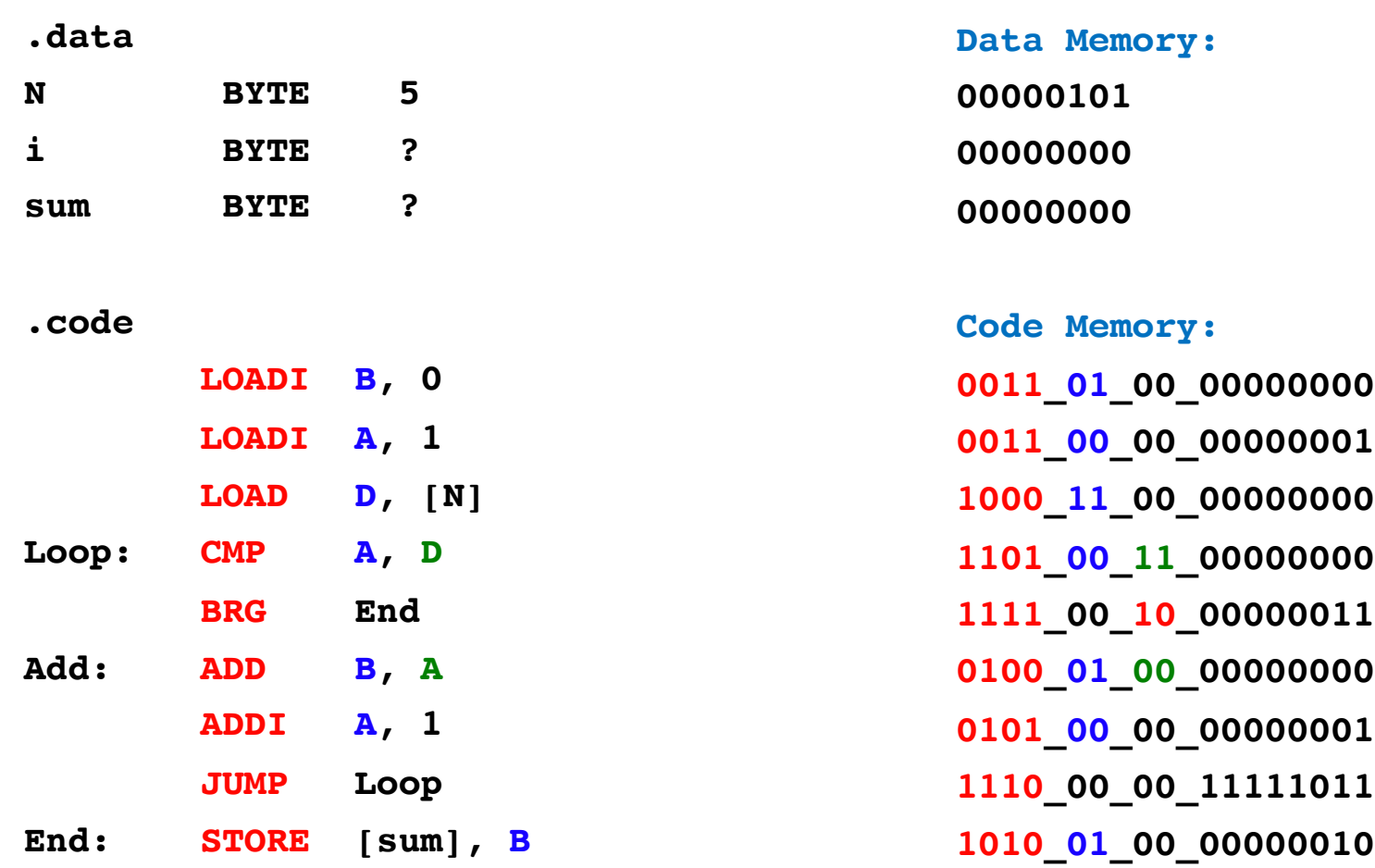

# **Value / Address / Offset Mapping**

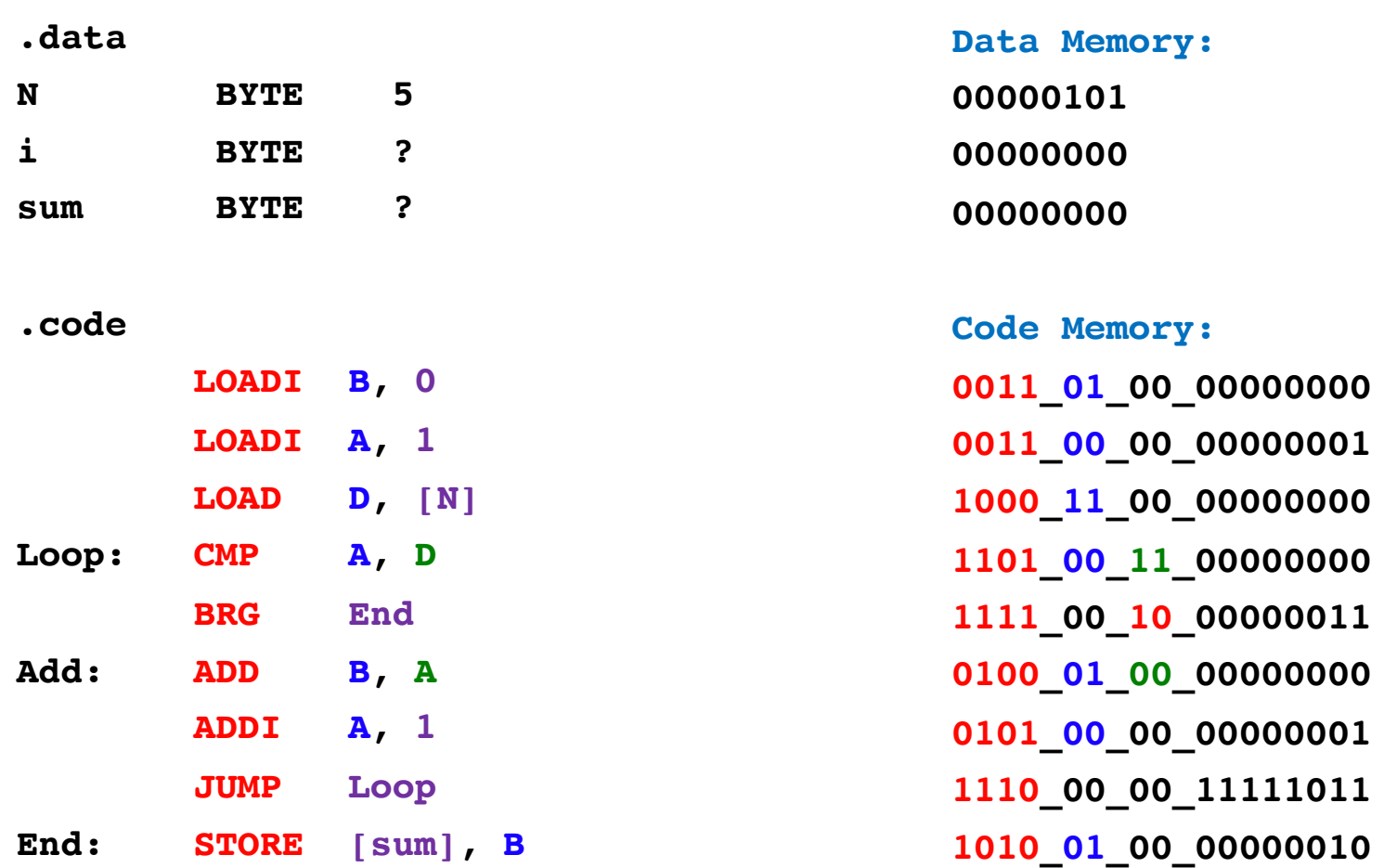

# **Value / Address / Offset Mapping**

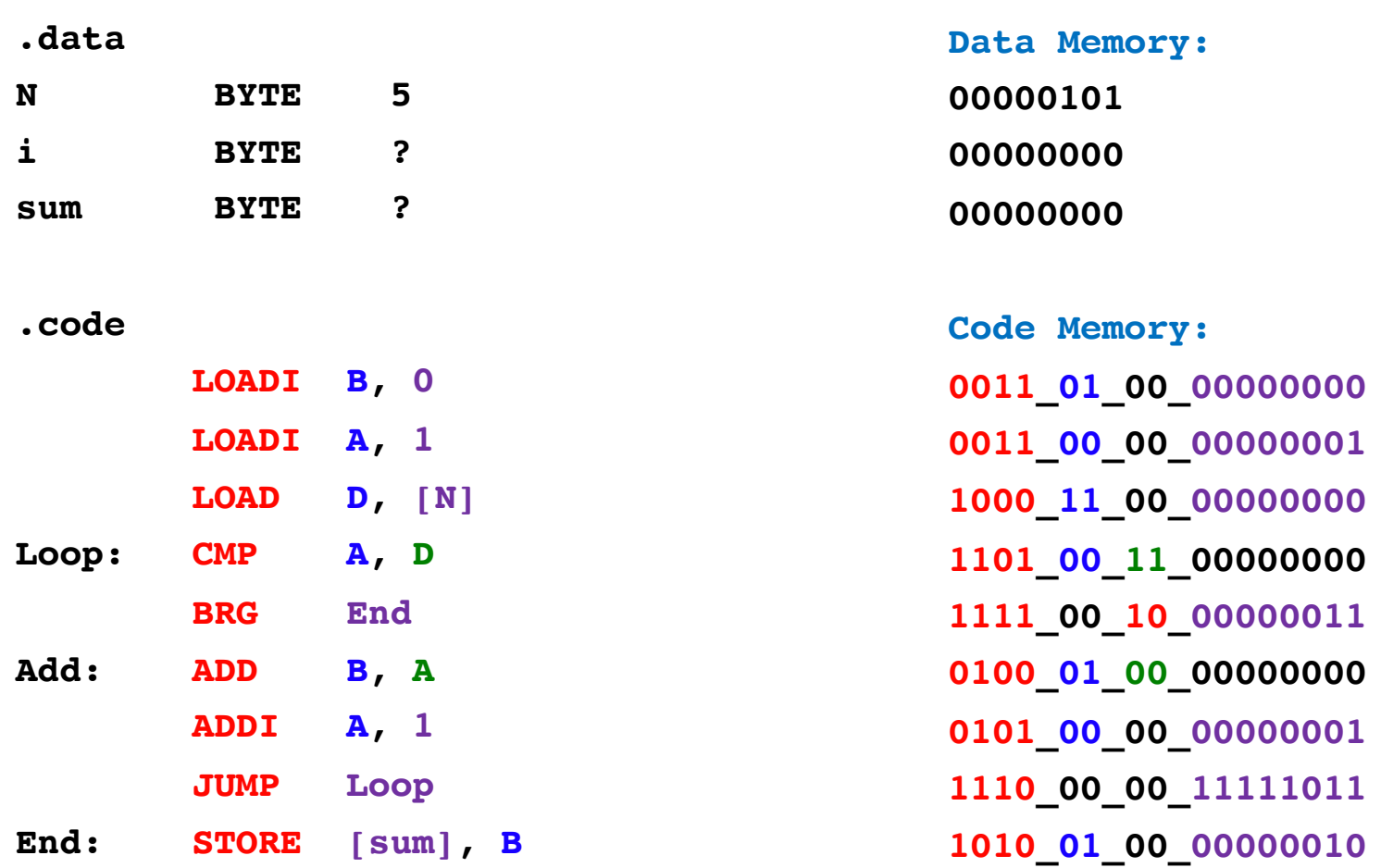

#### **"Don't care" bits …**

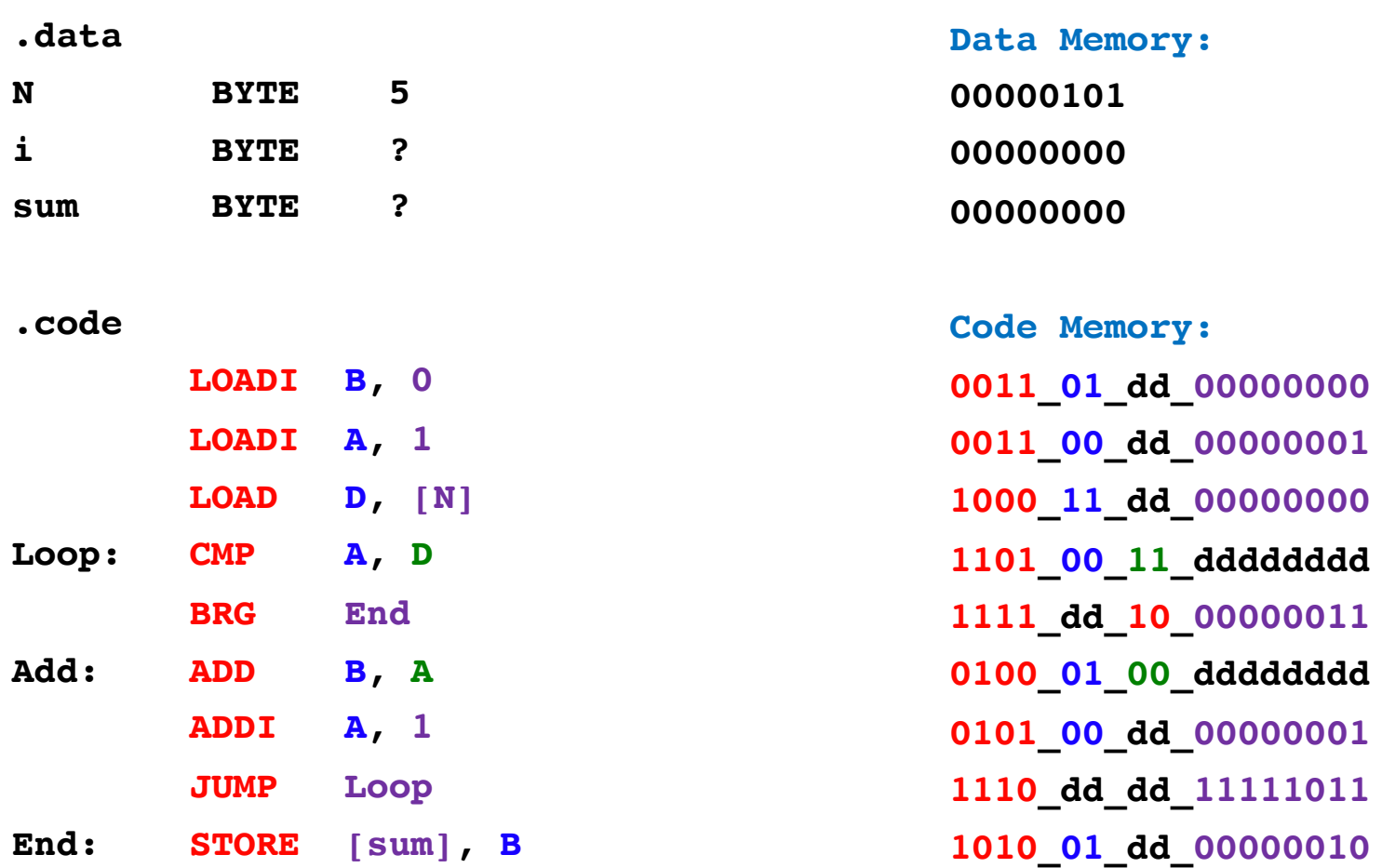

#### **… are mapped to 0 by the Assembler**

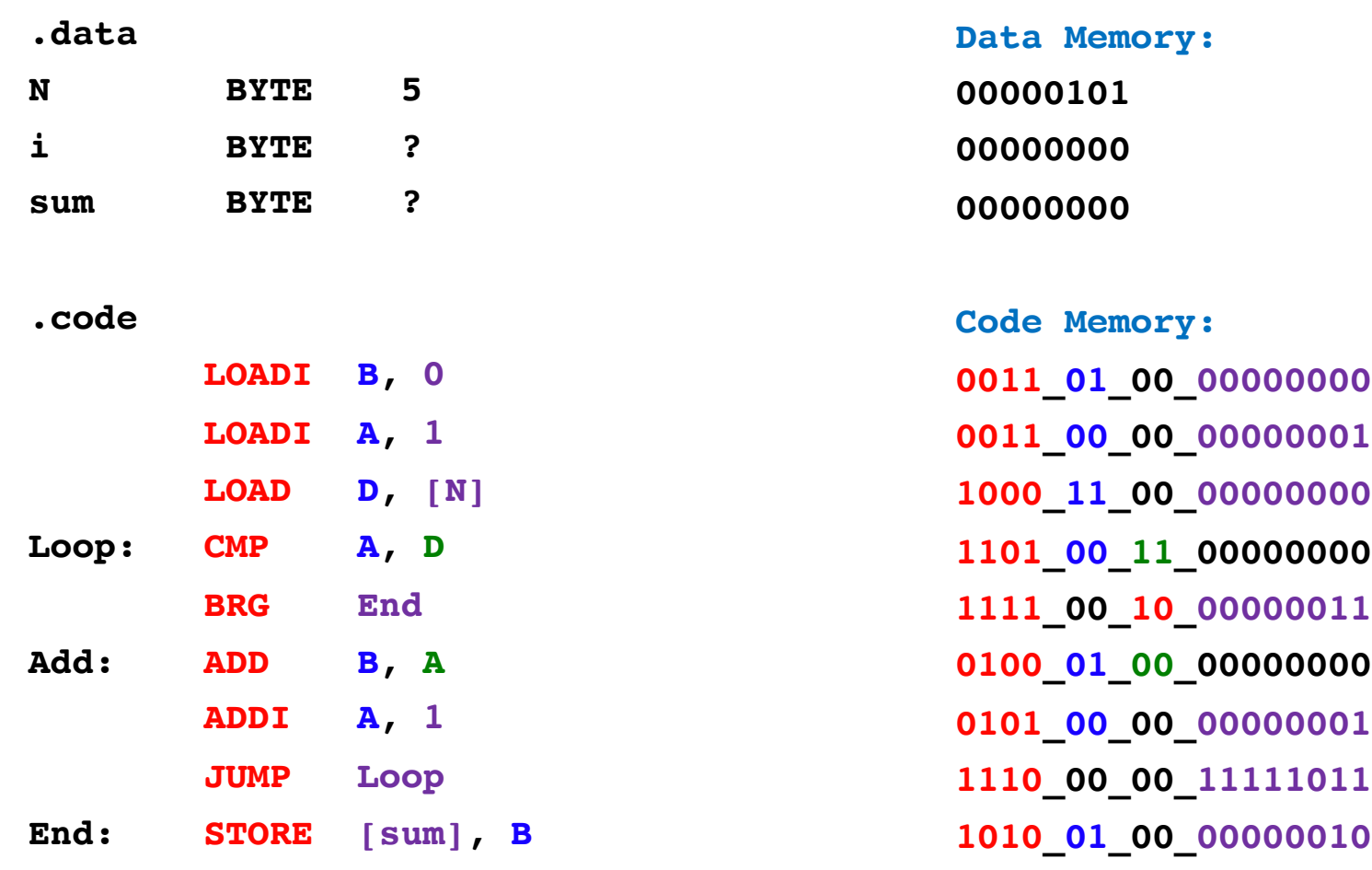

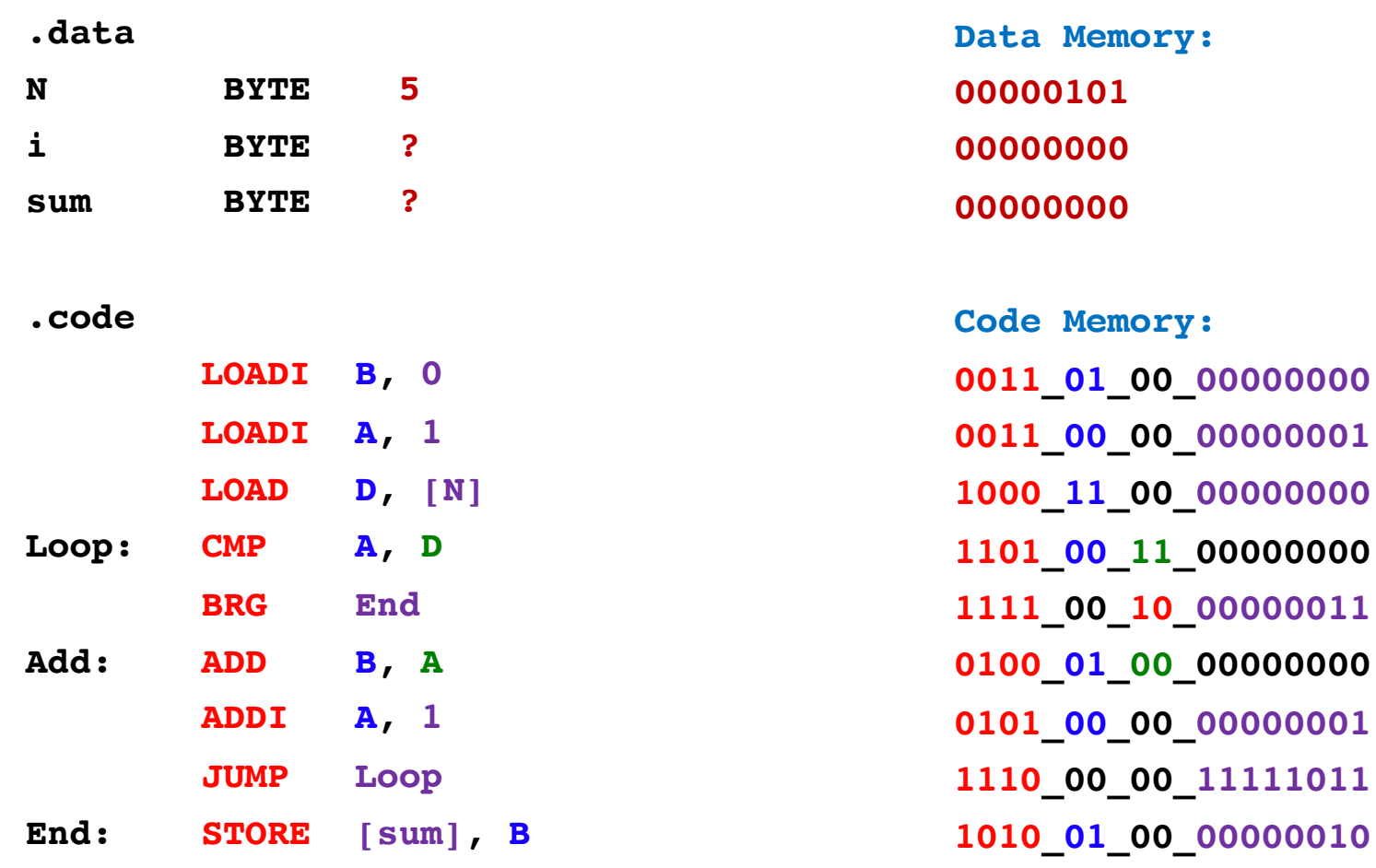

## **Loading the Program into Memory**

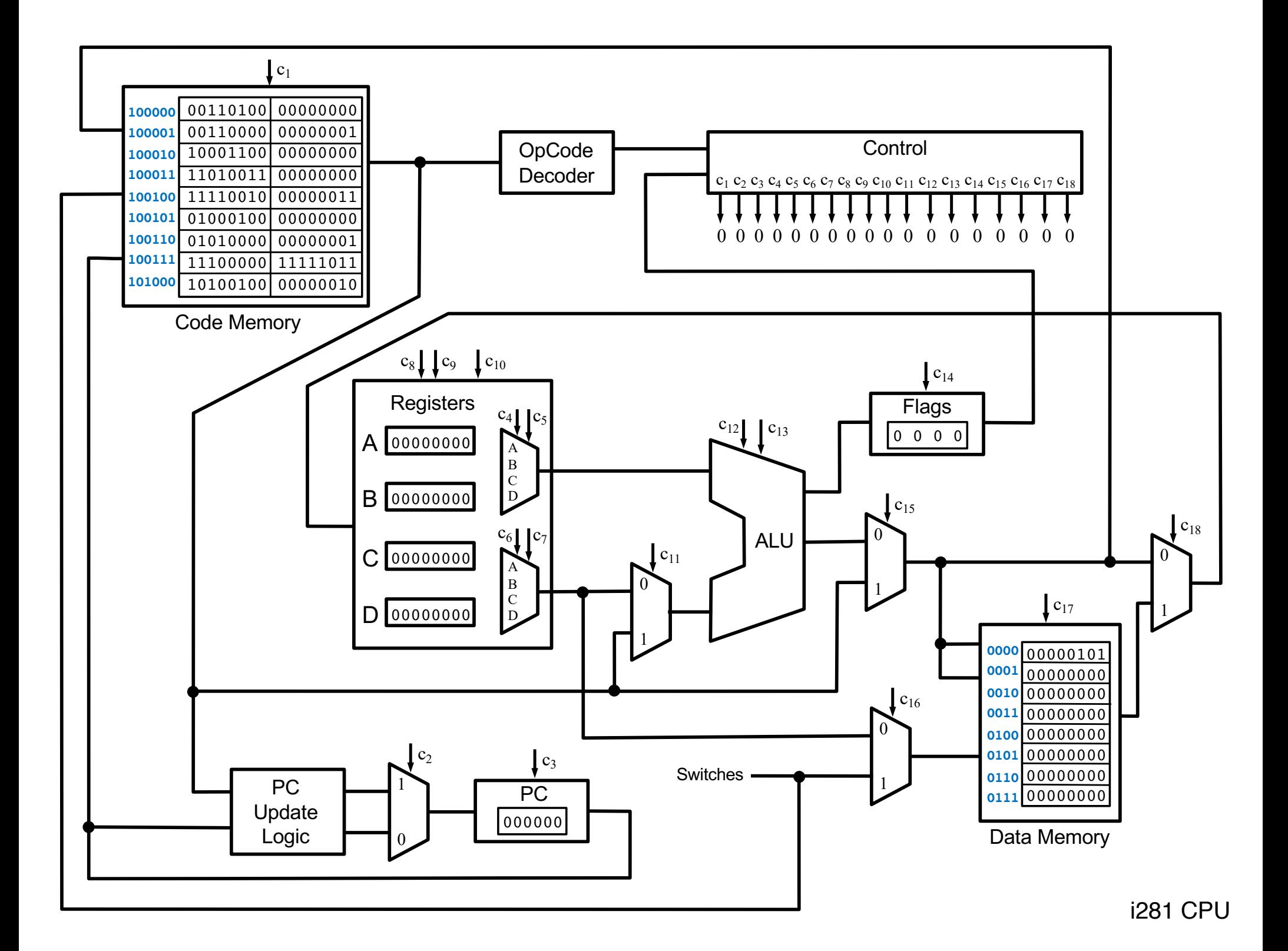

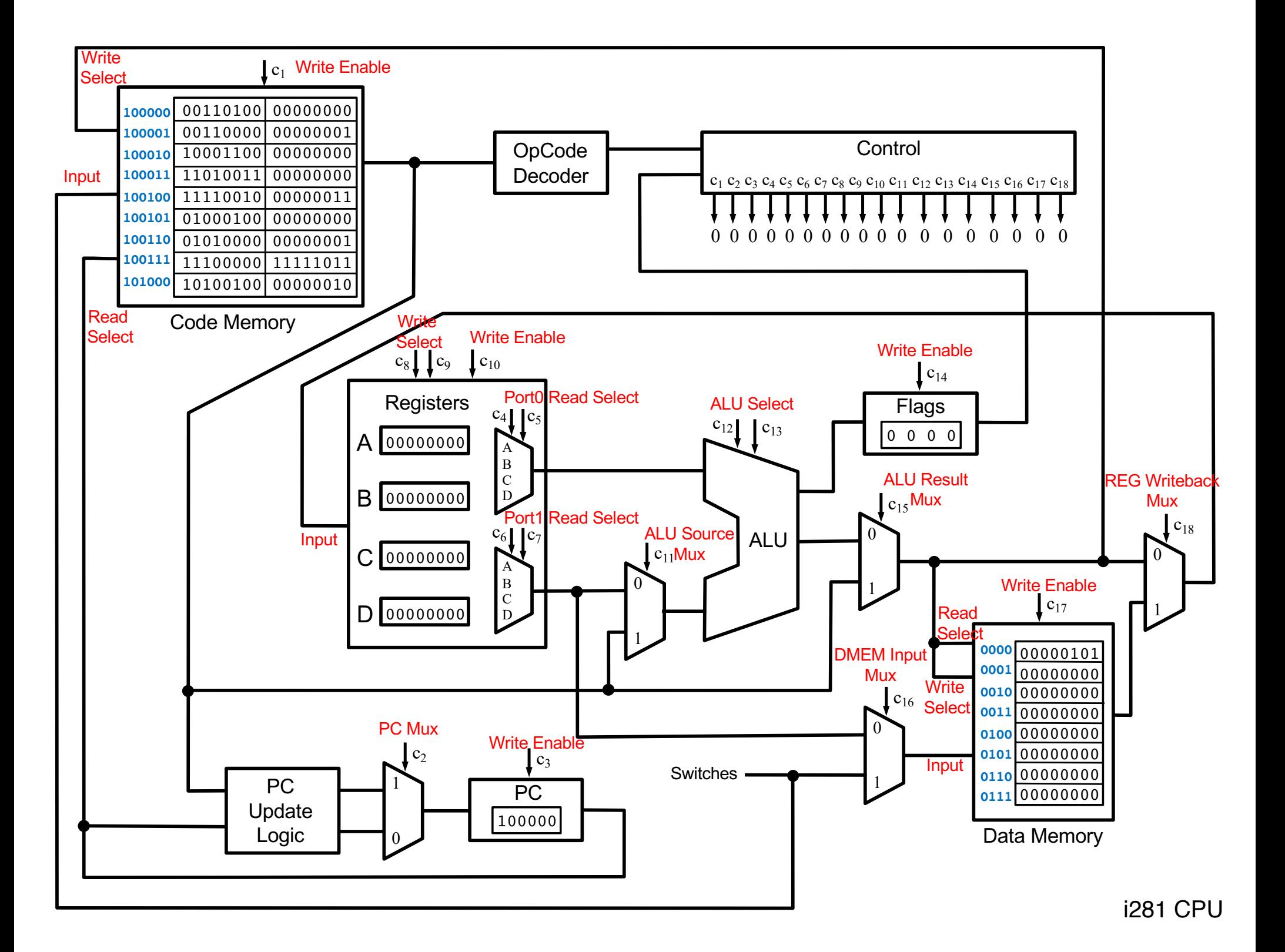

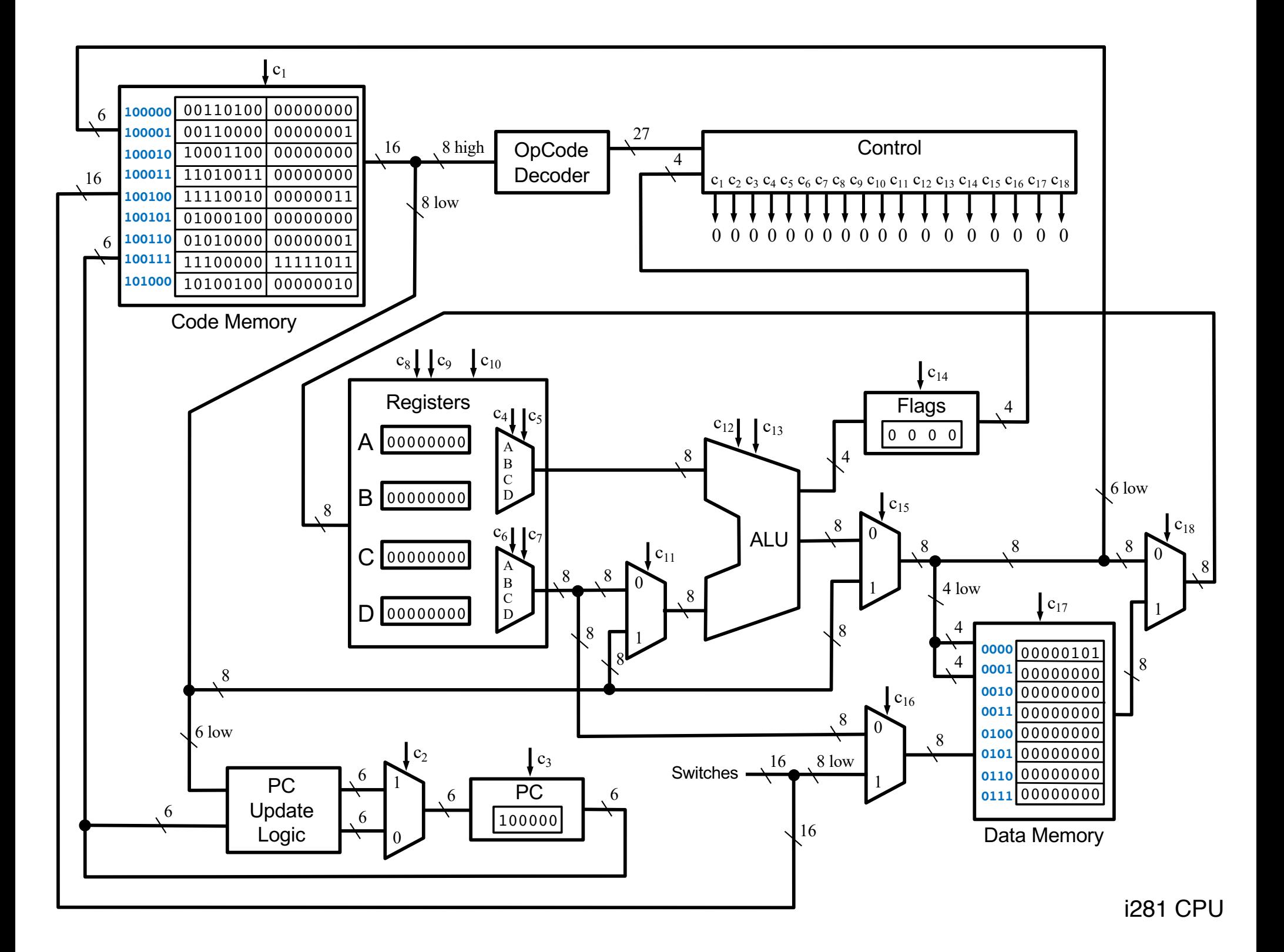

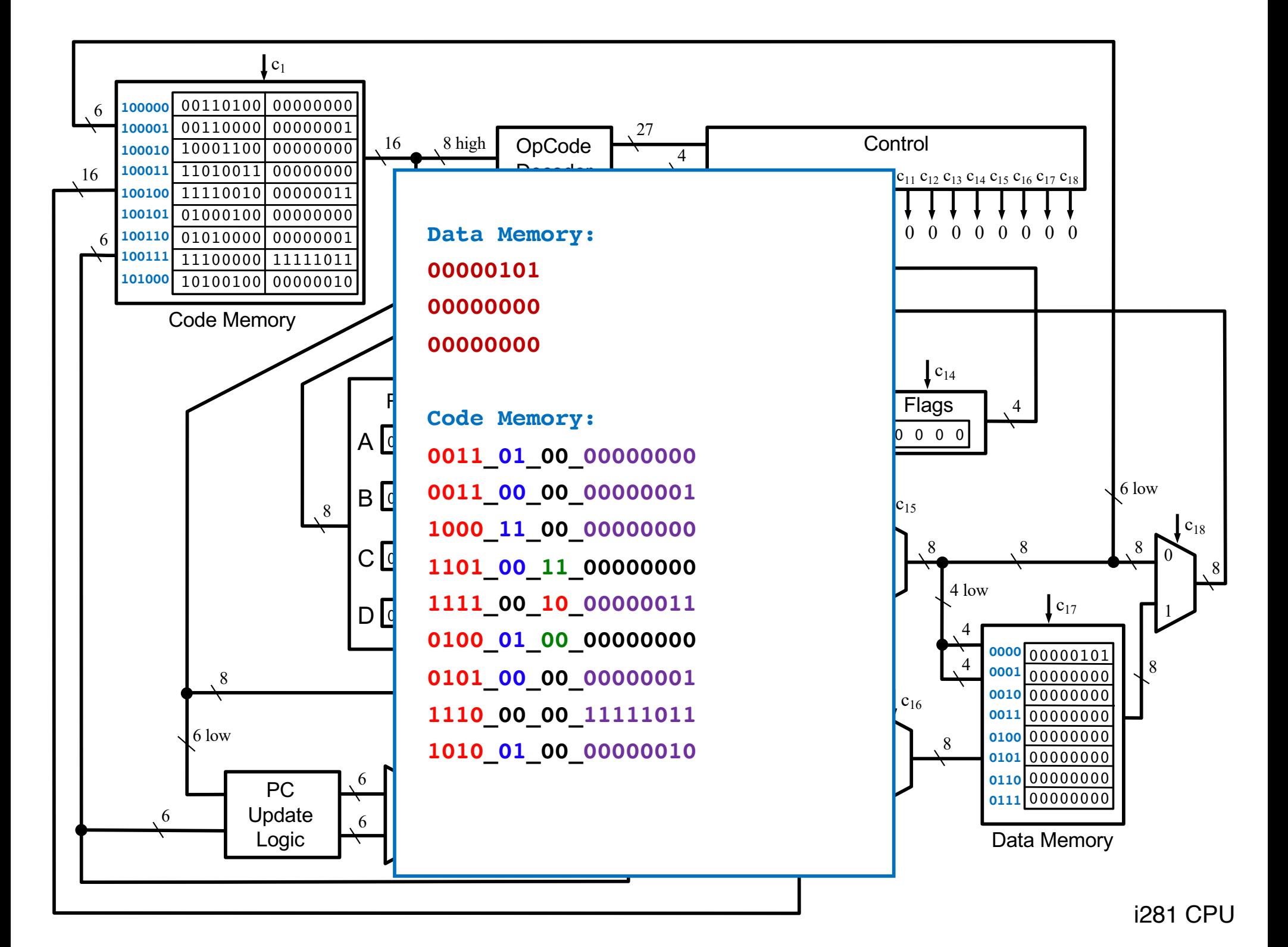
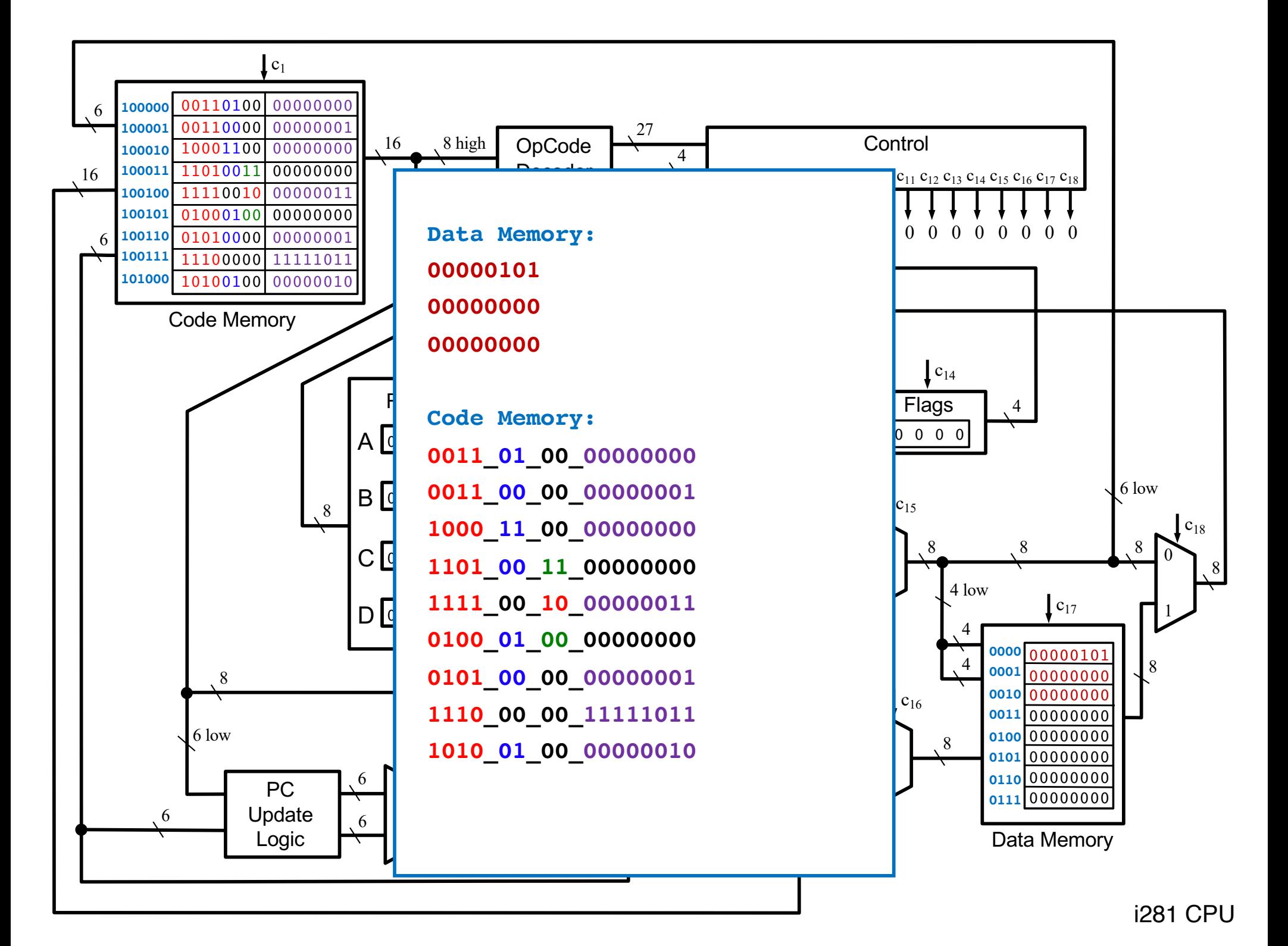

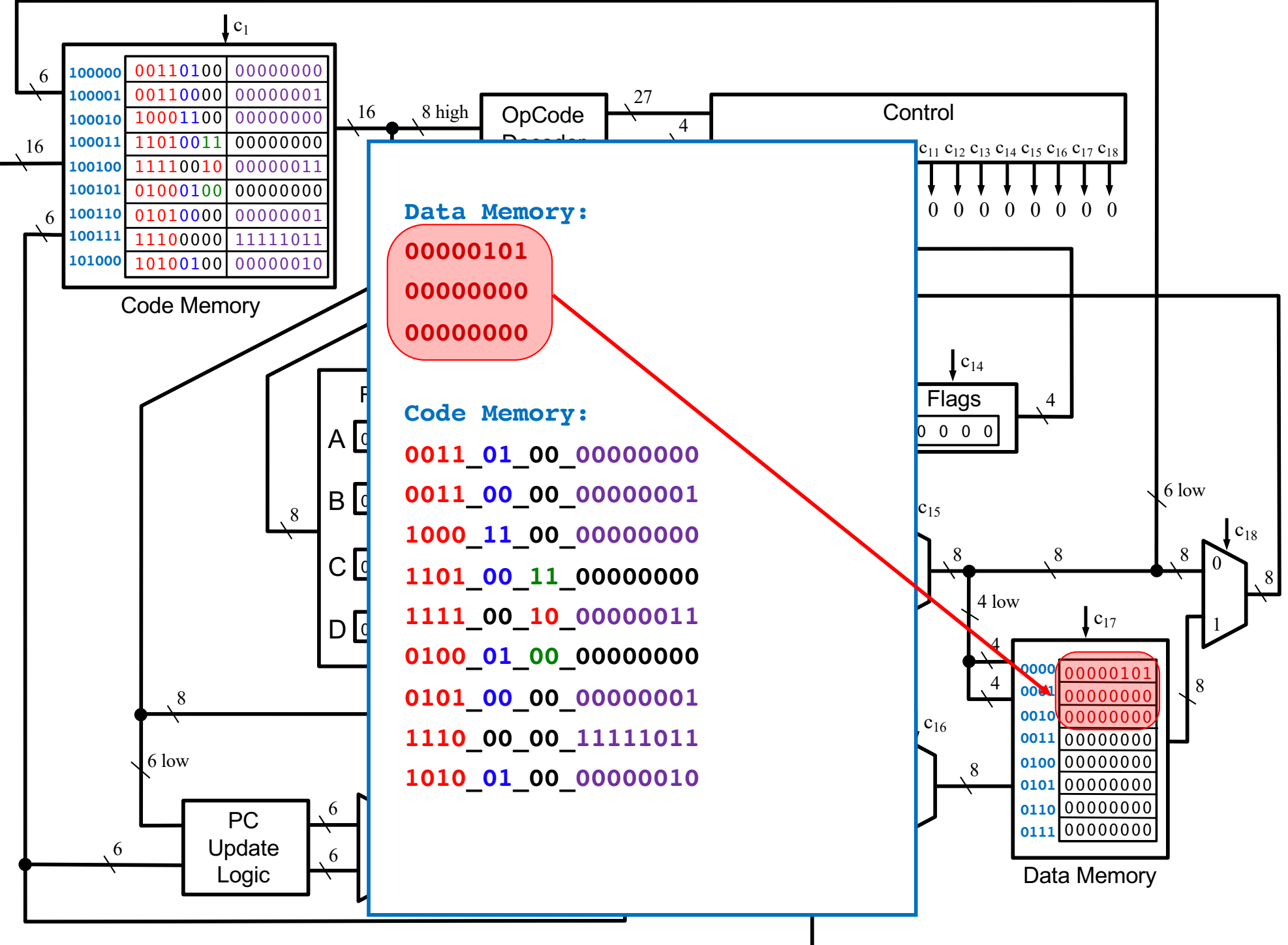

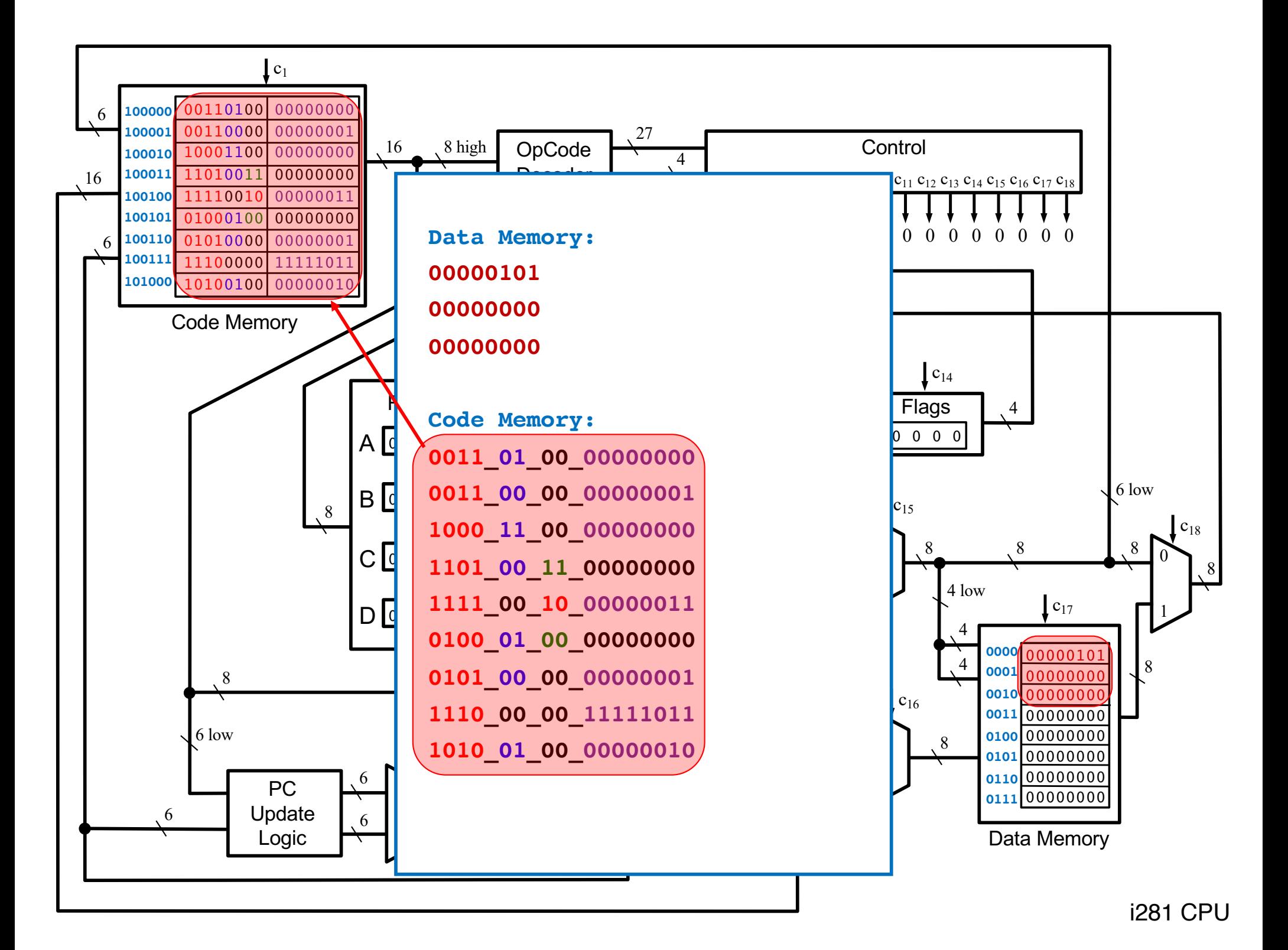

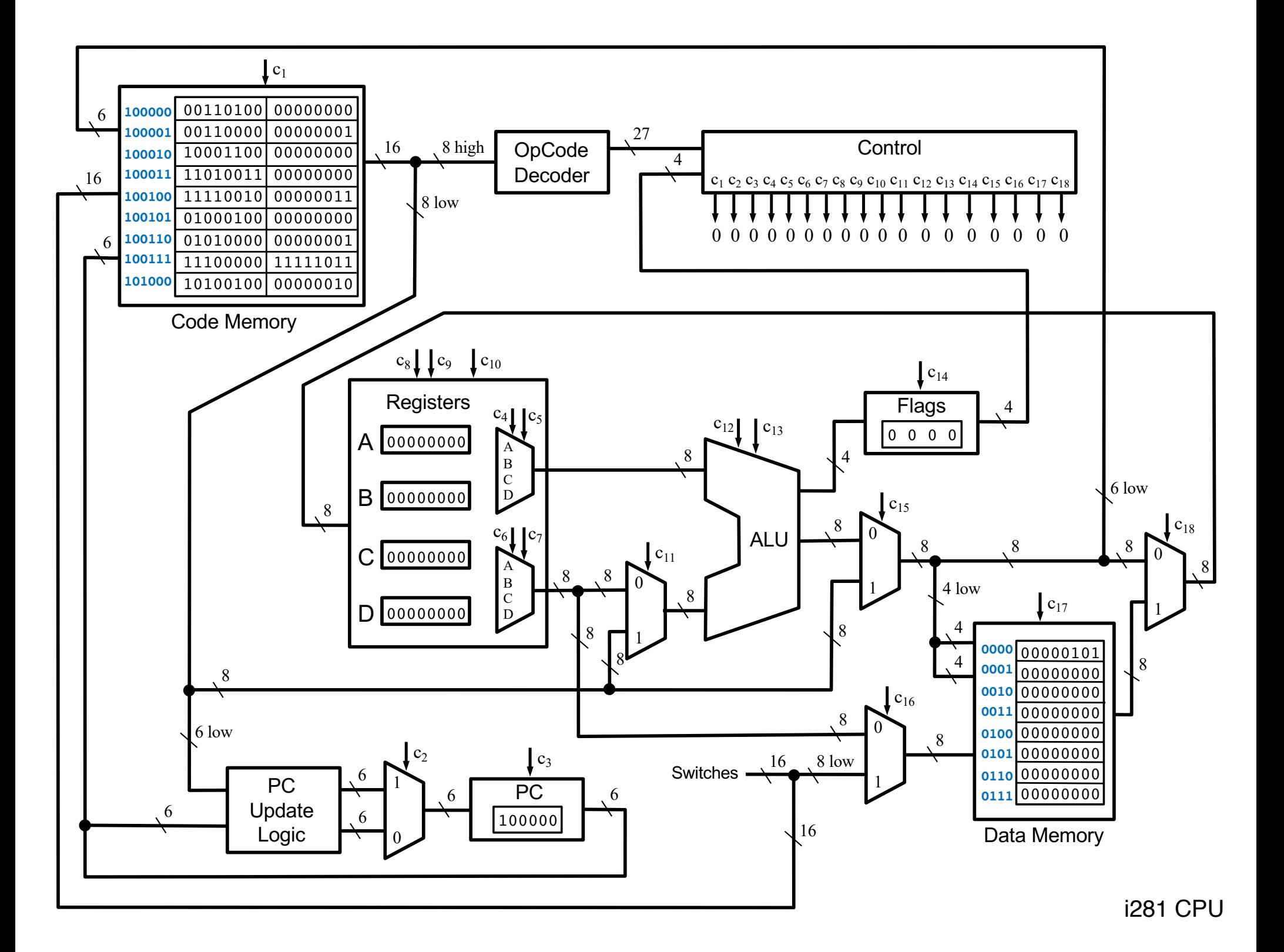

#### **The CPU Control Logic**

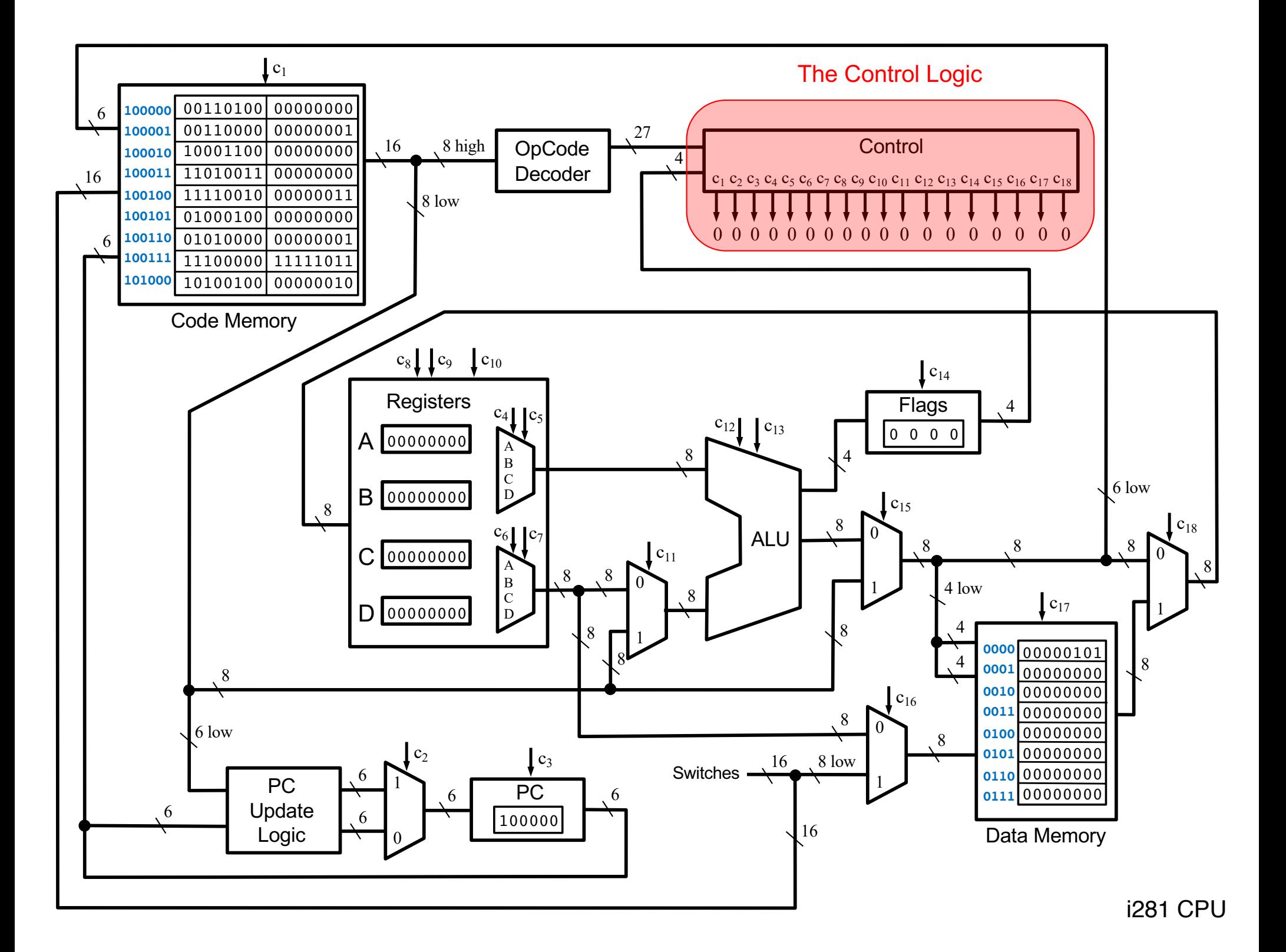

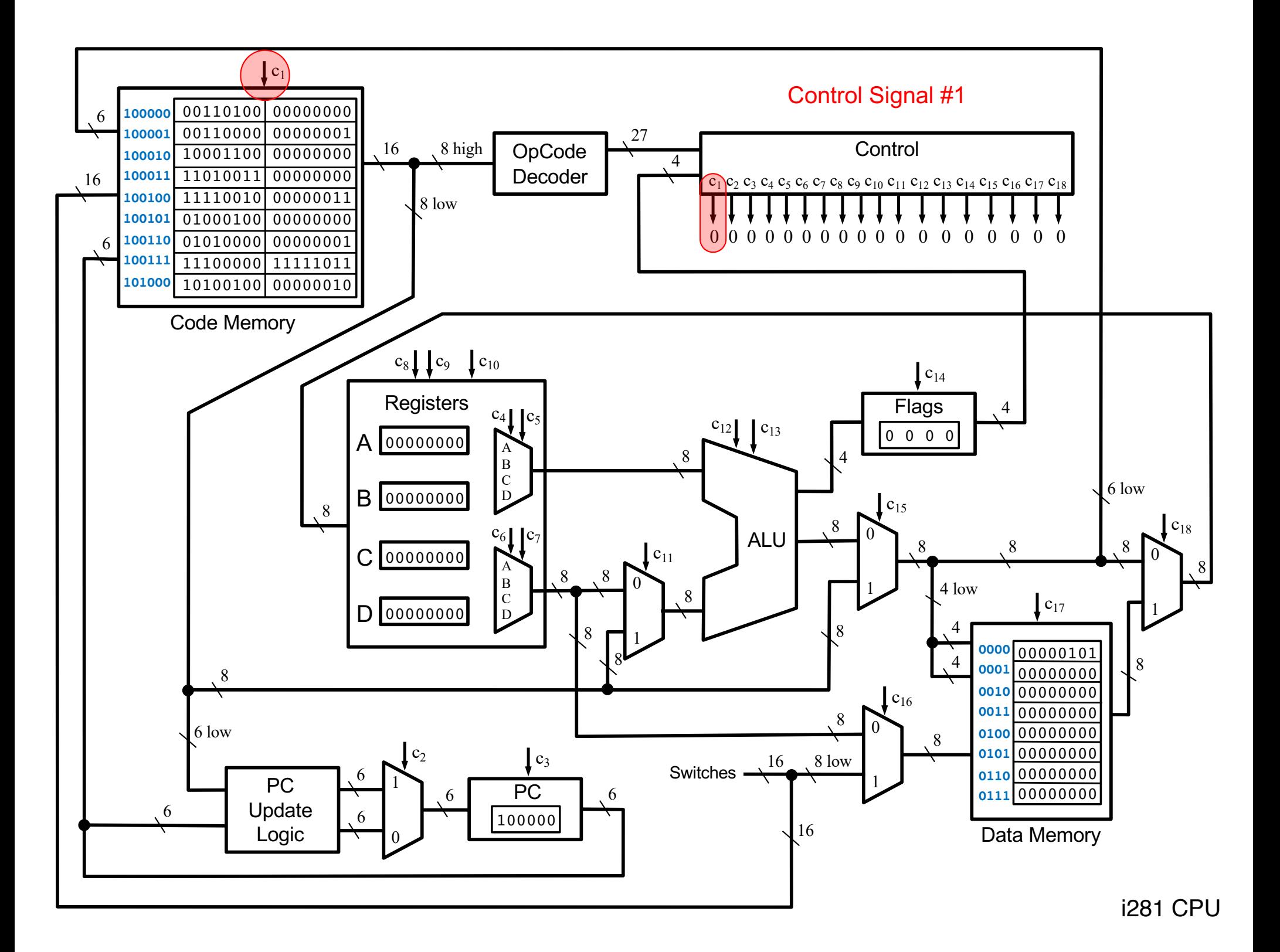

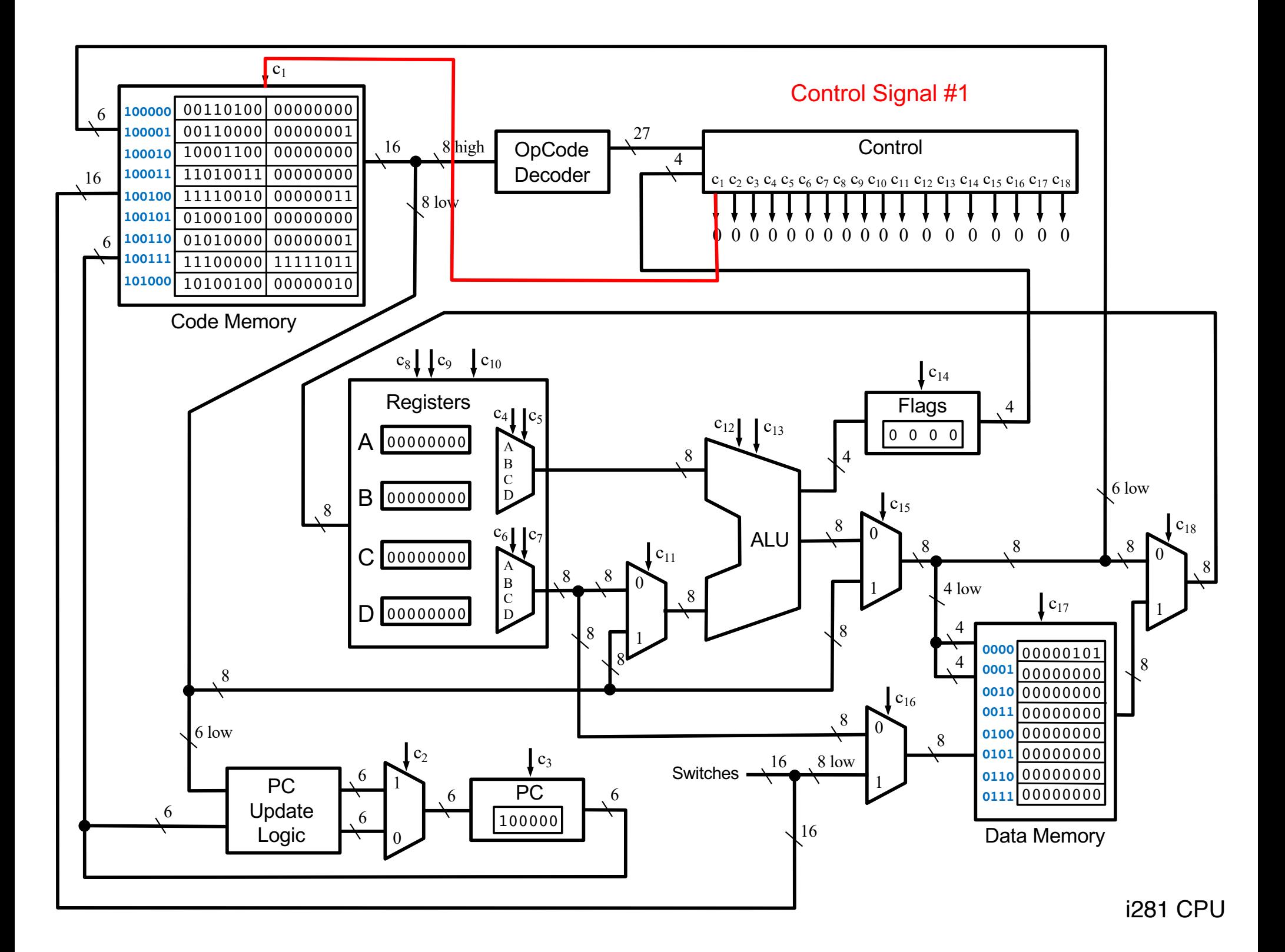

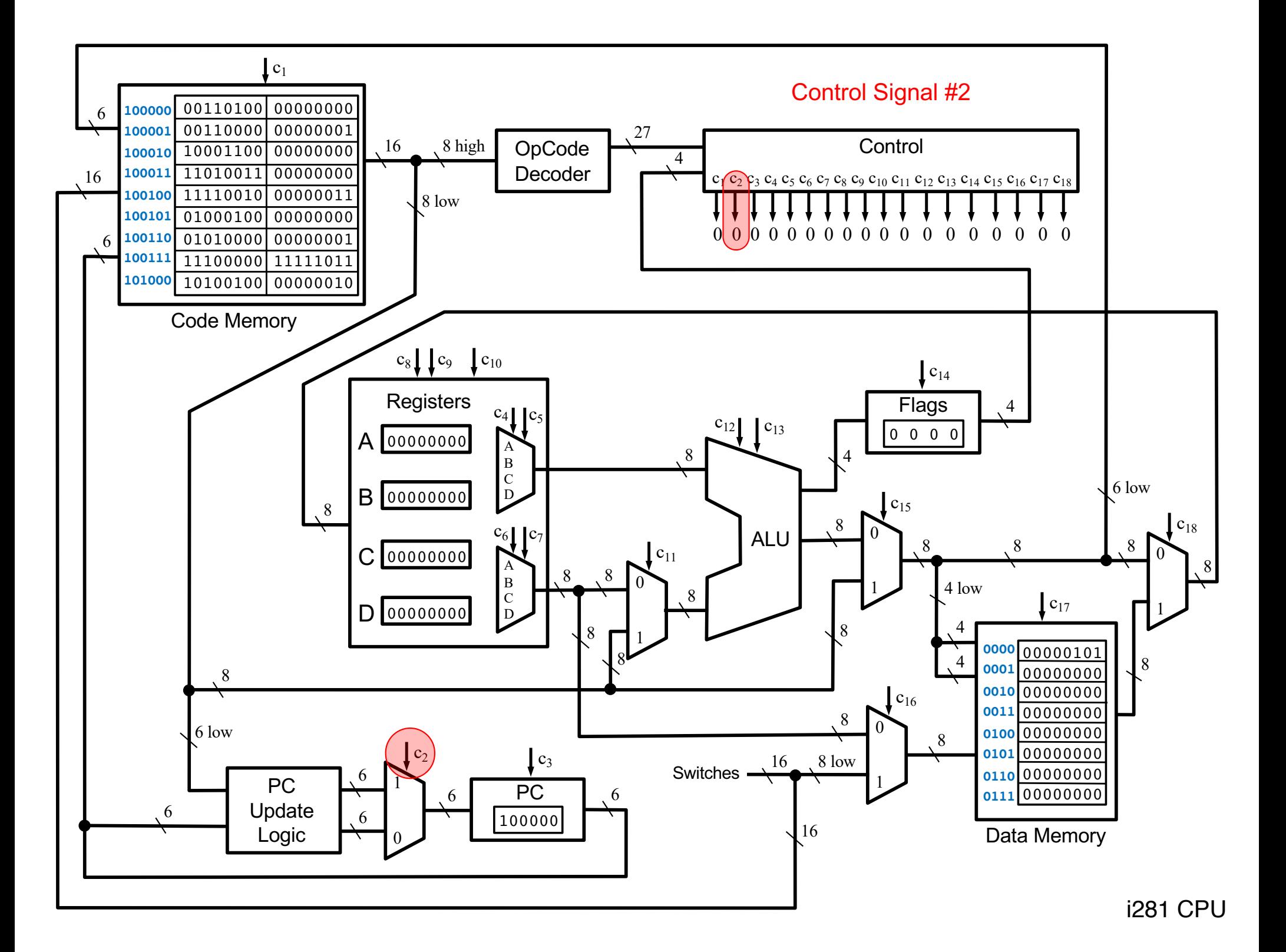

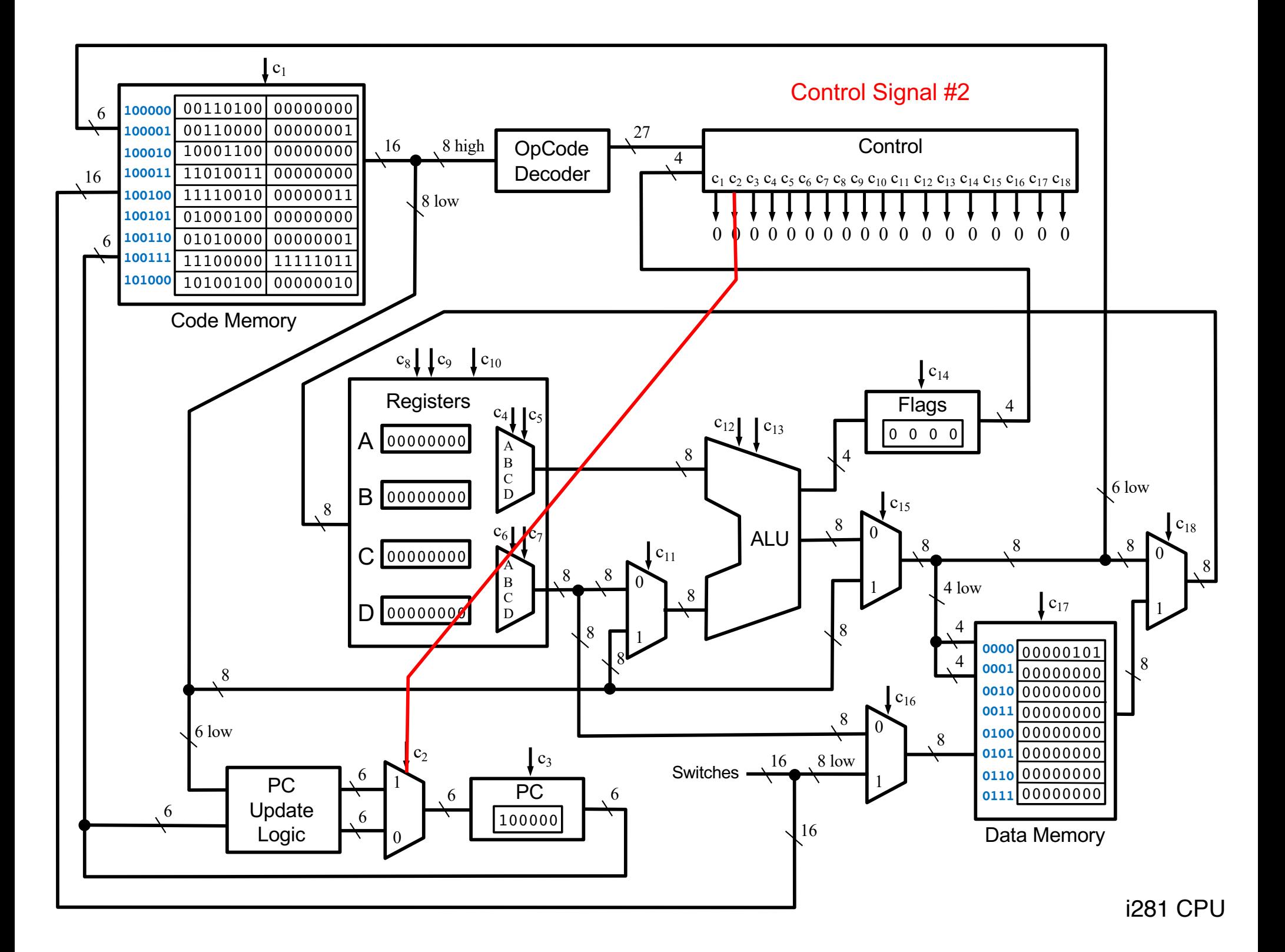

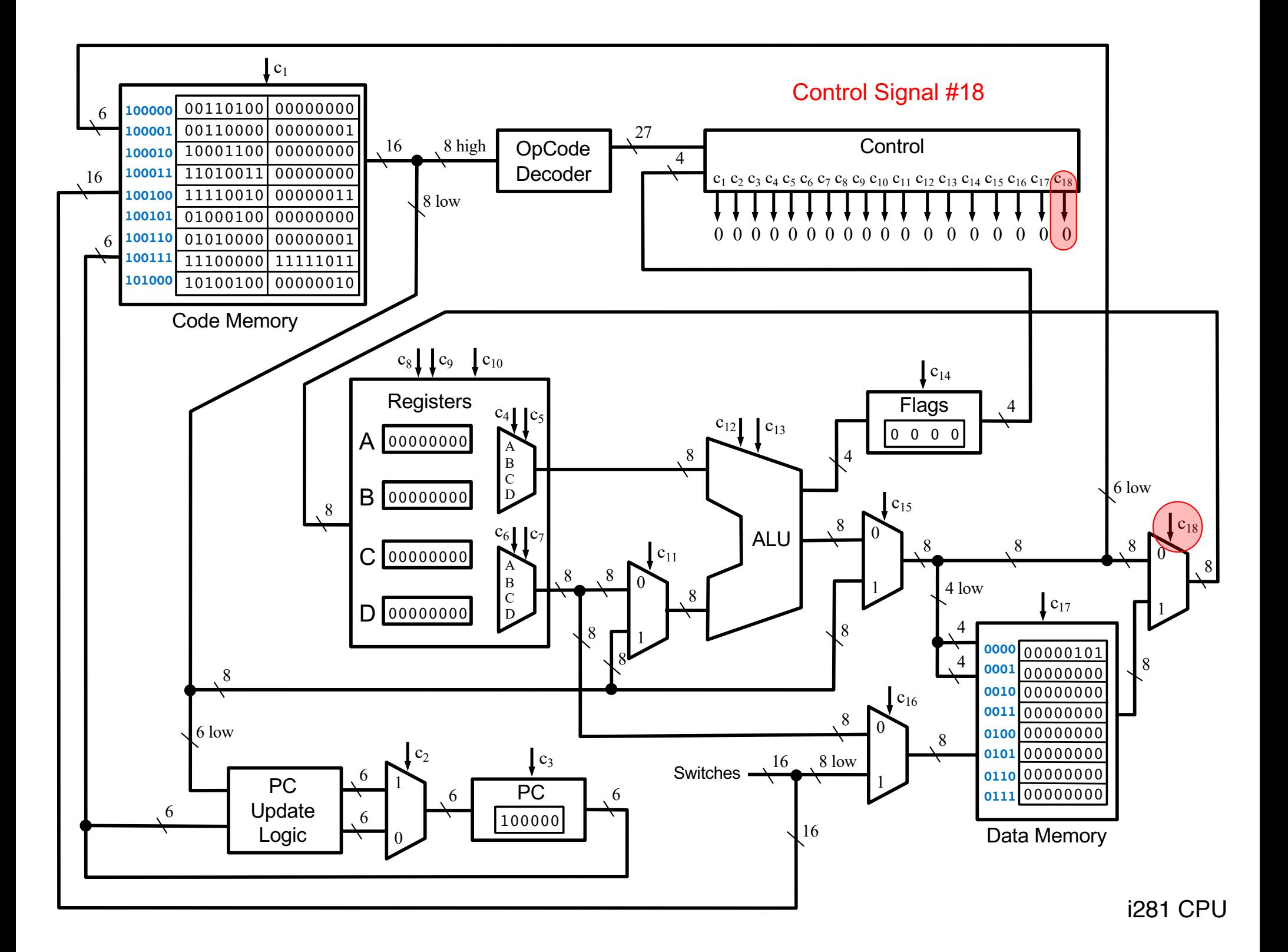

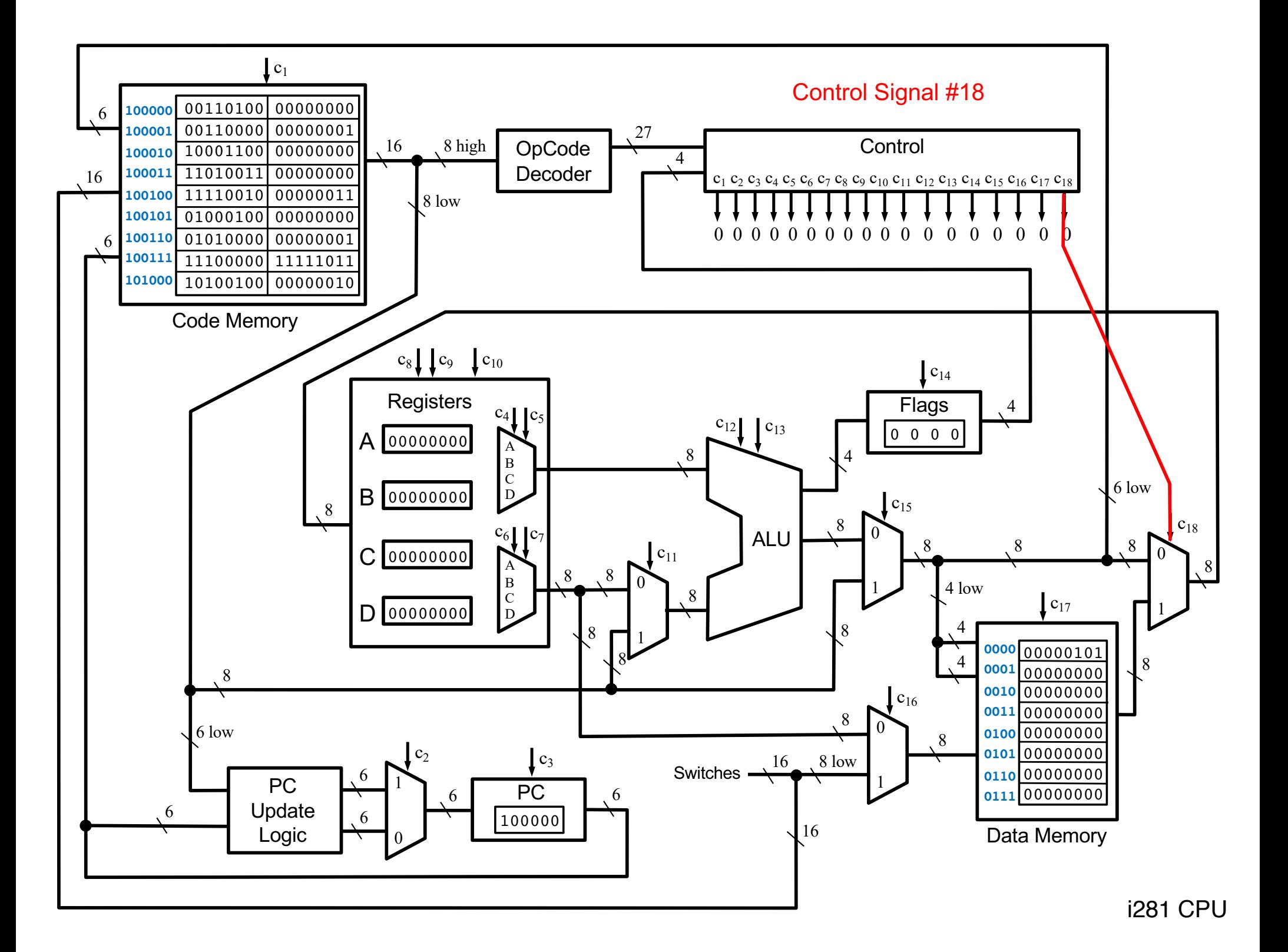

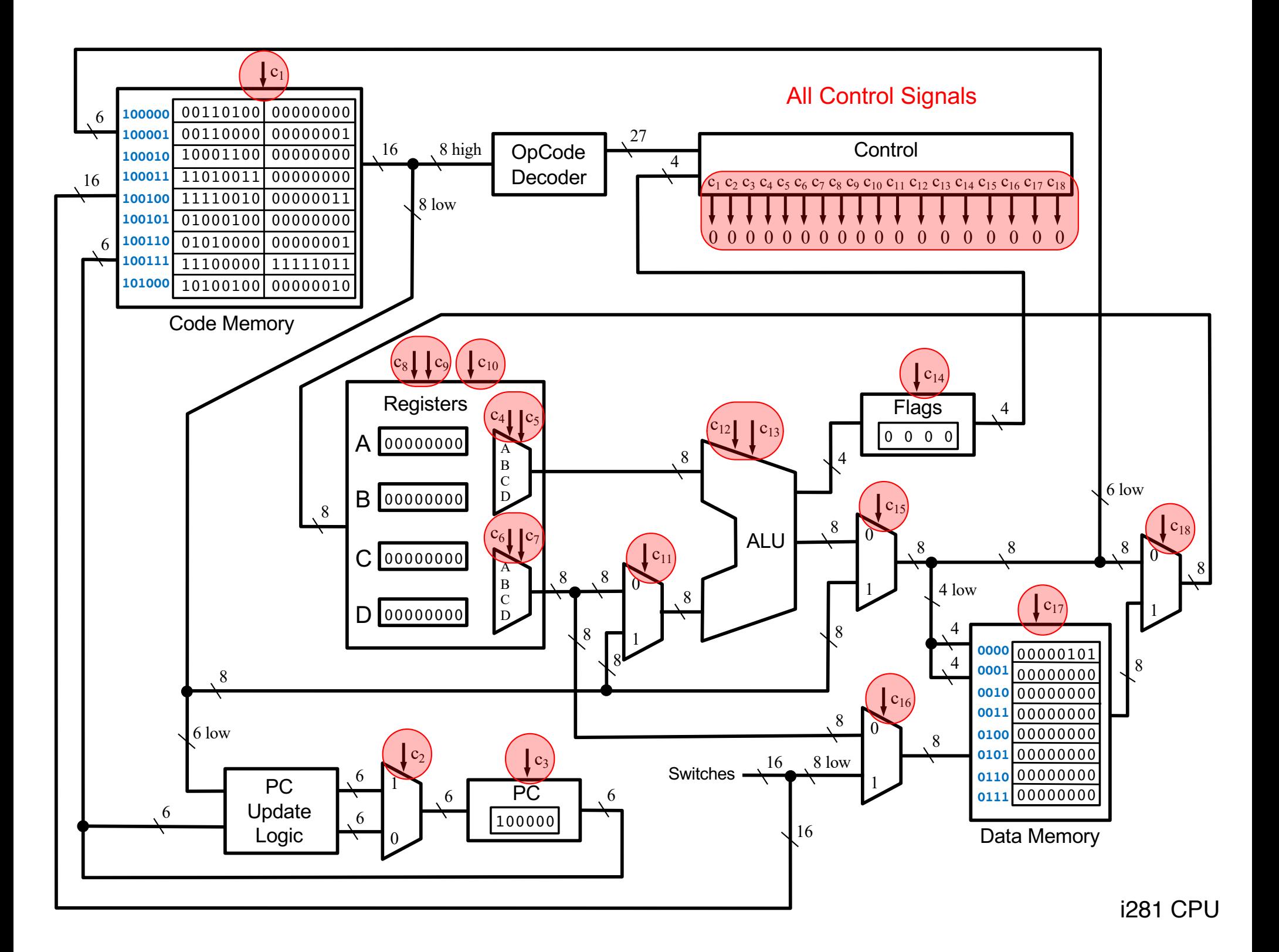

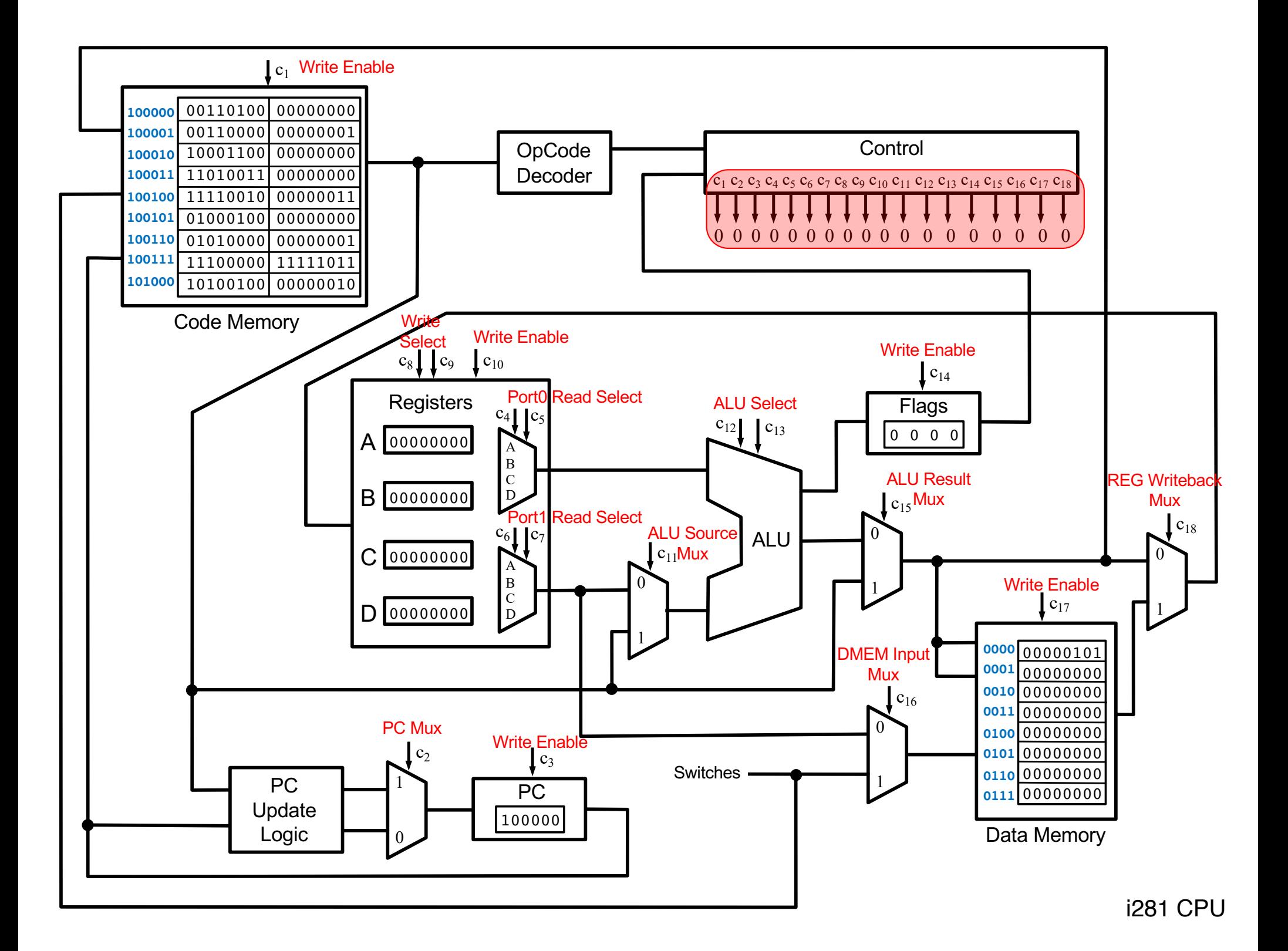

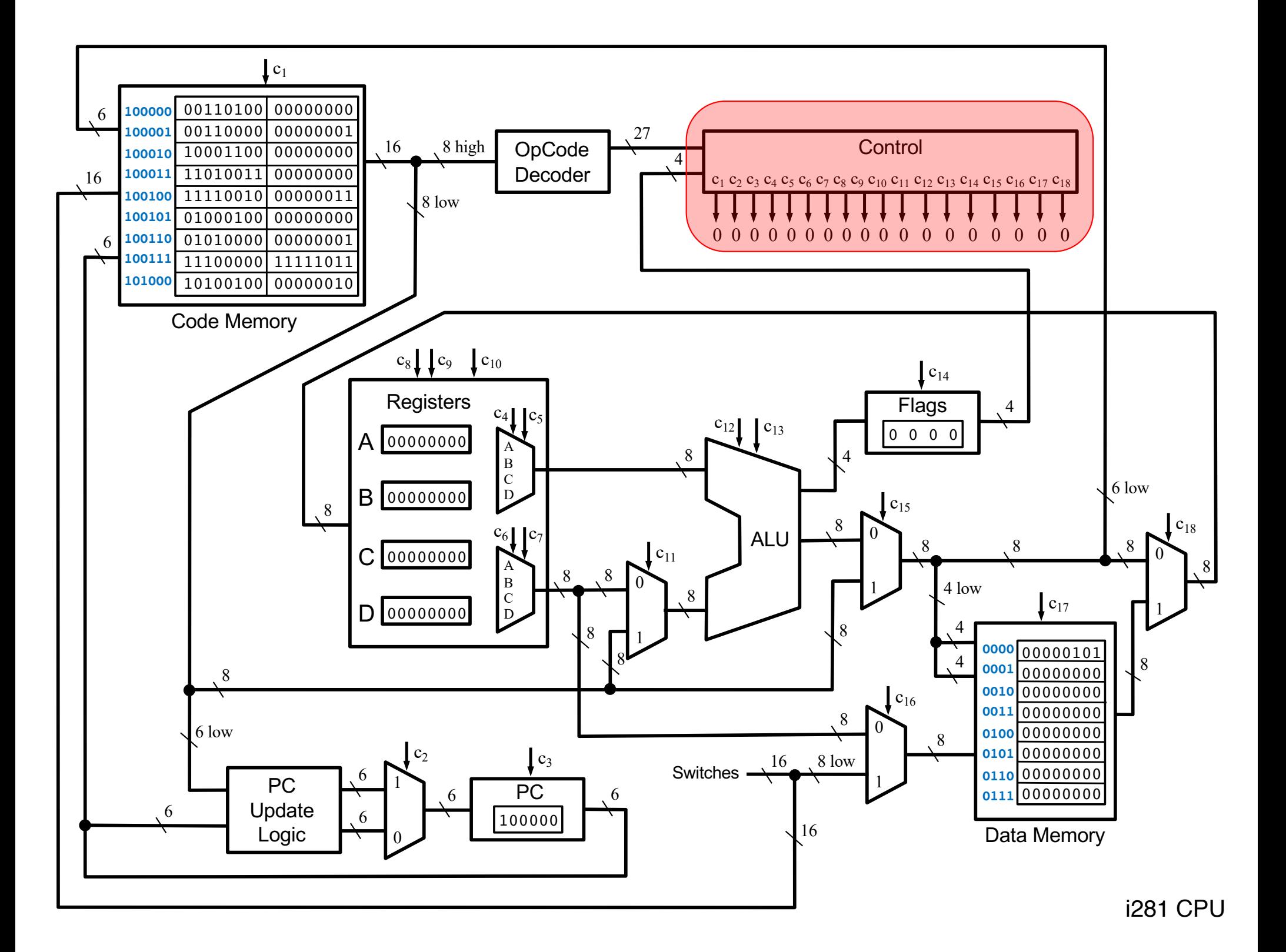

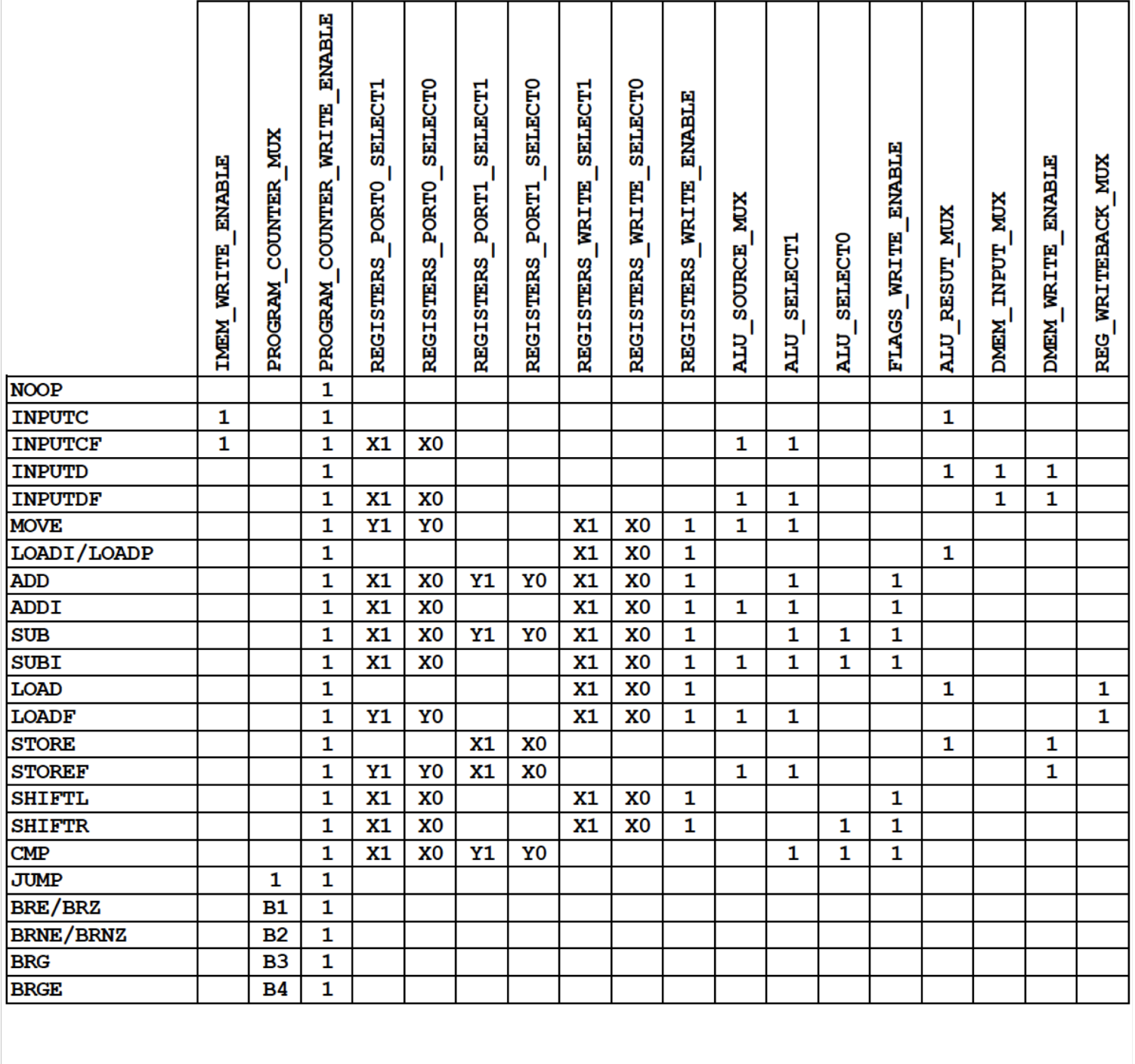

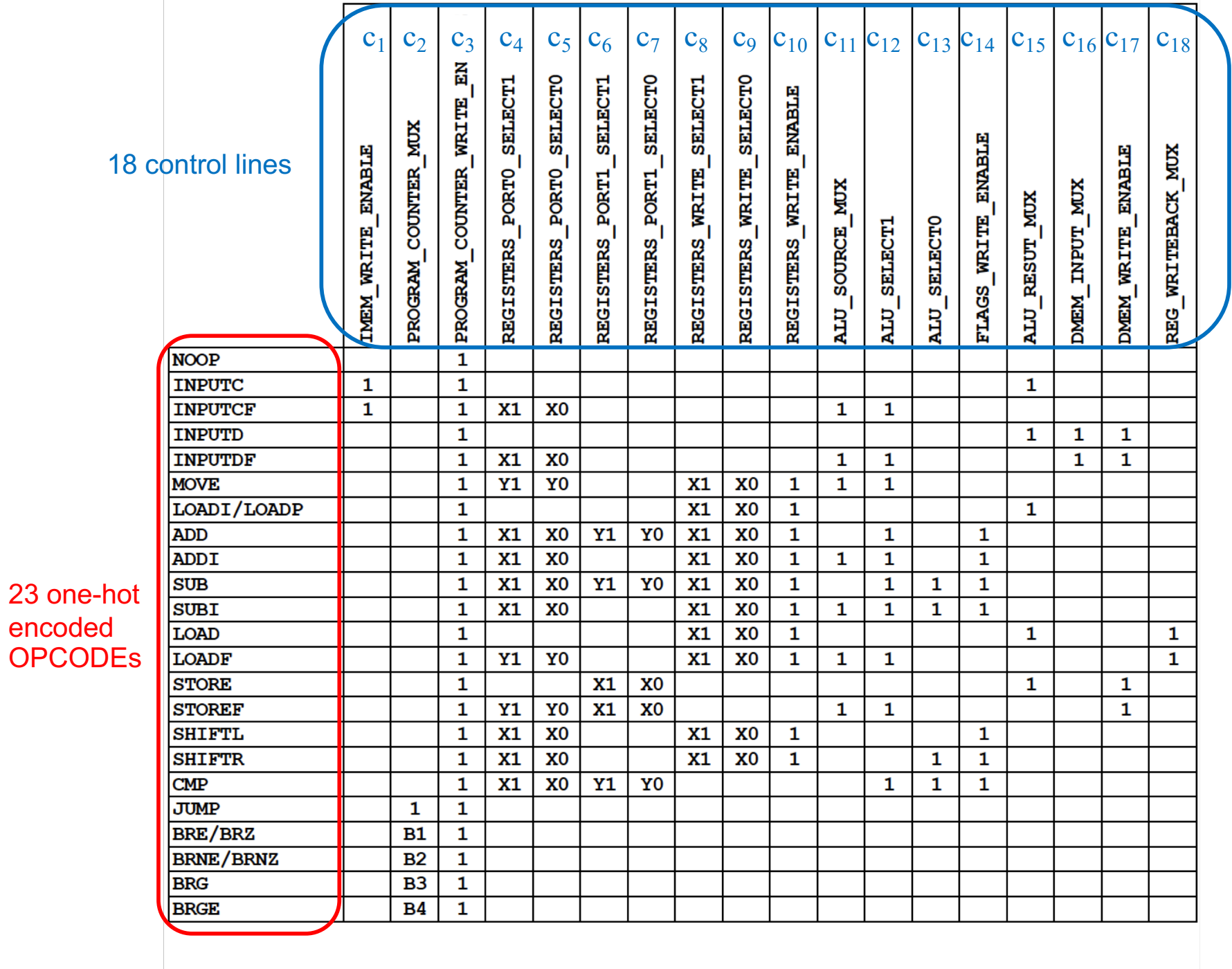

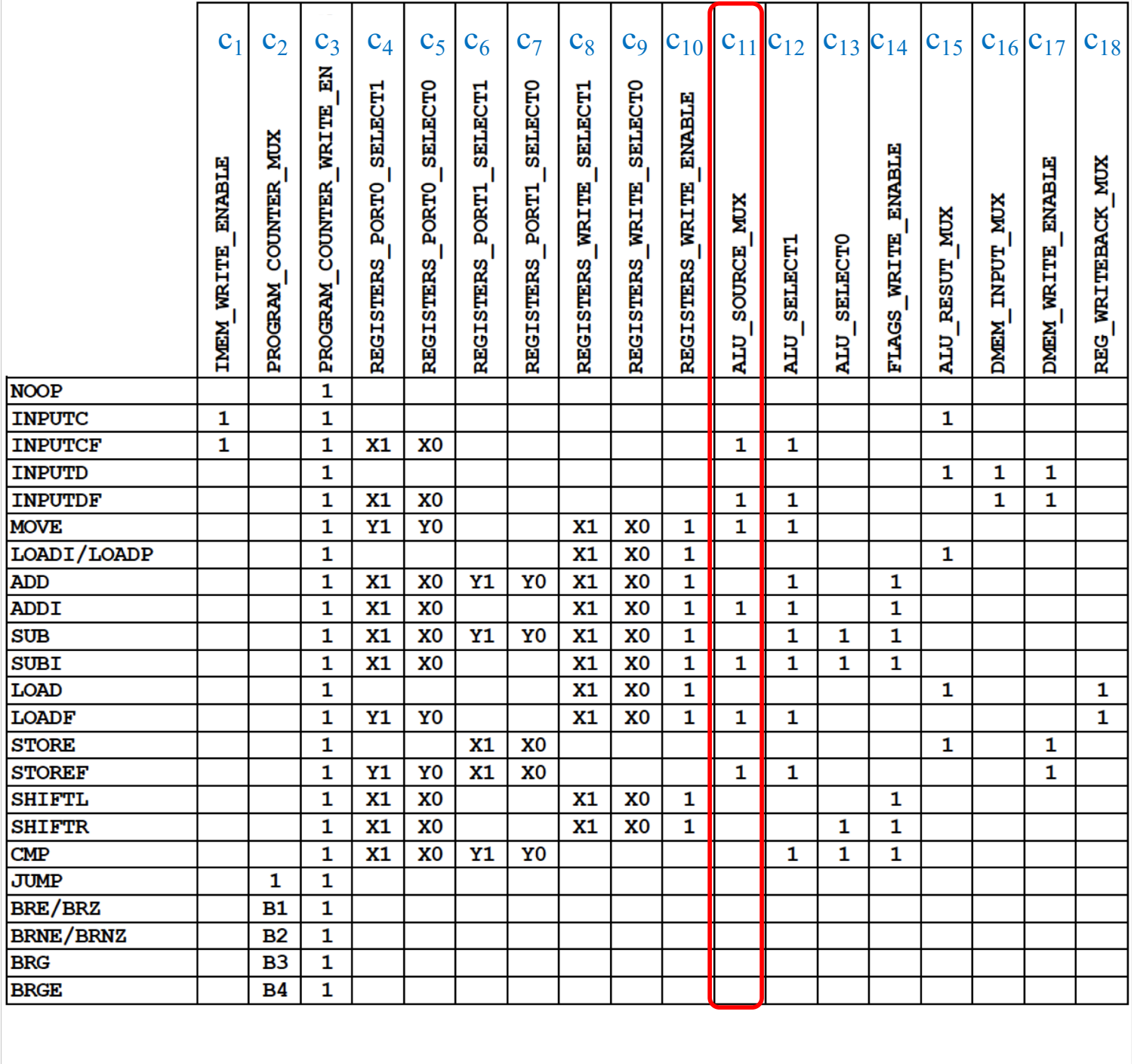

# The Wiring Diagram for C<sub>11</sub>

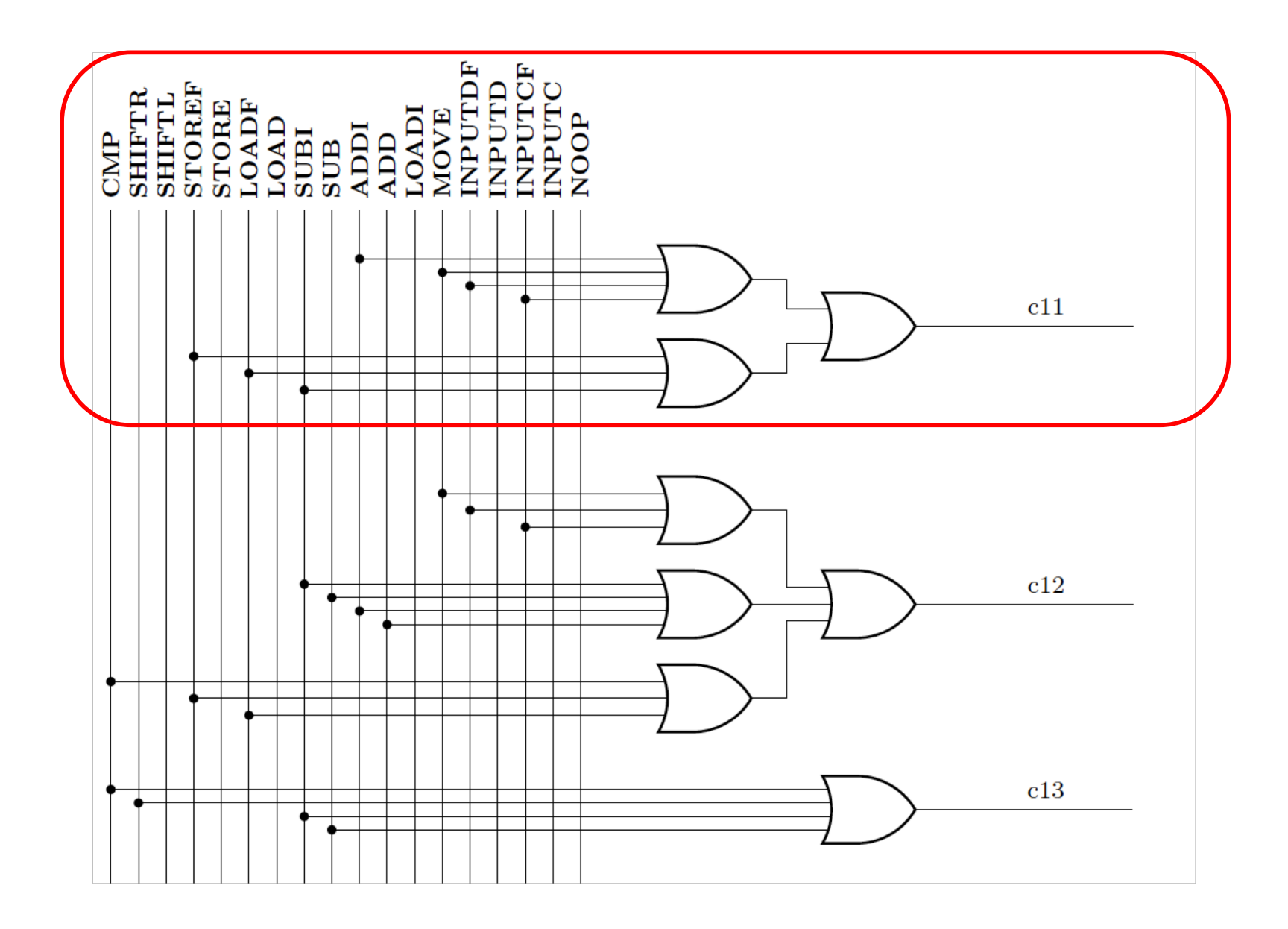

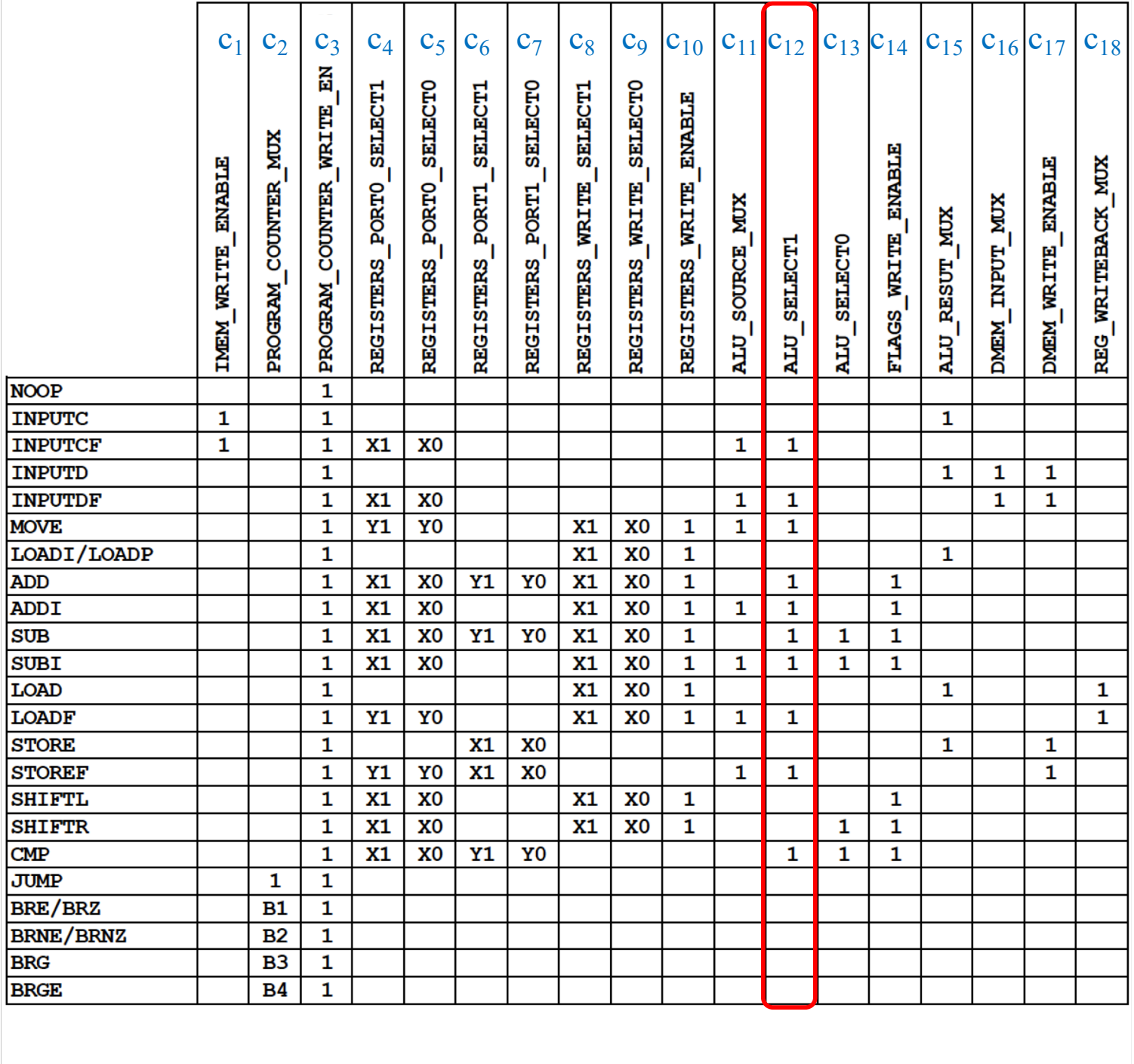

# The Wiring Diagram for C<sub>12</sub>

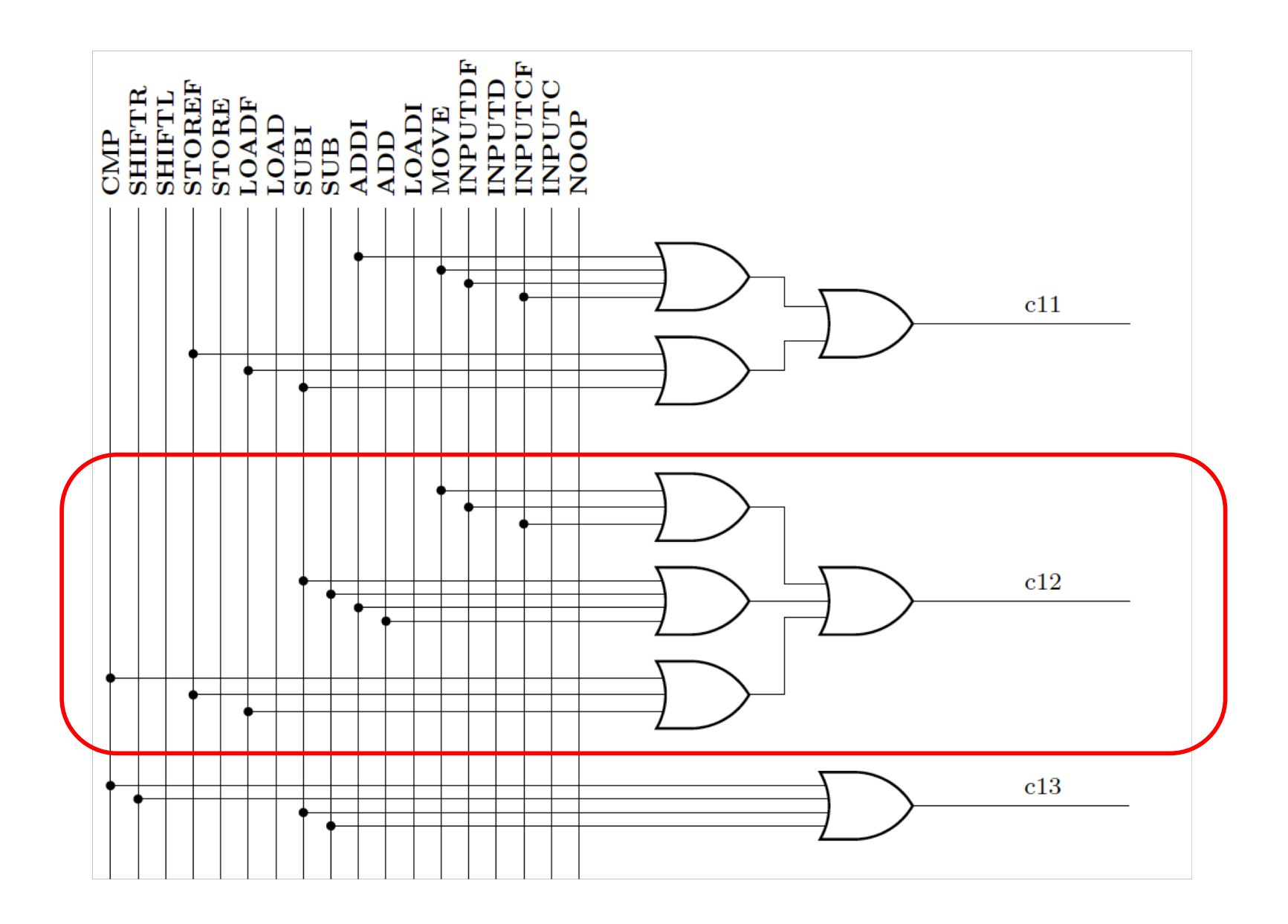

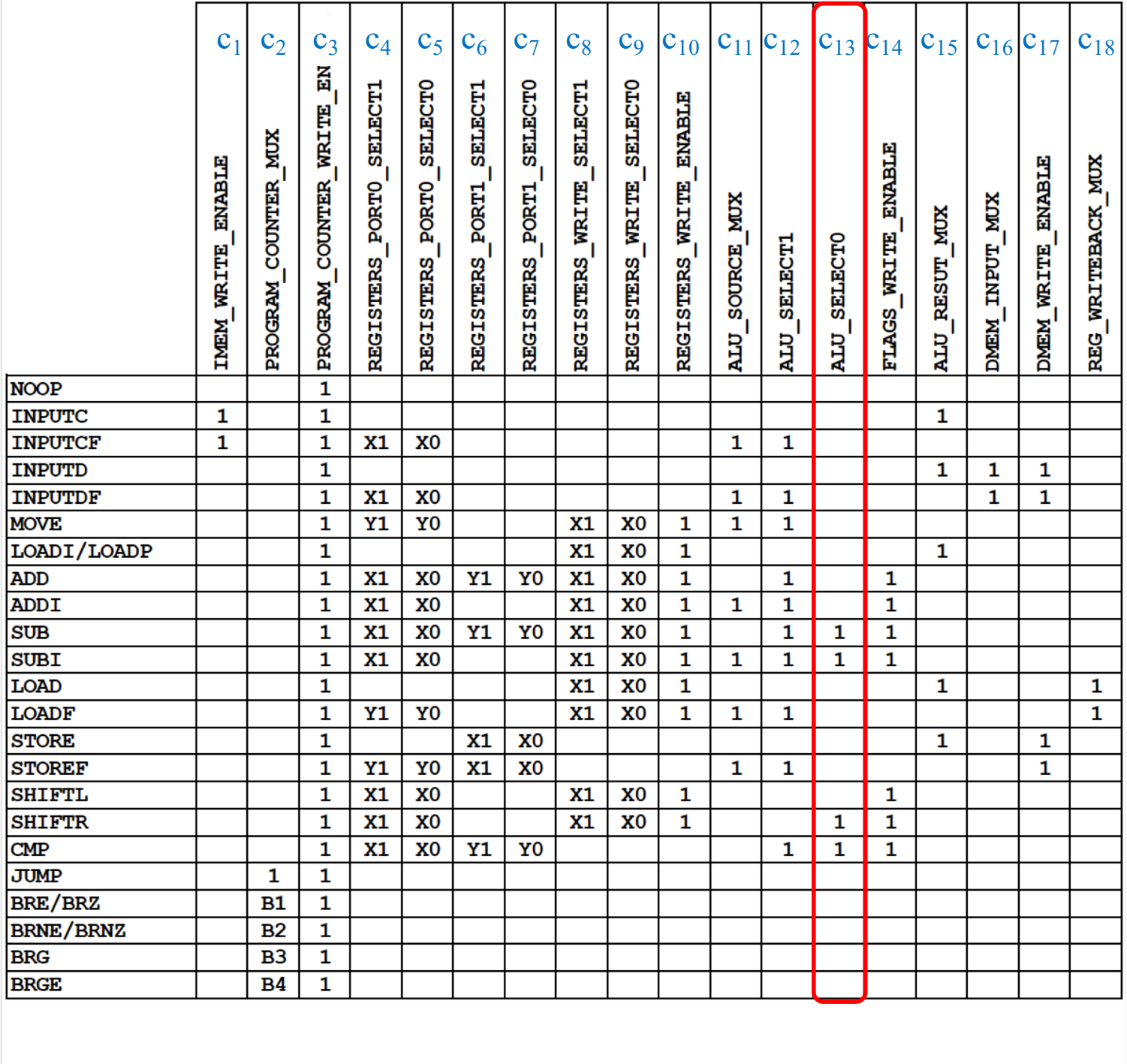

# The Wiring Diagram for C<sub>13</sub>

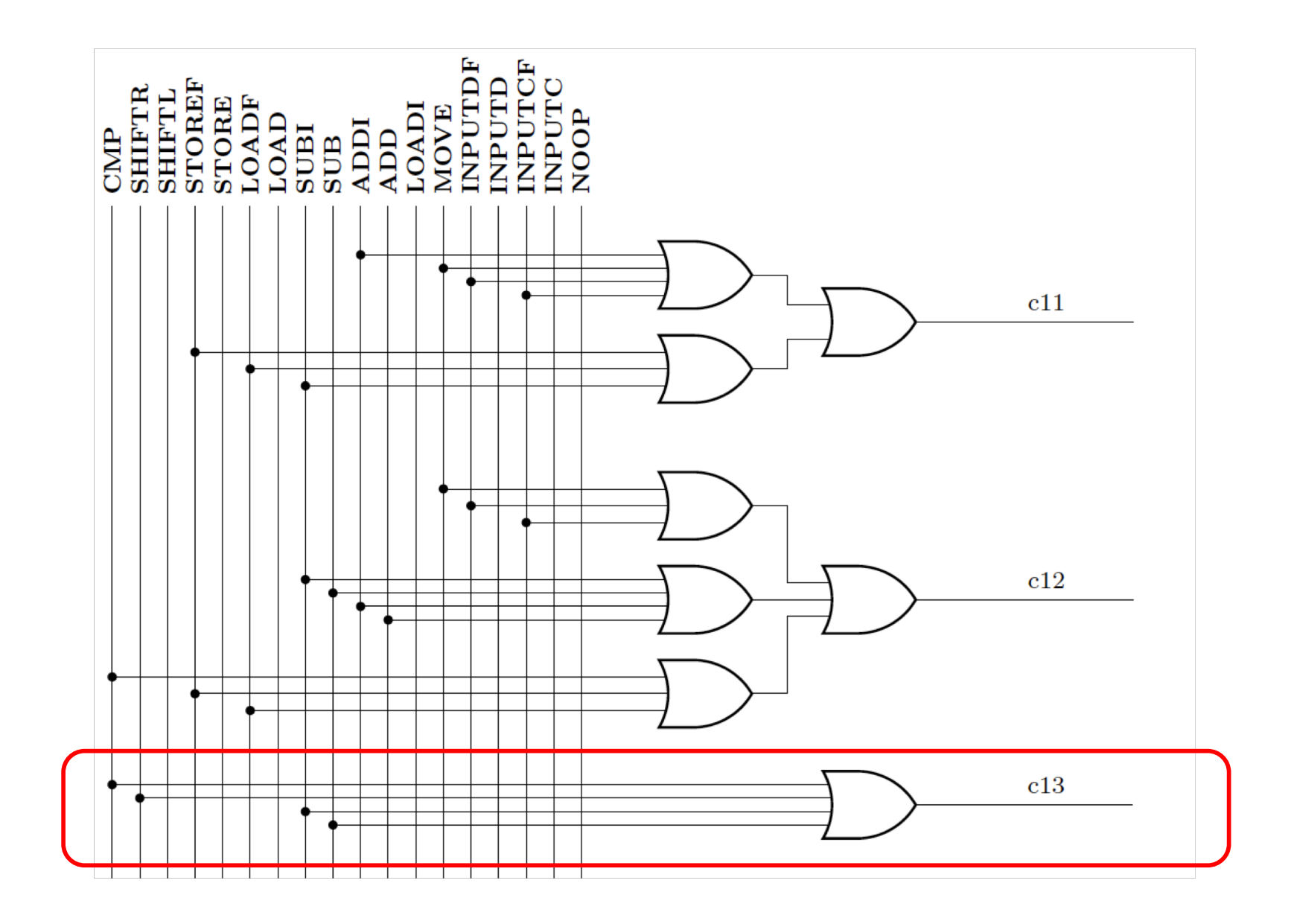

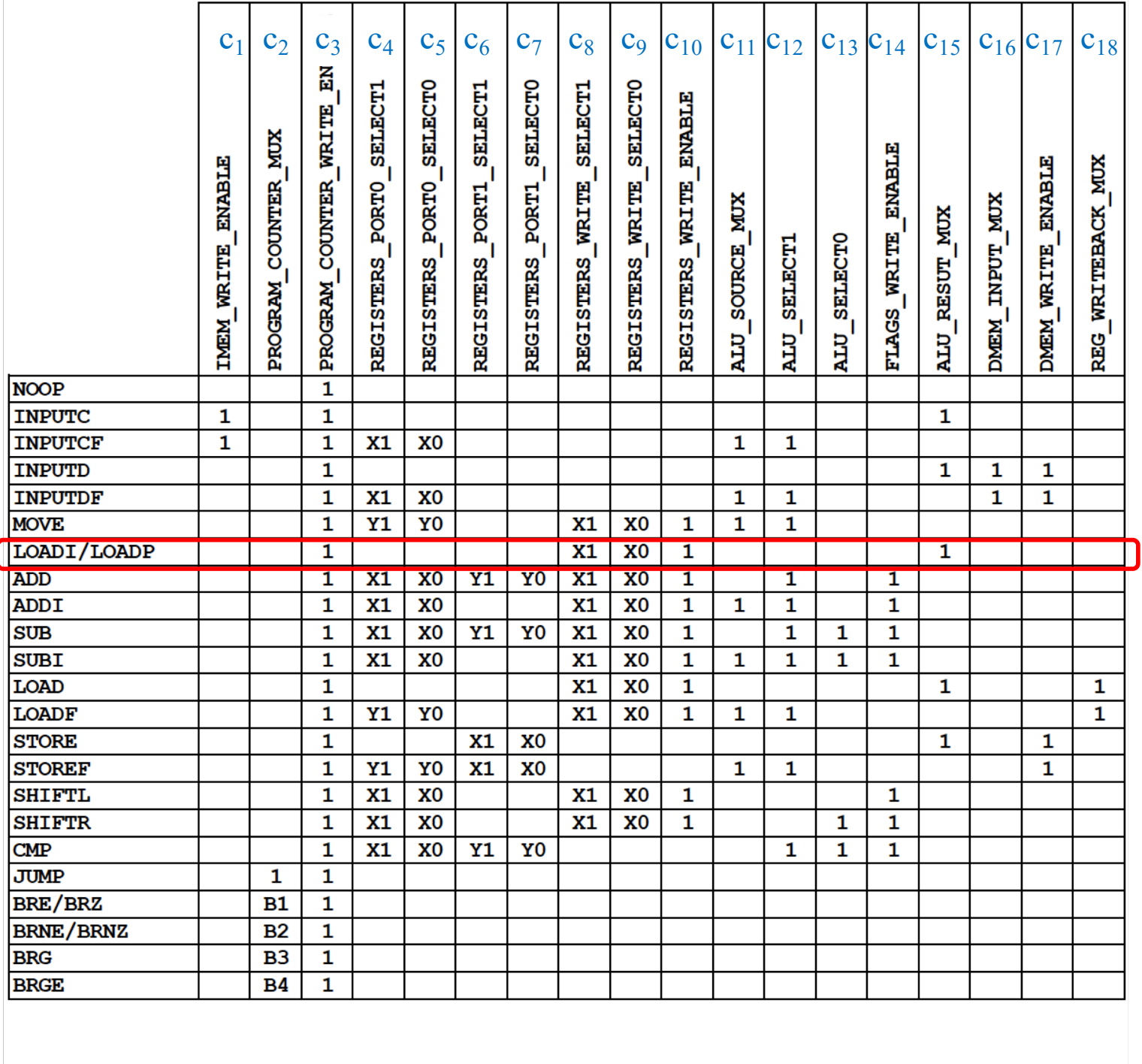

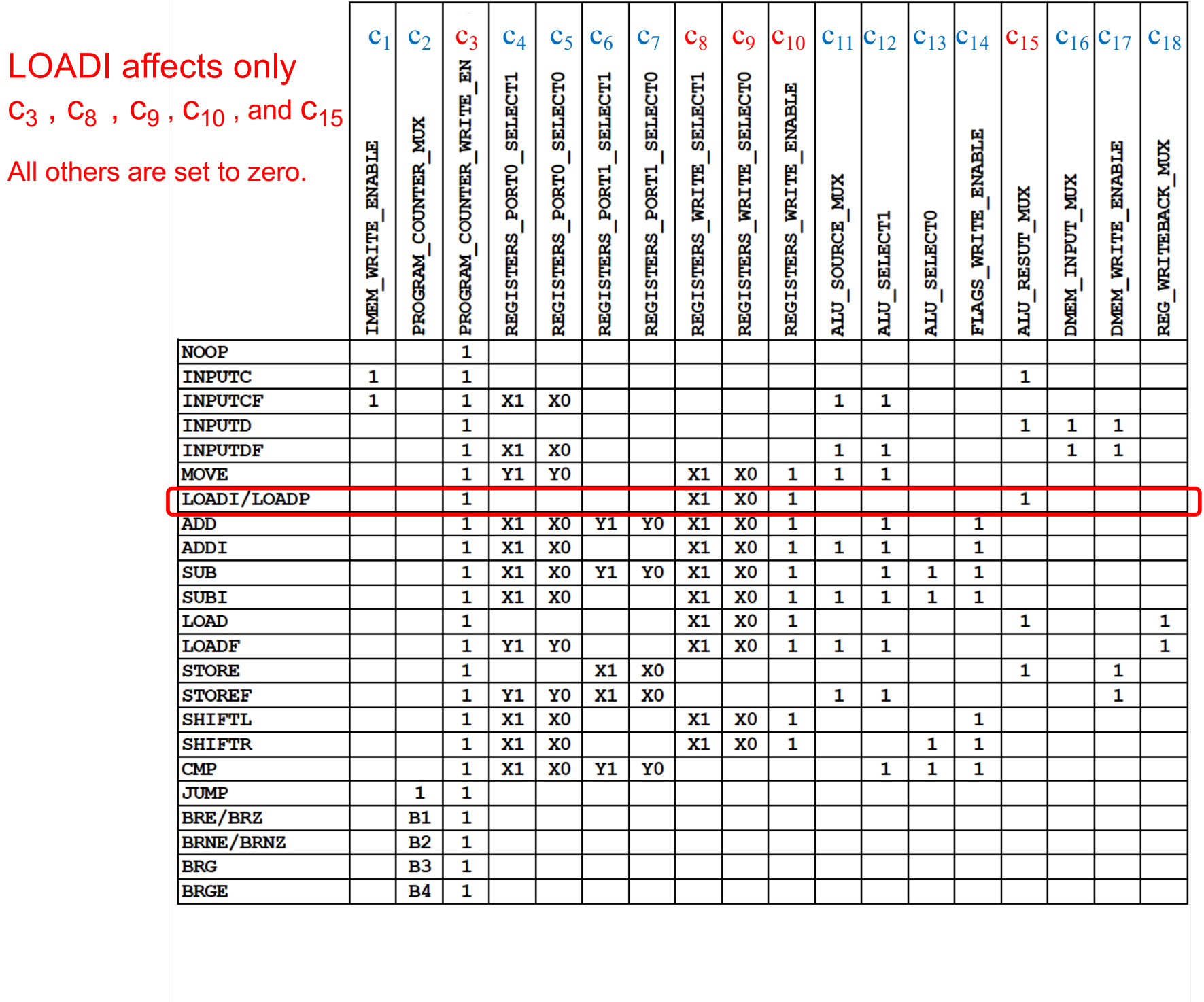

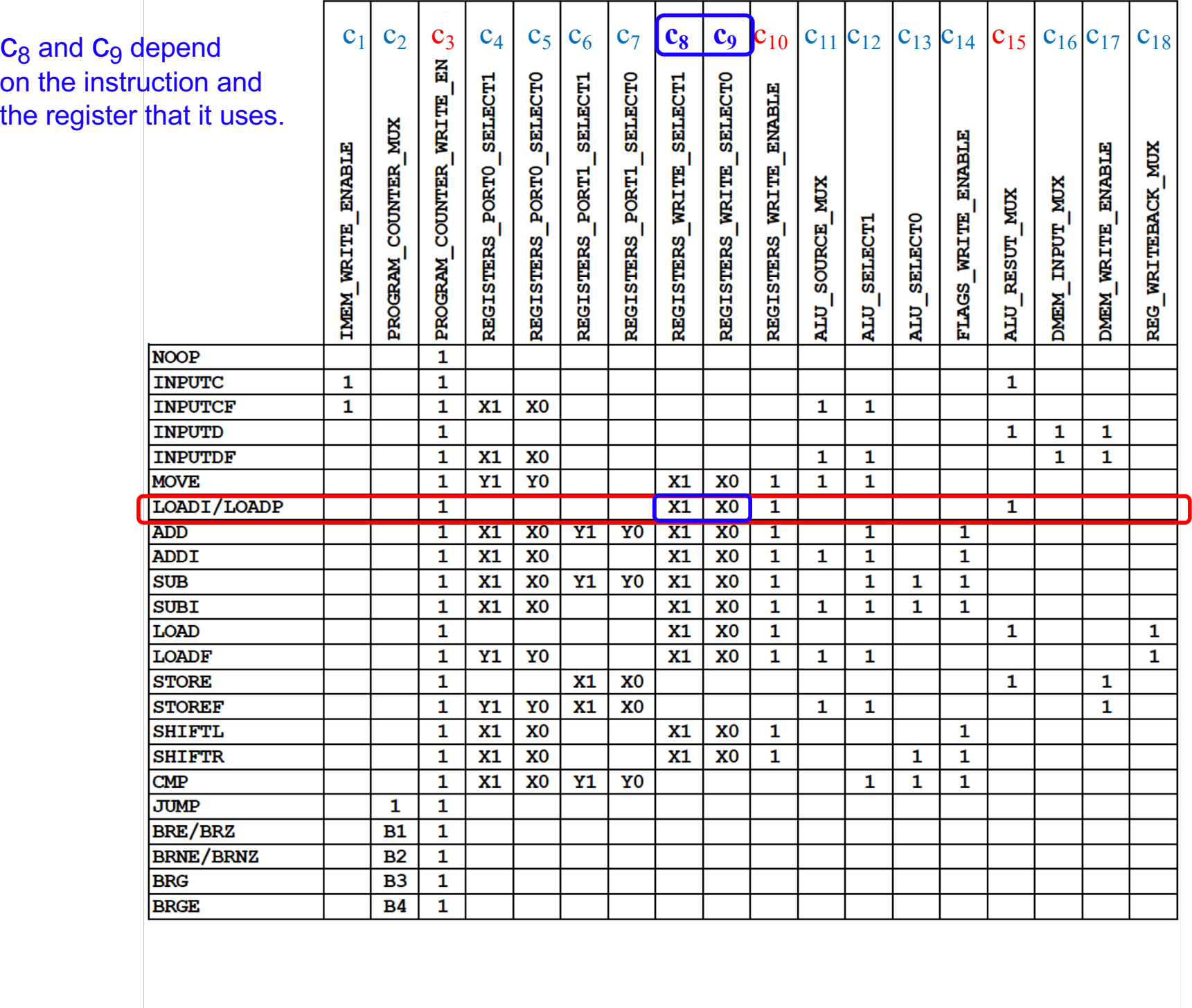

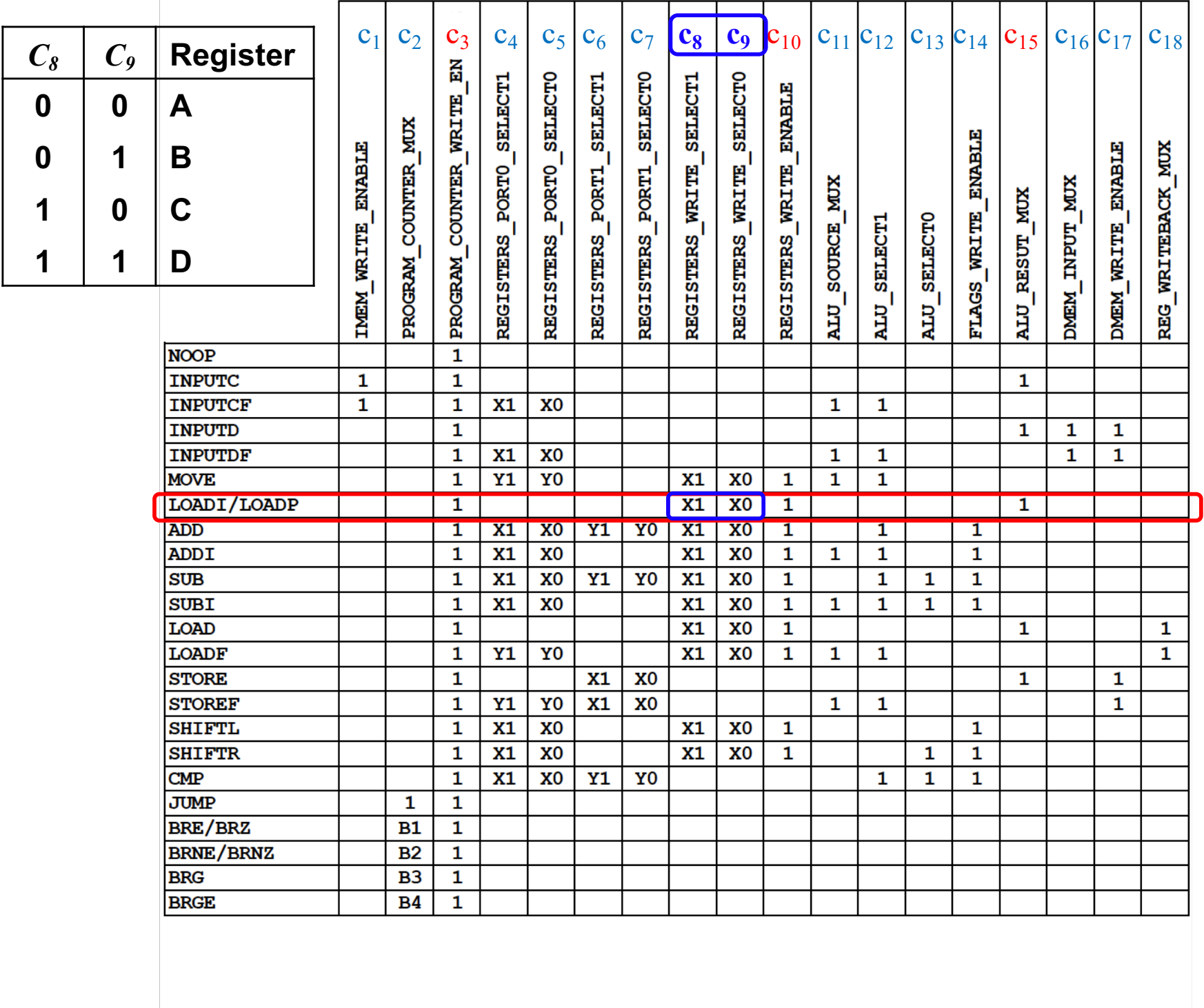

### **Simulation of the Program Execution**

#### **Add the numbers from 1 to 5**

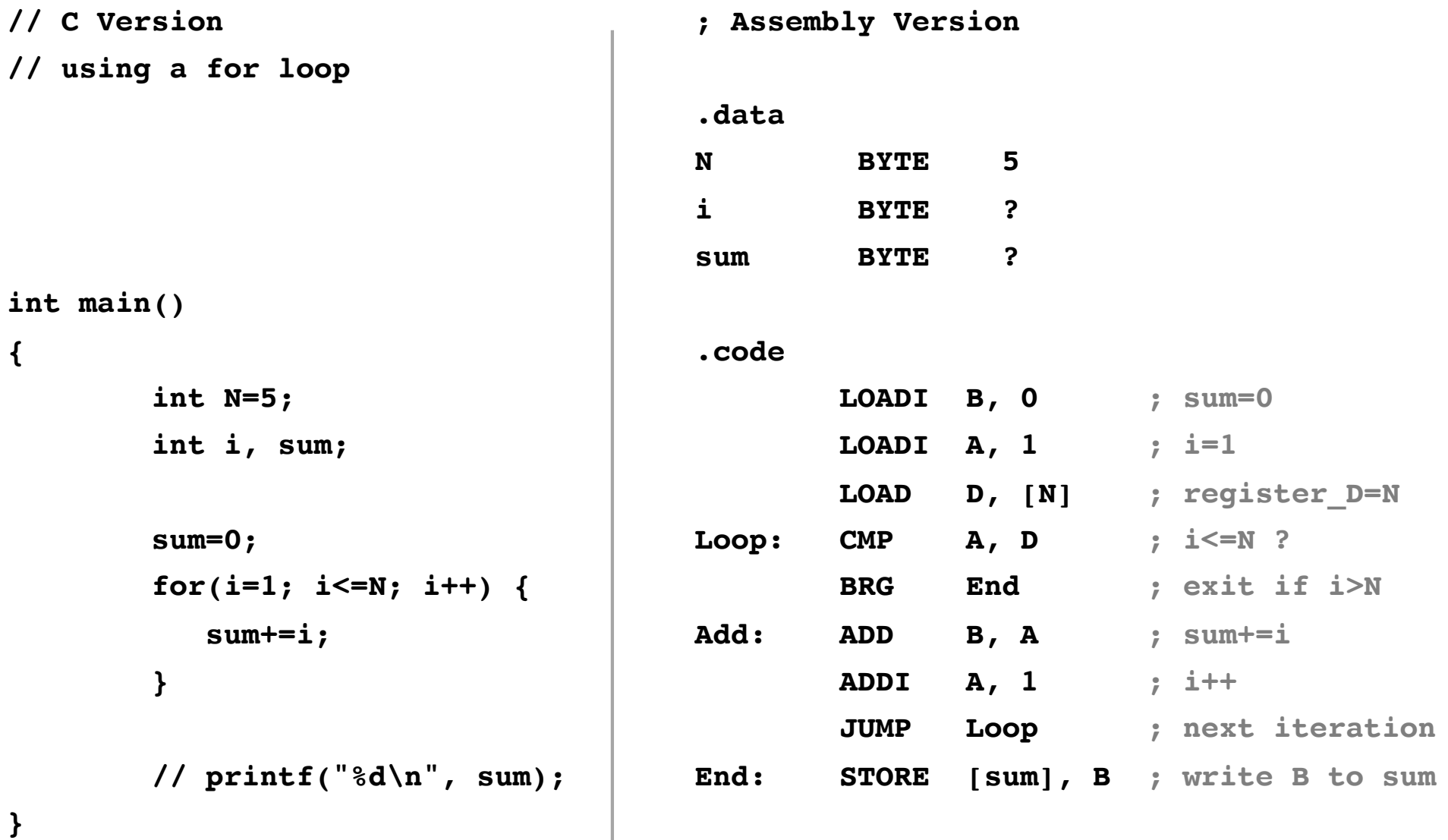

### **Mapping Assembly to Machine Code**

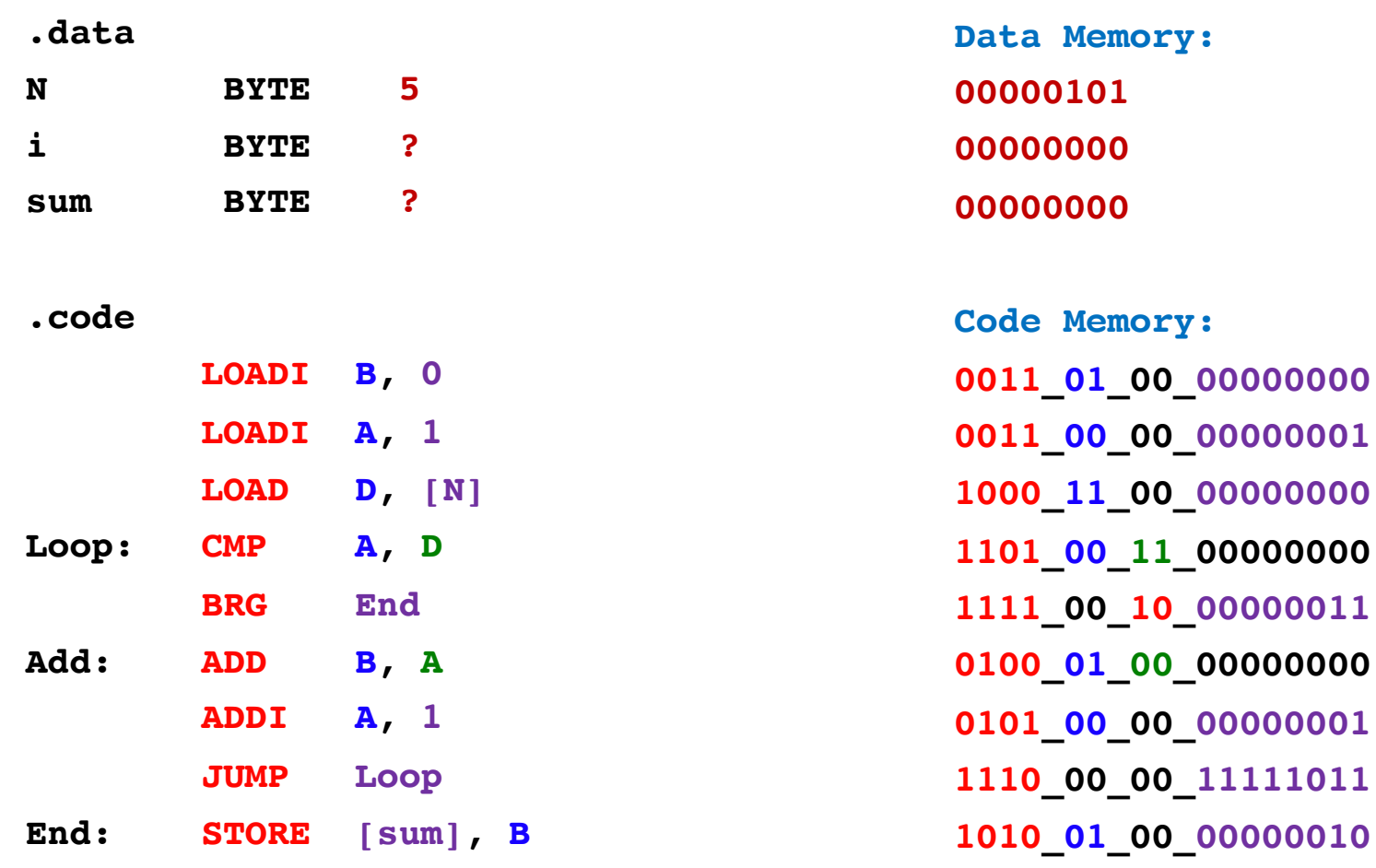

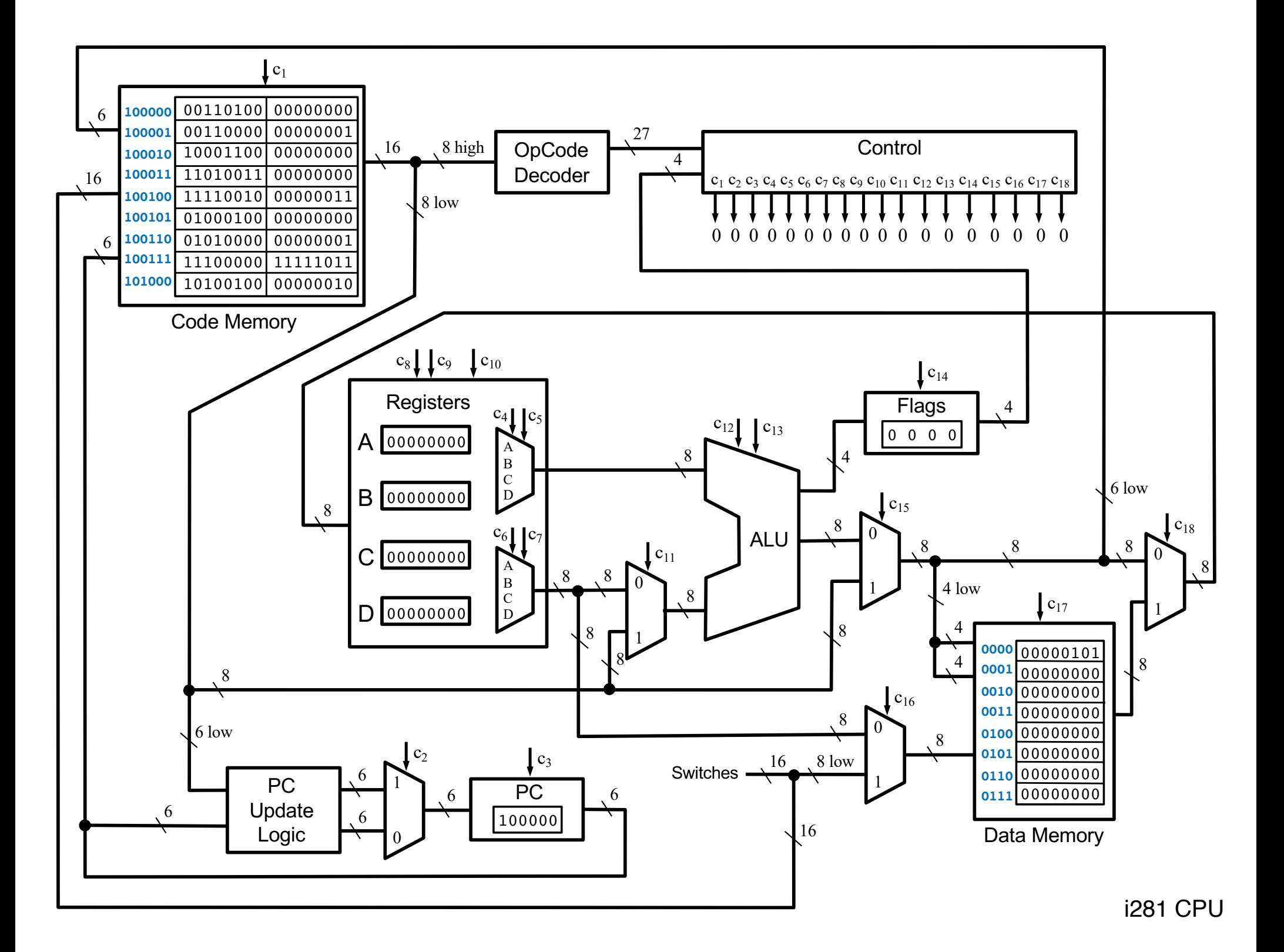

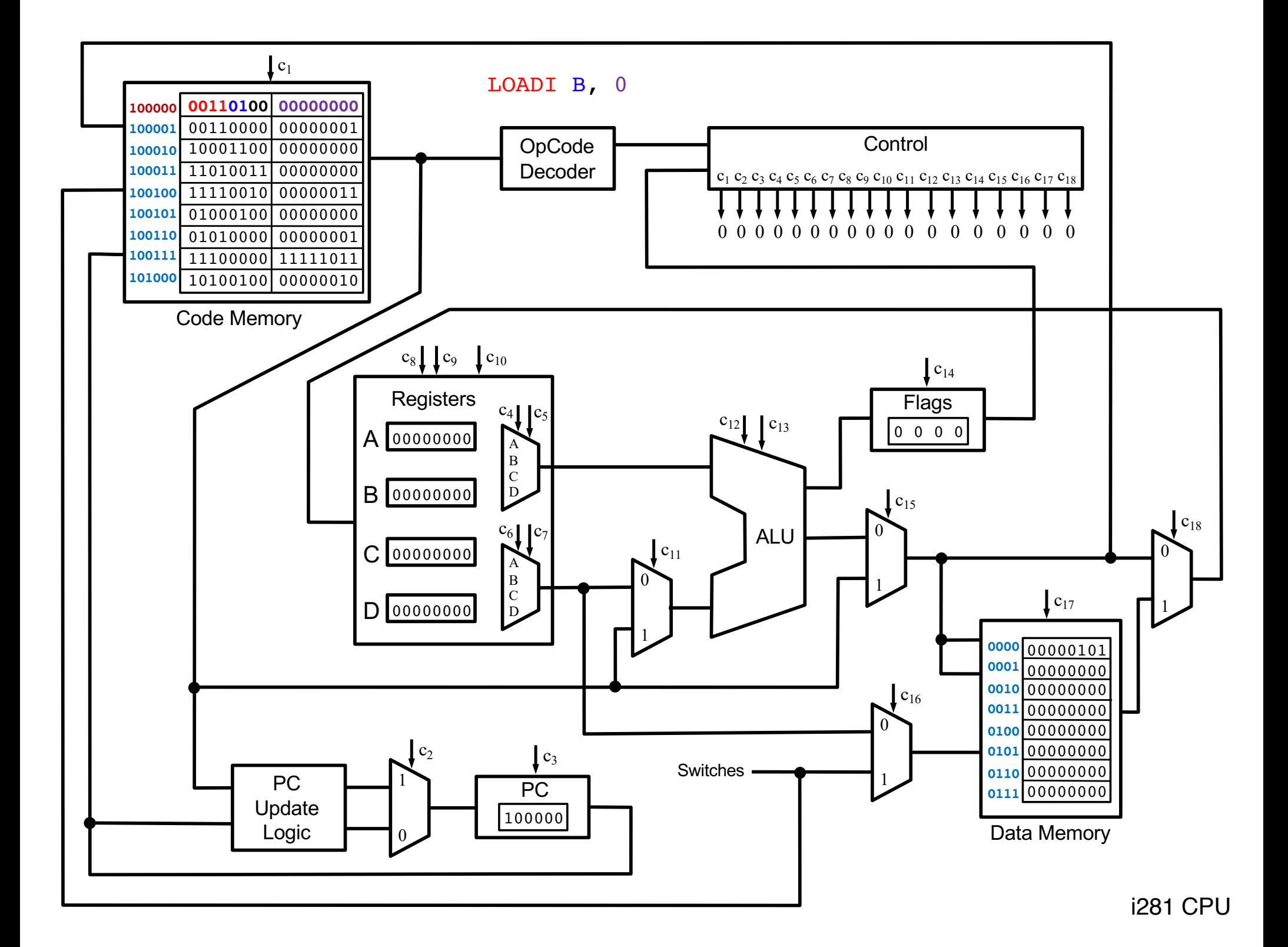

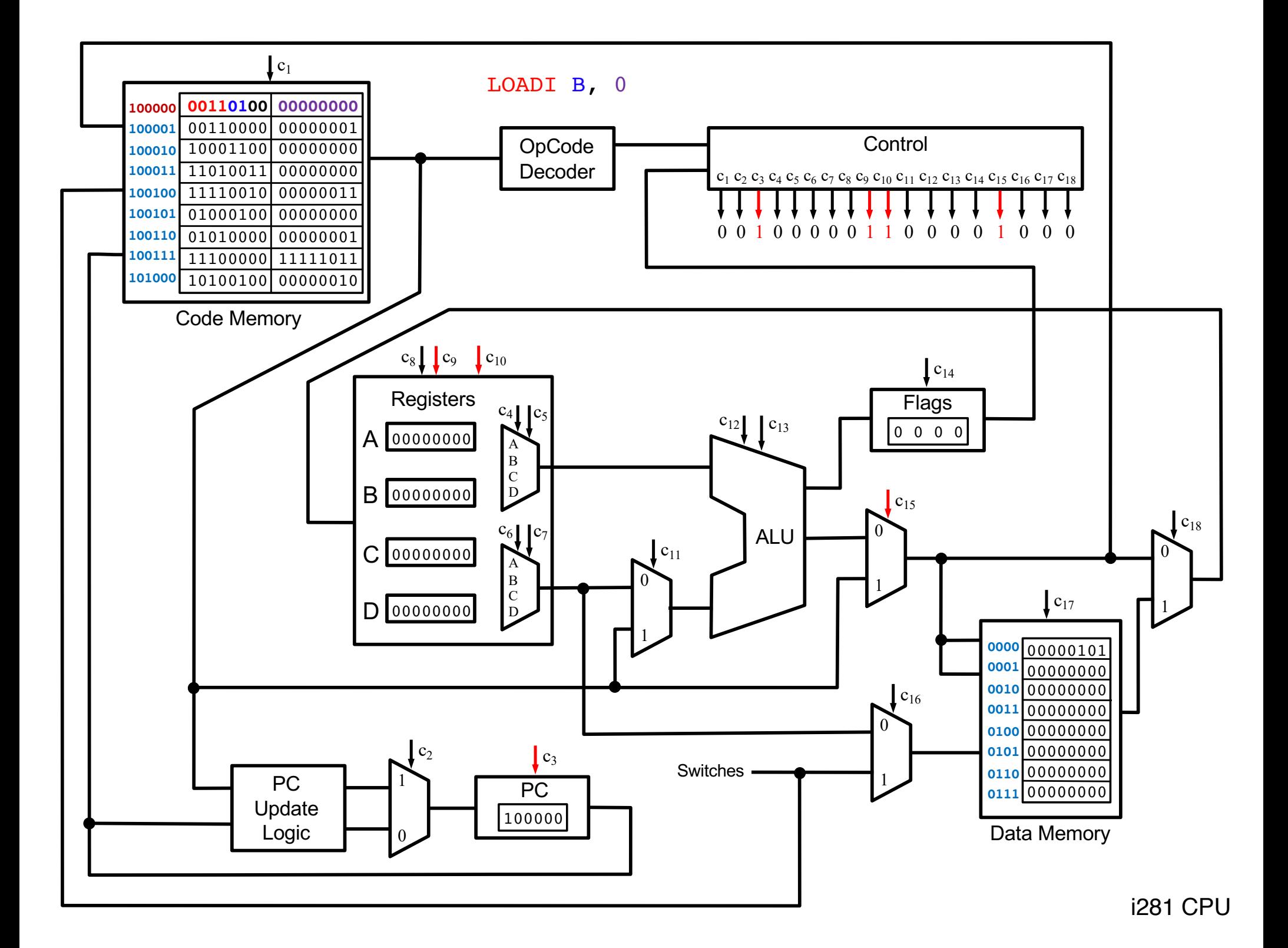

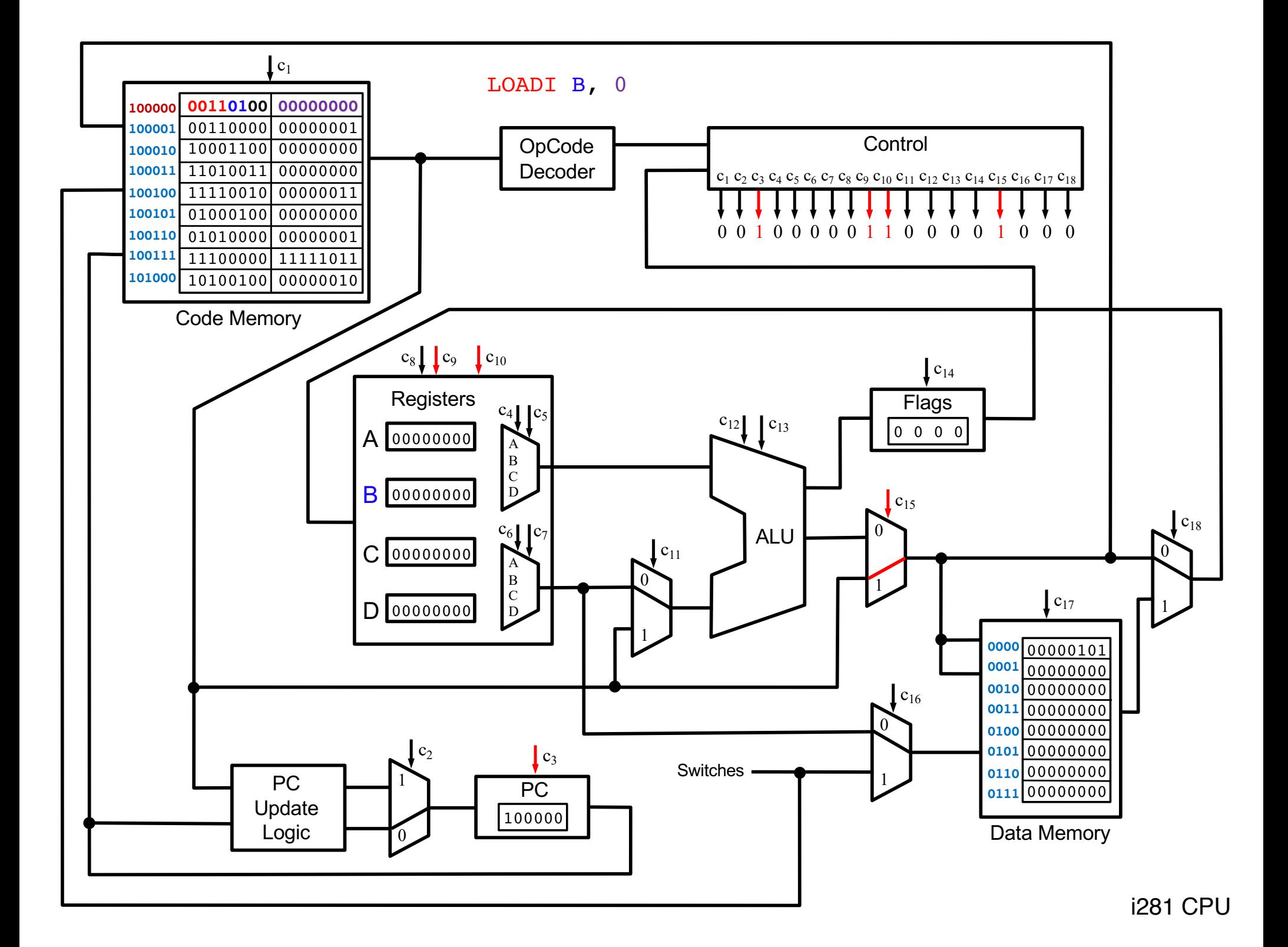

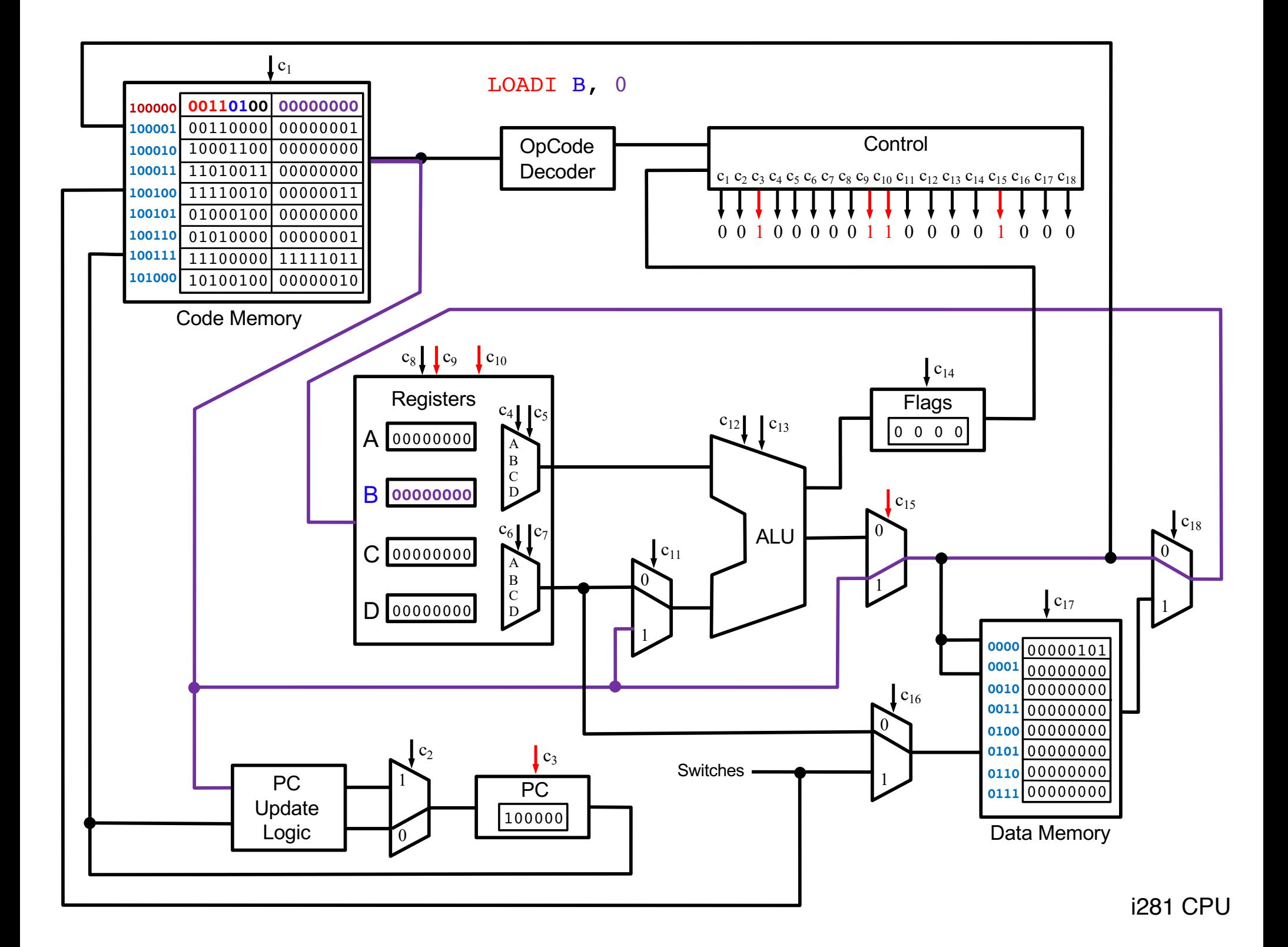
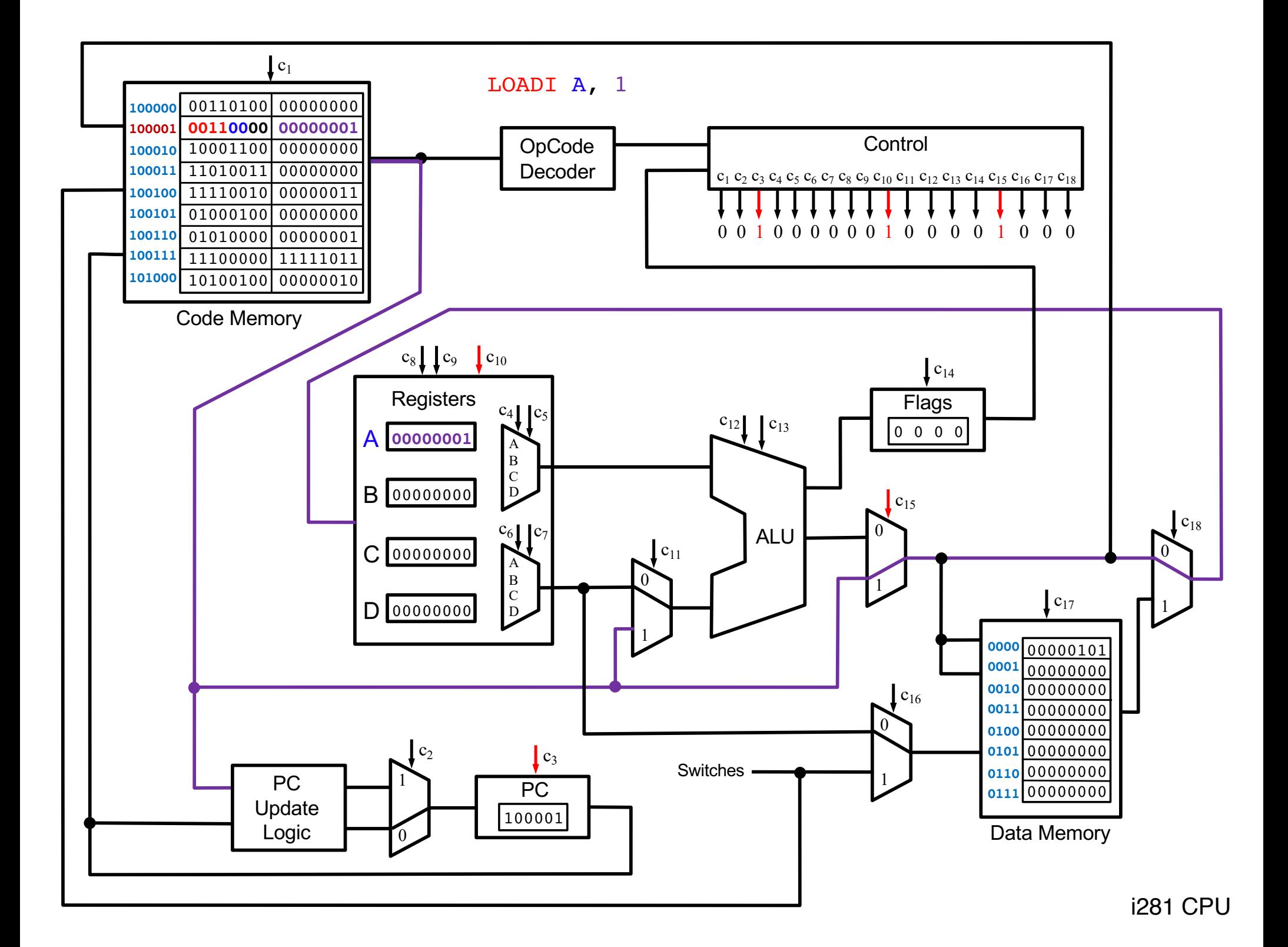

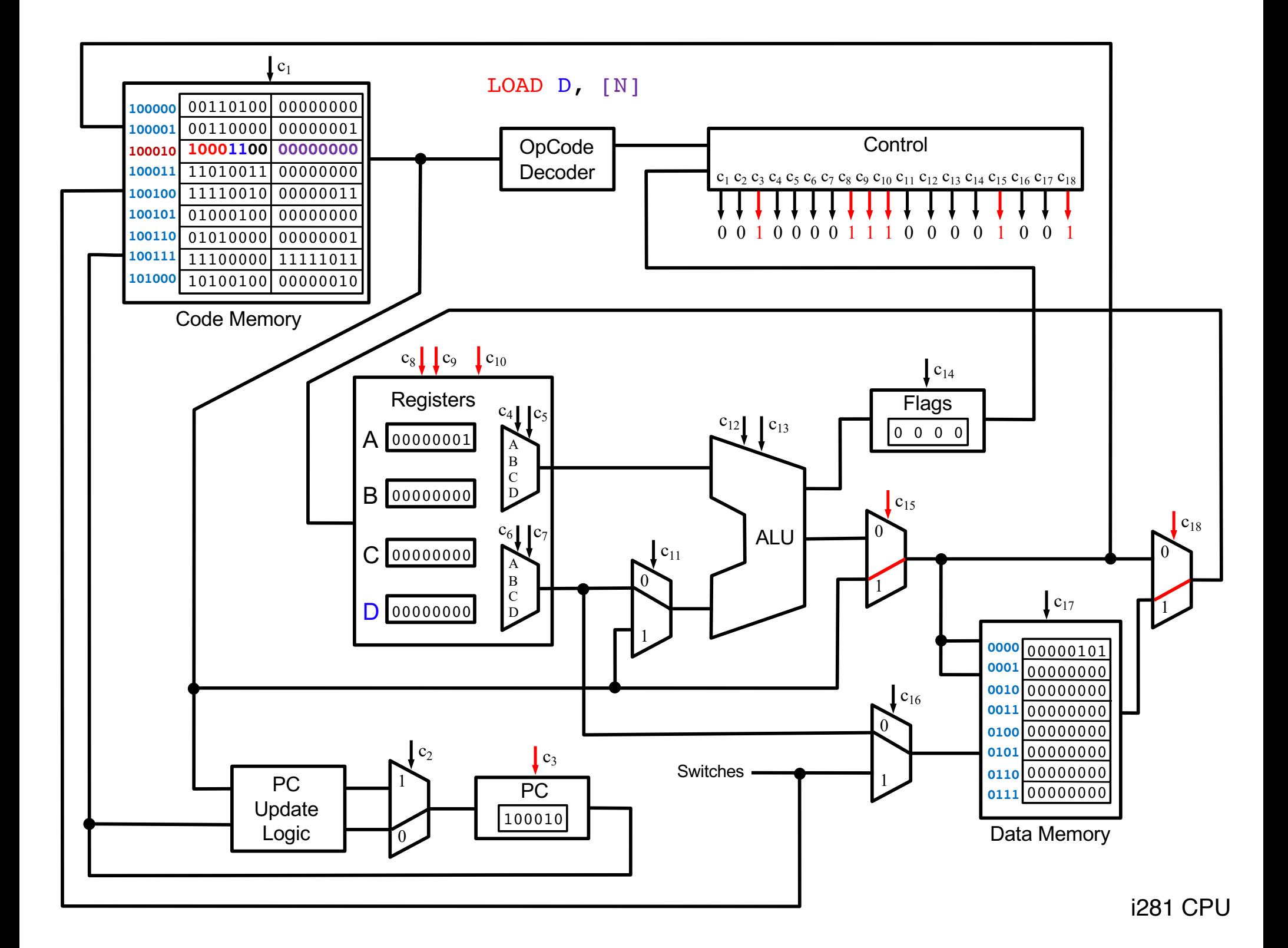

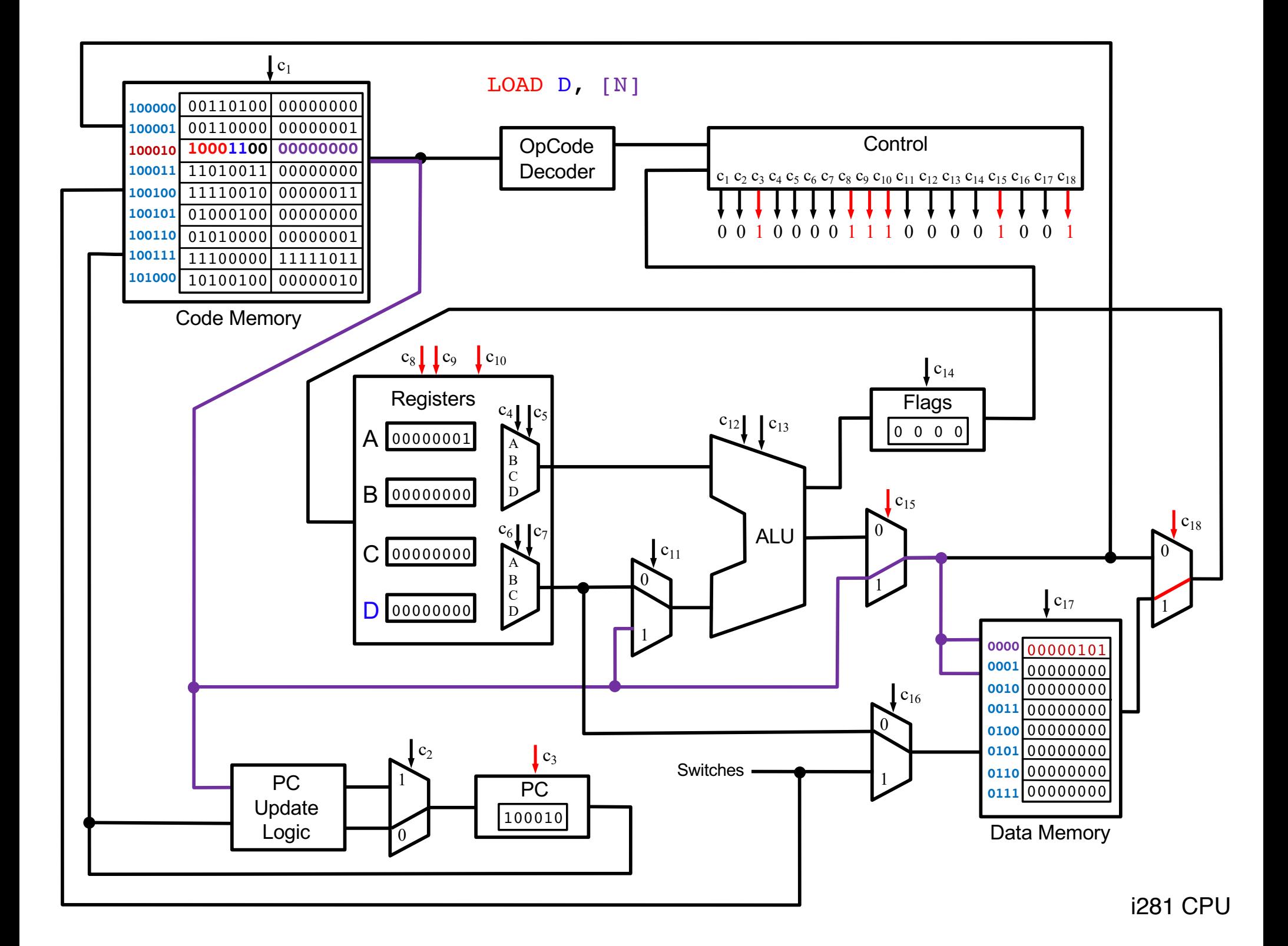

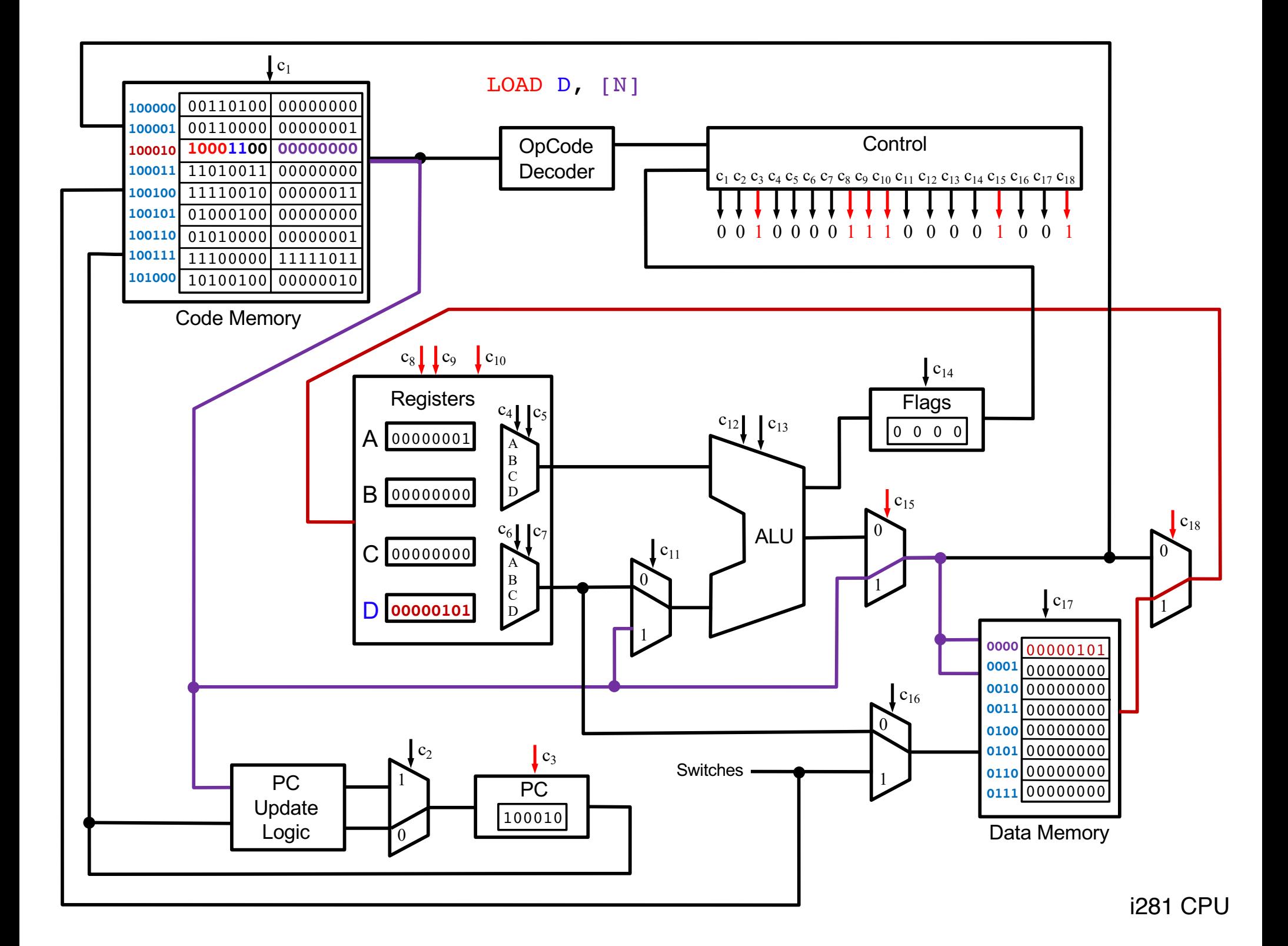

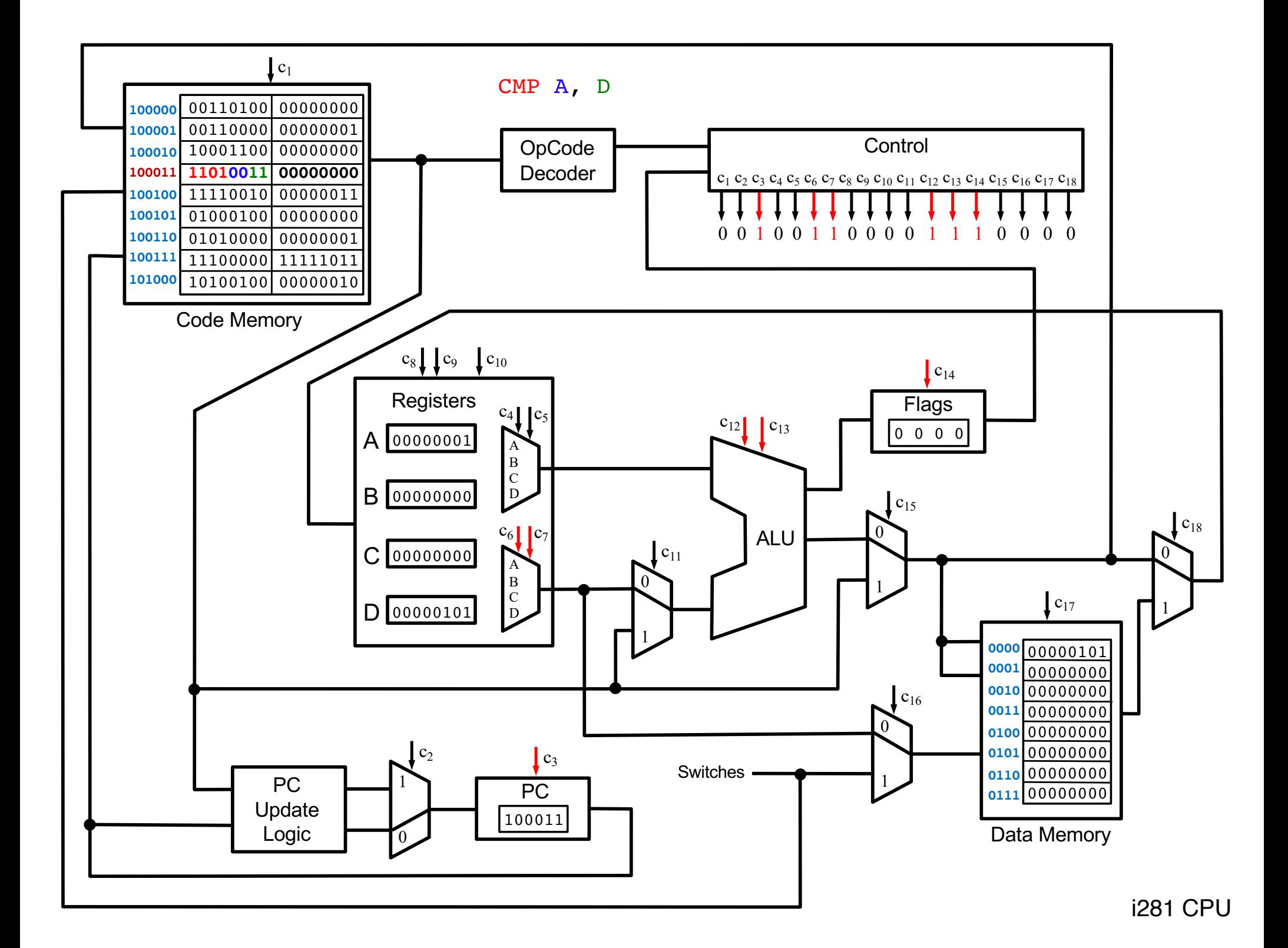

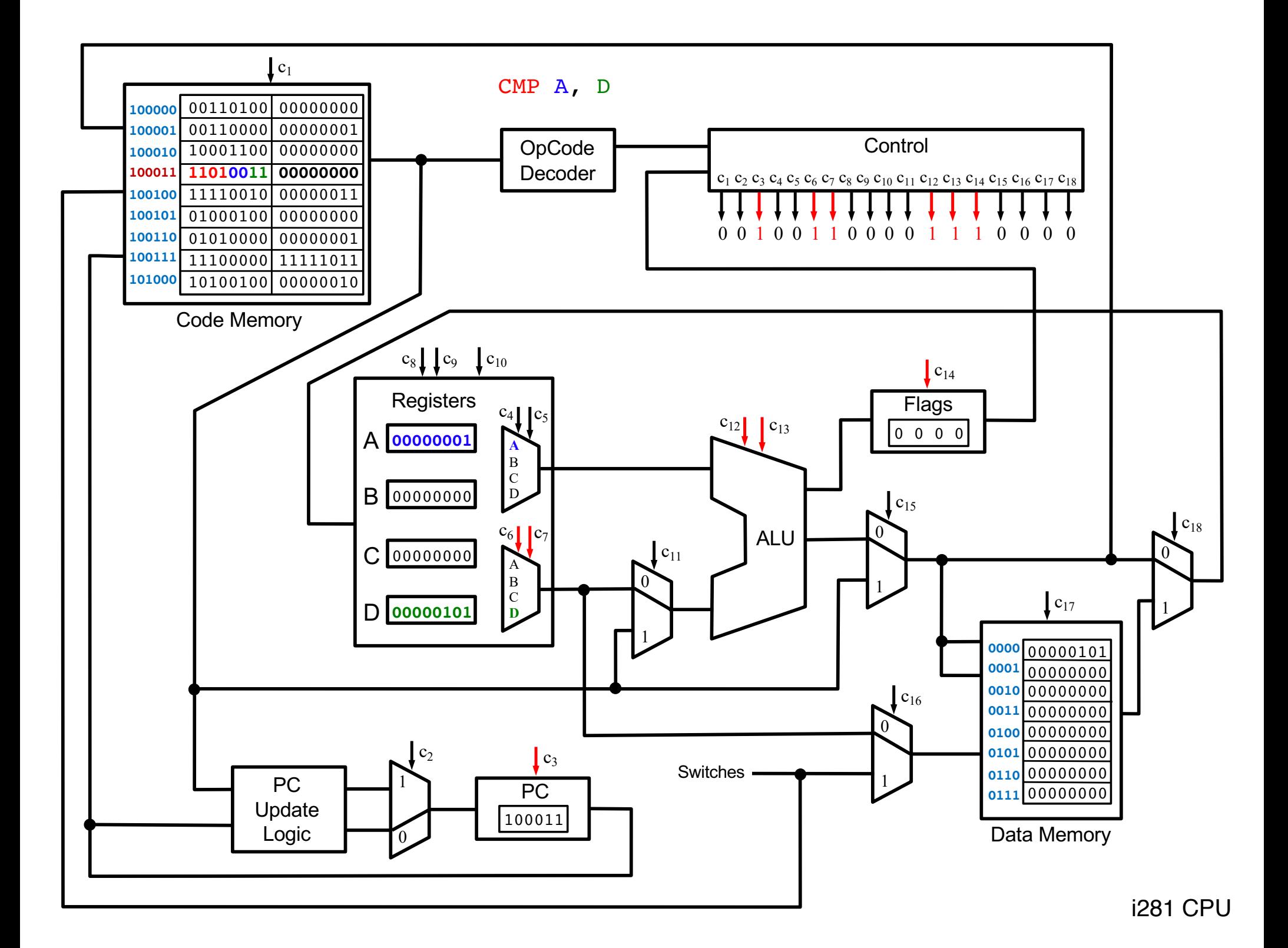

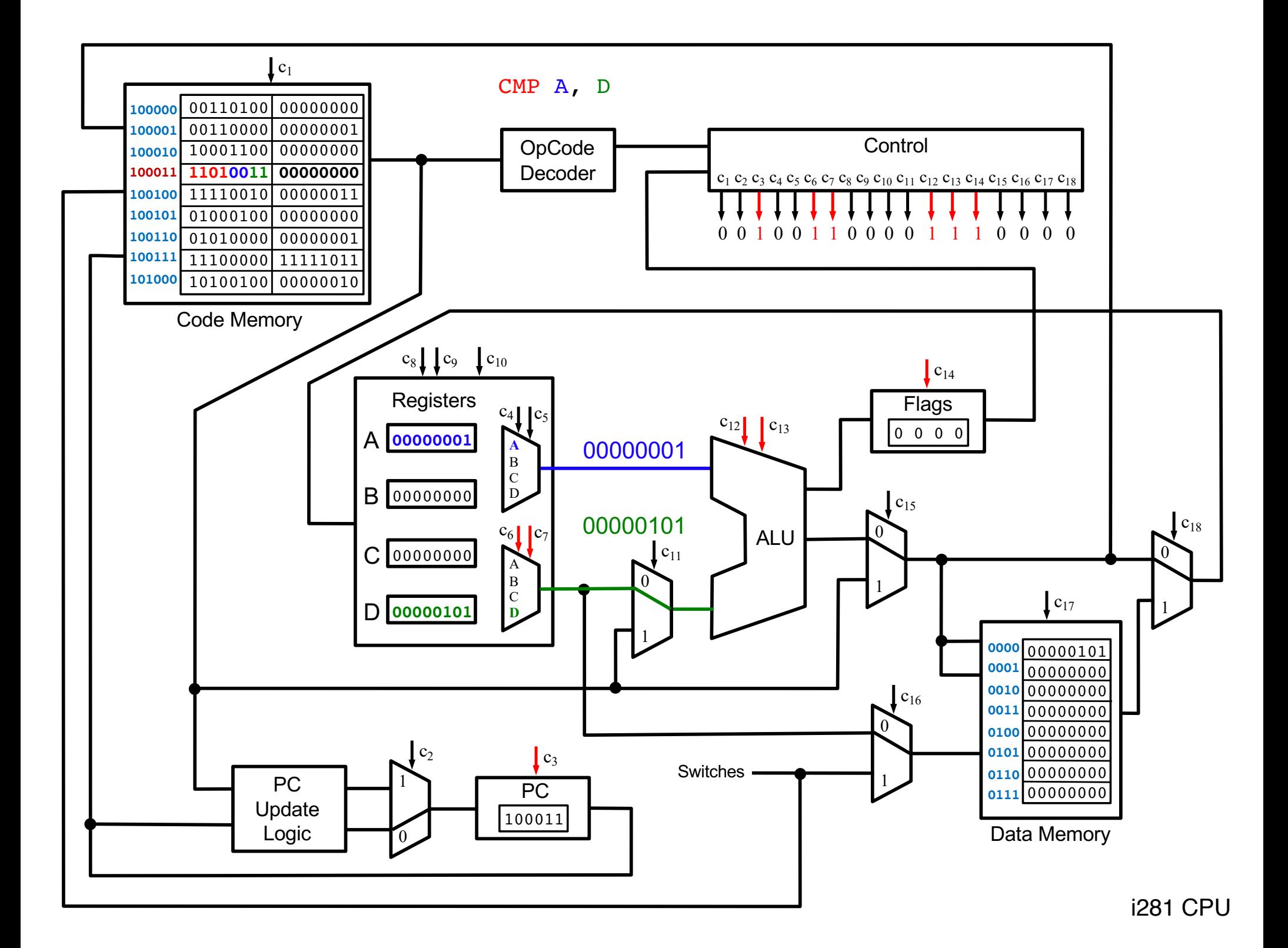

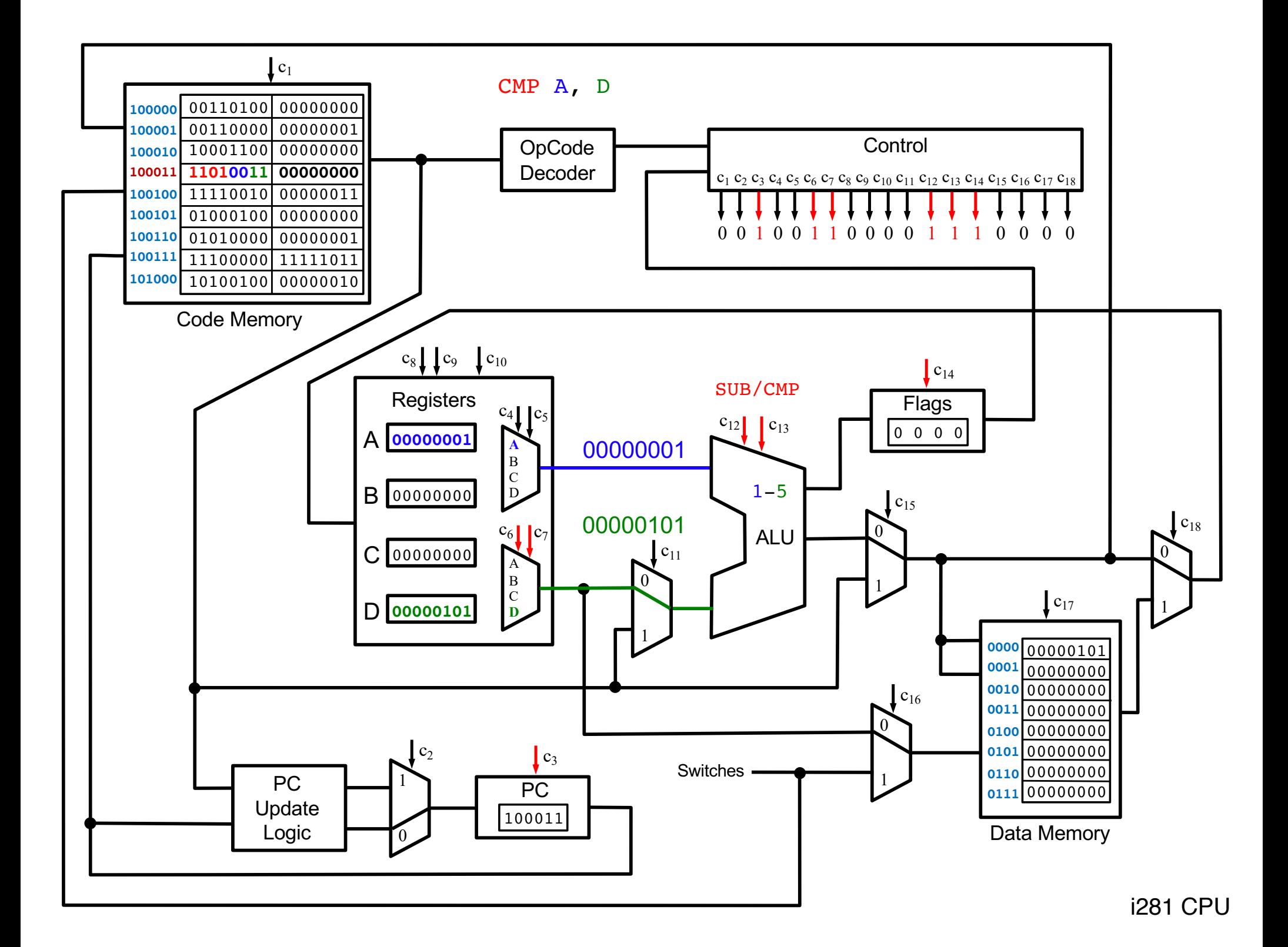

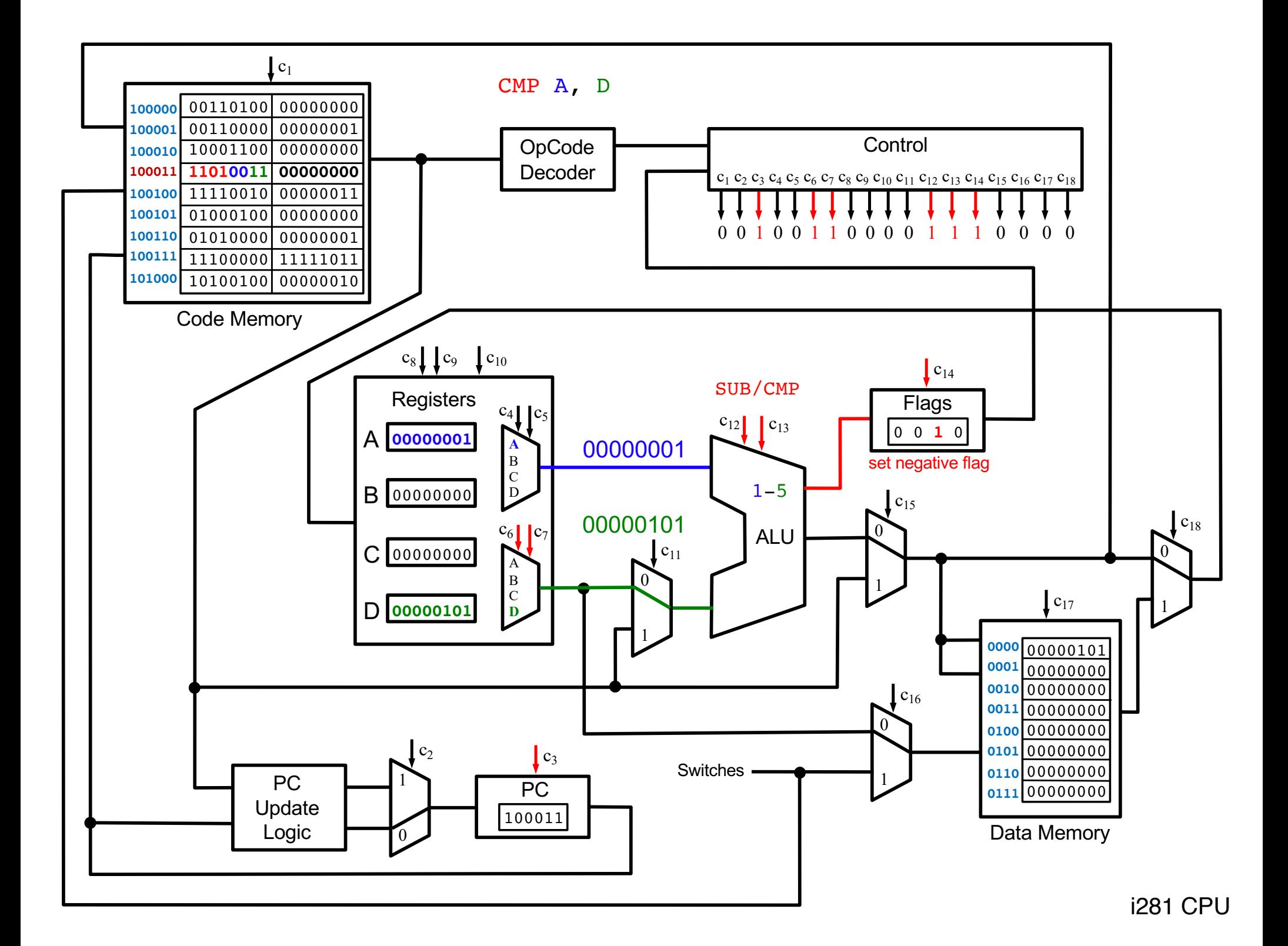

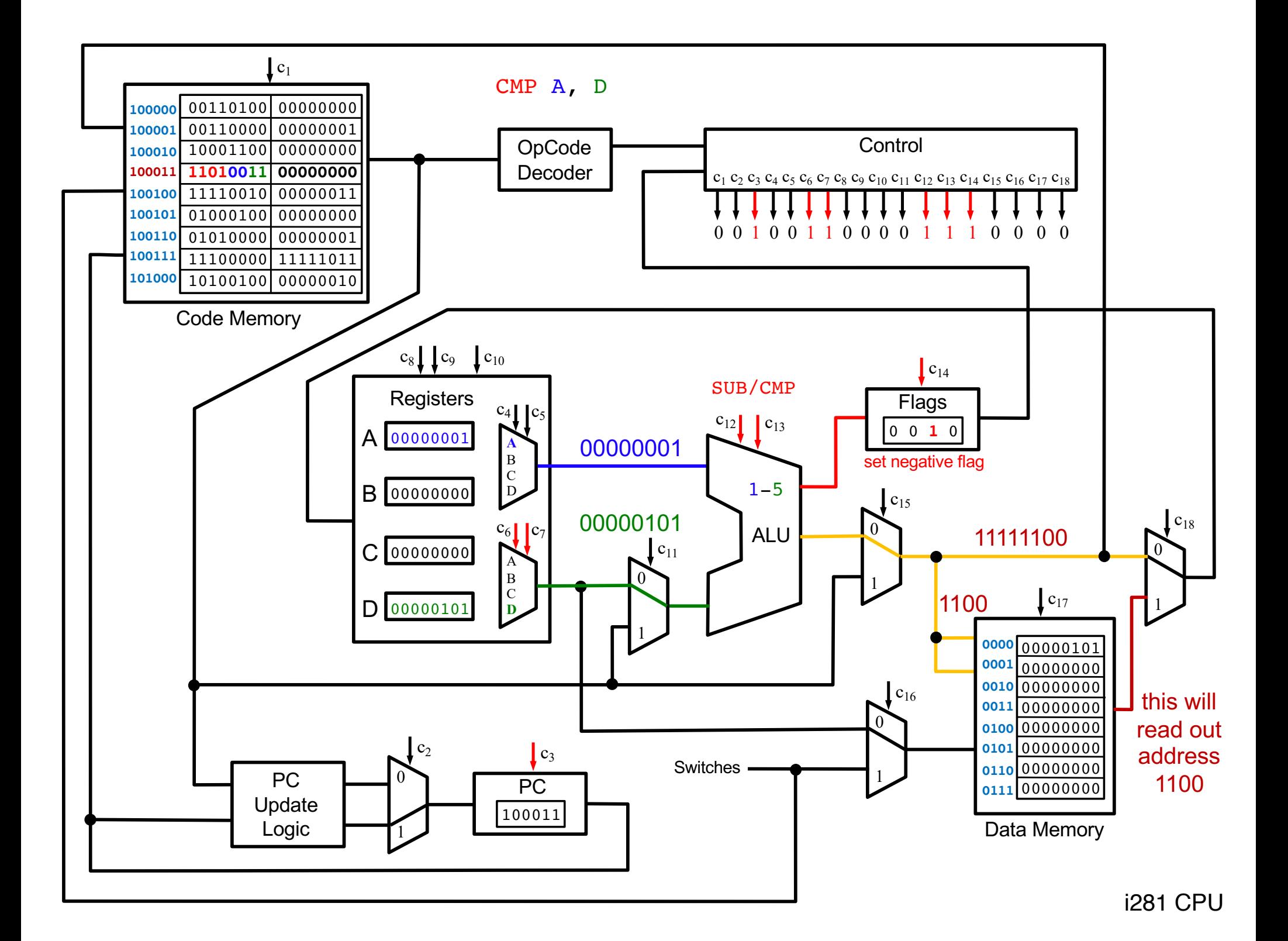

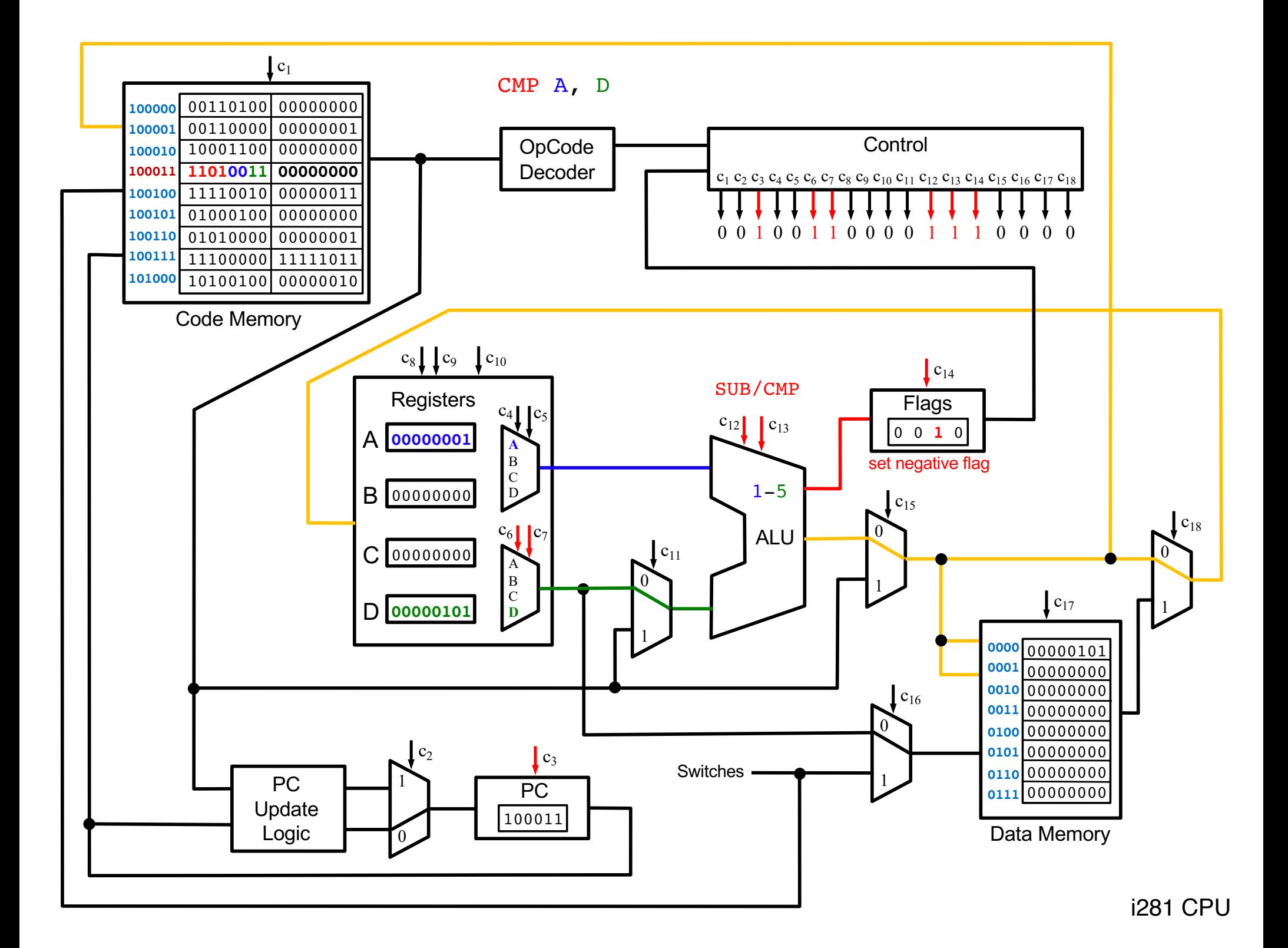

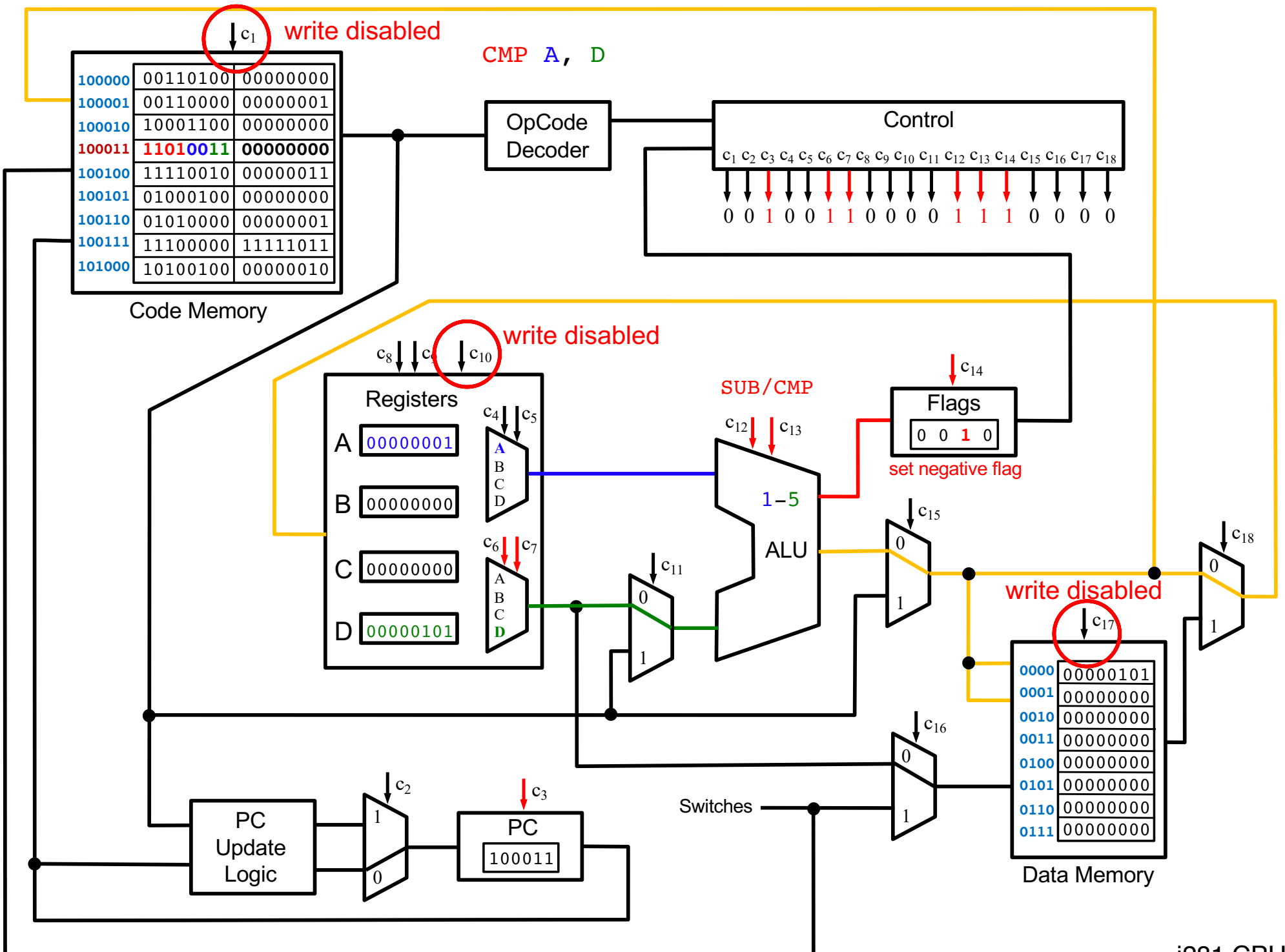

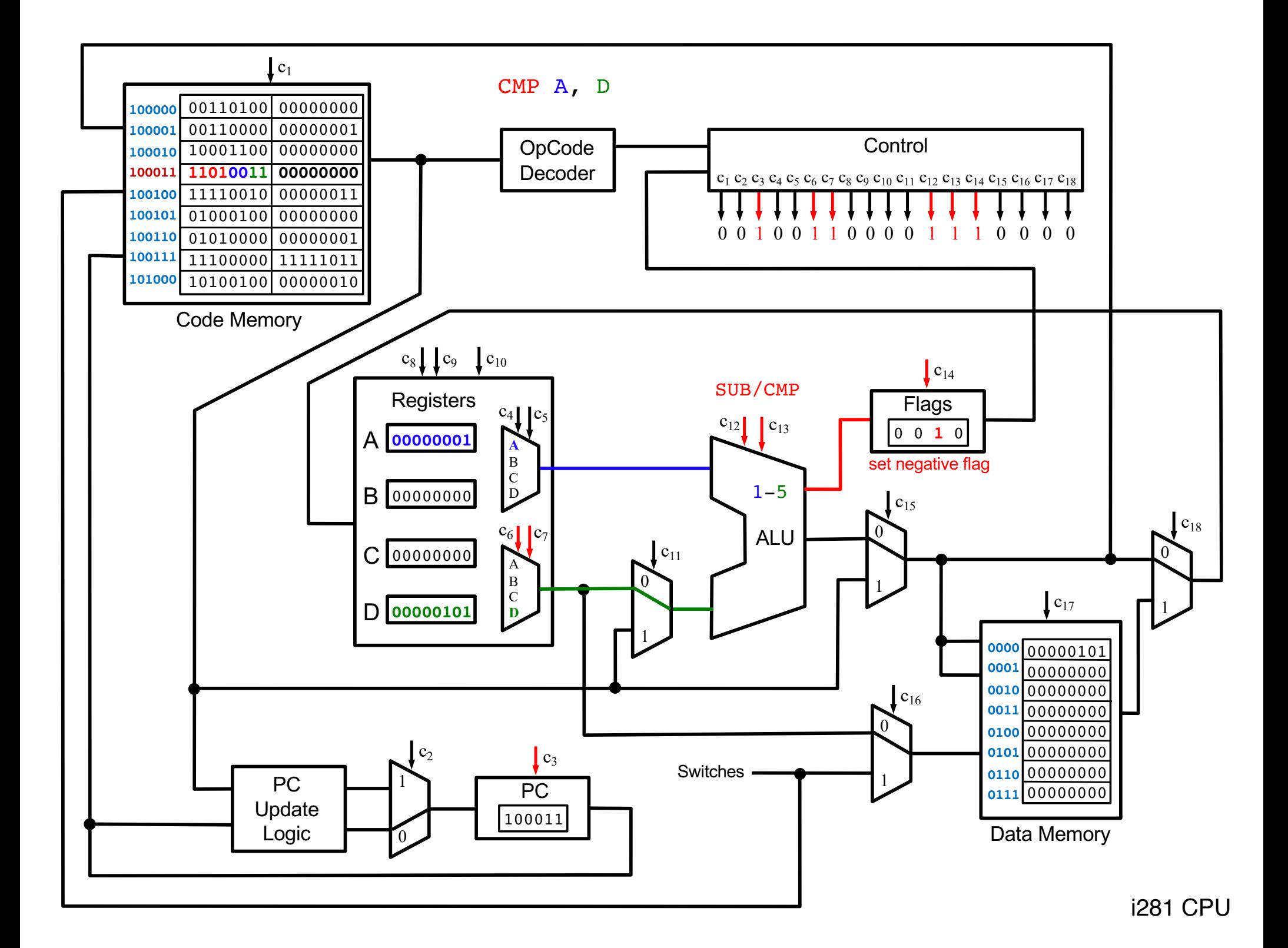

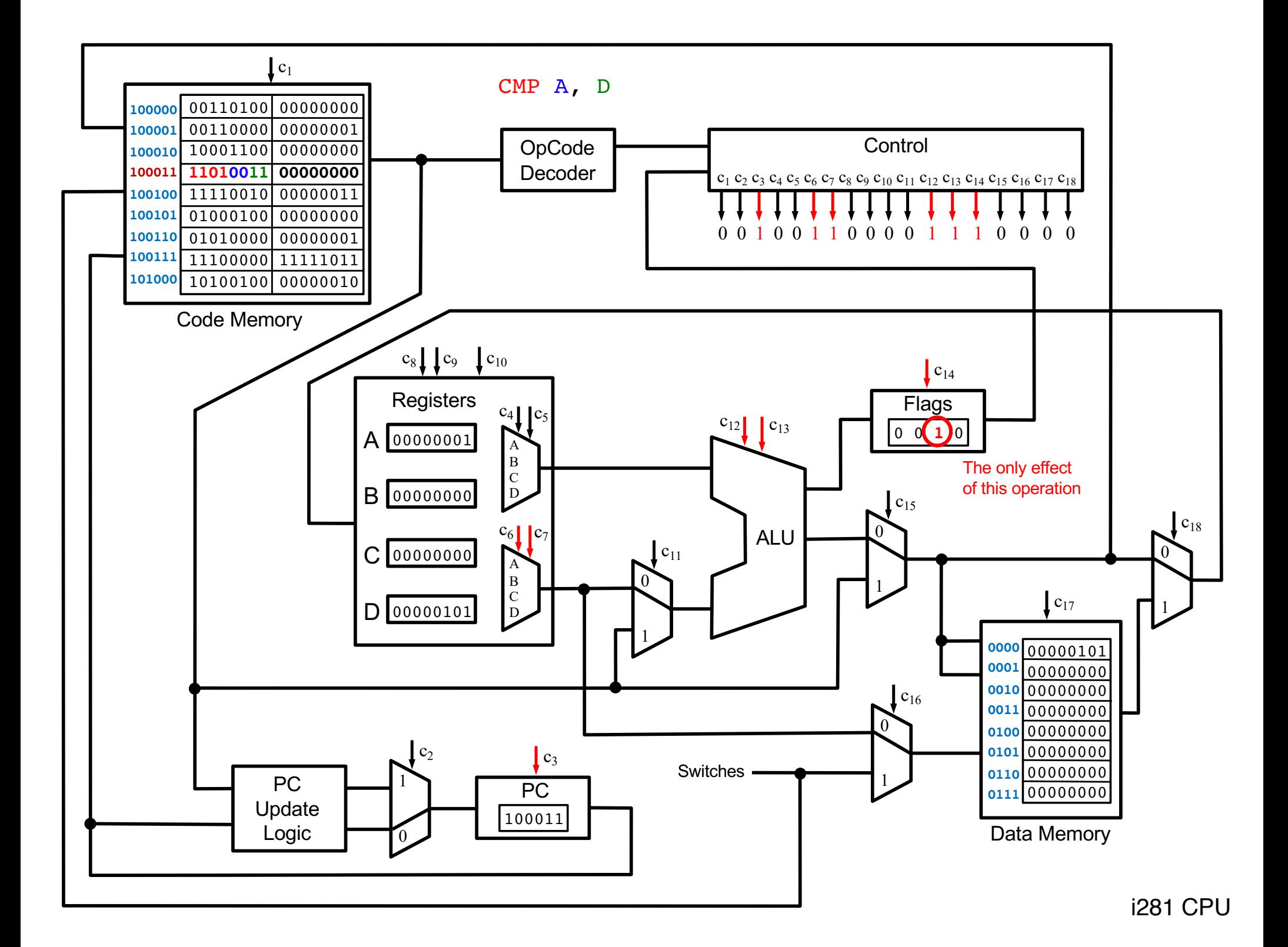

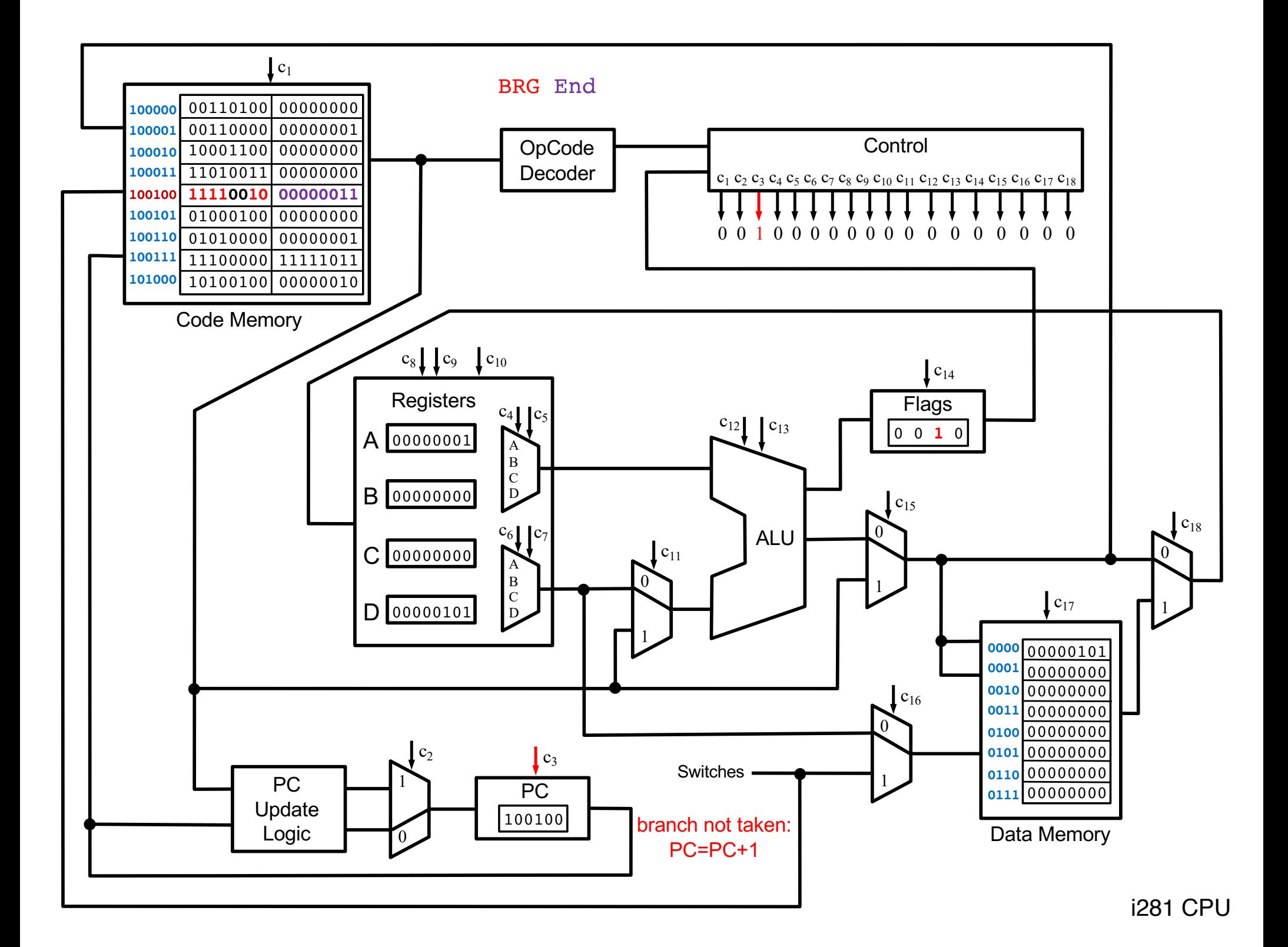

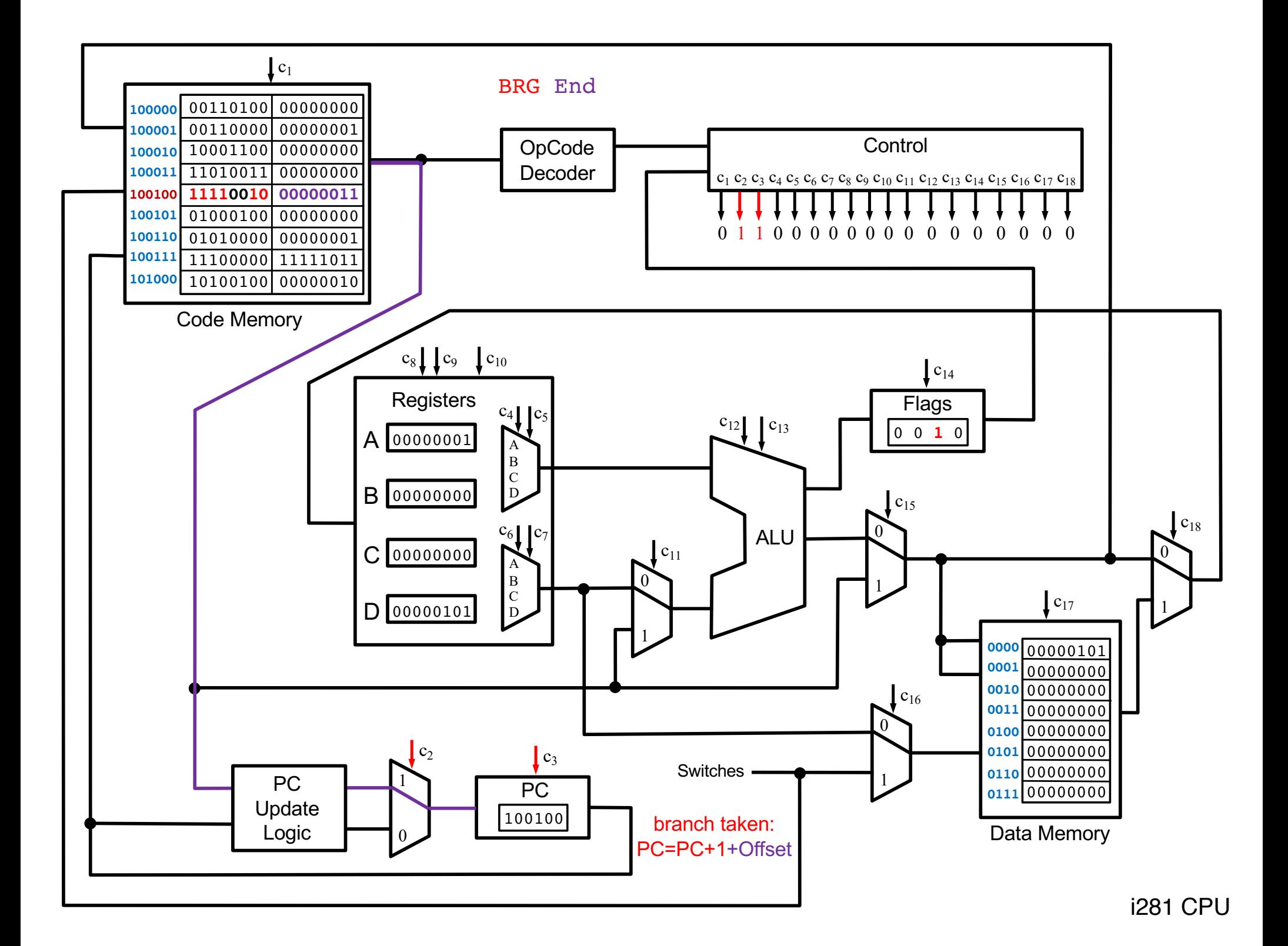

## **Questions?**

## **THE END**